$U^{1/20}$ 

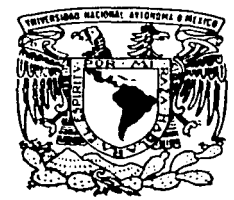

UNIVERSIDAD NACIONAL AUTONOMA

DE MEXICO

 $\sim 10^{11}$  Mac  $^{-1}$  , and

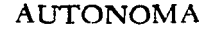

**FACULTAD DE INGENIERIA** 

"CALCULO DE AJUSTES POR EL METODO DE MINIMOS CUADRADOS DE LA RED GEODESICA DEL CAMPUS DE CIUDAD UNIVERSITARIA (UNAM)"

ጥ  $S$  $\begin{array}{ccc} & & \text{S} \end{array}$  $\mathbf{E}$ QUE PARA OBTENER EL TITULO DE: INGENIERO TOPOGRAFO Y GEODESTA P.  $\mathbf{R}$ E  $\mathbf{s}$ E  $\mathbf{N}$ T  $\blacktriangle$  $\mathbf{I}$ PATRICIA/ GUTIERREZ ARREDONDO

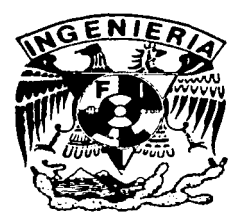

TITULAR: ING. ADOLFO REYES PIZANO ASESOR: M.I. RAYMUNDO ARVIZU DIAZ

MÉXICO D.F..

2003

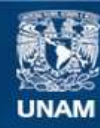

Universidad Nacional Autónoma de México

**UNAM – Dirección General de Bibliotecas Tesis Digitales Restricciones de uso**

## **DERECHOS RESERVADOS © PROHIBIDA SU REPRODUCCIÓN TOTAL O PARCIAL**

Todo el material contenido en esta tesis esta protegido por la Ley Federal del Derecho de Autor (LFDA) de los Estados Unidos Mexicanos (México).

**Biblioteca Central** 

Dirección General de Bibliotecas de la UNAM

El uso de imágenes, fragmentos de videos, y demás material que sea objeto de protección de los derechos de autor, será exclusivamente para fines educativos e informativos y deberá citar la fuente donde la obtuvo mencionando el autor o autores. Cualquier uso distinto como el lucro, reproducción, edición o modificación, será perseguido y sancionado por el respectivo titular de los Derechos de Autor.

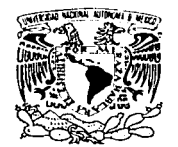

VNIVERSDAD NACIONAL. AVFN<sup>o</sup>MA DE MEXICO

#### FACUL TAO DE INGENIERIA DIRECCIÓN FING/DCTG/SEAC/UTIT/006/02

Señorita PATRICIA GUTIERREZ ARREDONDO Presente

En atención a su solicitud me es grato hacer de su conocimiento el tema que propuso el profesor ING. ADOLFO REYES PIZANO, que aprobó esta Dirección, para que lo desarrolle usted como tesis de su examen profesional de INGENIERO TOPÓGRAFO Y GEODESTA.

#### "CÁLCULO DE AJUSTES POR EL MÉTODO DE M(NIMOS CUADRADOS DE LA RED GEODÉSICA DEL CAMPUS DE CIUDAD UNIVERSITARIA (UNAM)"

- INTRODUCCIÓN
- l. SISTEMA DE POSICIONAMIENTO GLOBAL (GPS): NAVIGATION SATELLITE TIMING ANO RANGING (NAVSTAR)
- 11. SELECCIÓN DE VéRTICES
- 111. POSICIONAMIENTO DE LOS VÉRTICES<br>IV. CÁLCULO DE AJUSTES
- IV. CÁLCULO DE AJUSTES<br>V. CALIBRACIÓN DE LOS I
- CALIBRACIÓN DE LOS RECEPTORES (GPS)
- VI. CONCLUSIONES

Ruego a usted cumplir con la disposición de la Dirección General de la Administración Escolar en el sentido de que se imprima en lugar visible de cada ejemplar de la tesis el Titulo de ésta.

Asimismo le recuerdo que la Ley de Profesiones estipula que deberá prestar servicio social durante un tiempo mlnlmo de seis meses como requisito para sustentar Examen Profesional.

Atentamente "POR MI RAZA HABLARA EL ESPÍRITU" Cd. Universitaria a 11 enero 2002 EL DIRECTOR M.C. GERARDO FERRANDO BRAVO GFB/GMP/msto.

## DEDICATORIA:

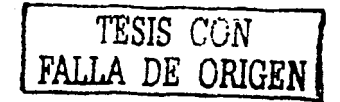

## AGRADECIMIENTOS:

Agradezco a todas aquellas personas que me dieron el apoyo incondicional, para la realización de este trabajo; a mi familia, profesores y amigos, que de alguna manera aportaron parte de sus conocimientos y de su tiempo, pero sobre por brindarme una parte ellos.

## DEDICATORIA:

Esta tesis esta dedicada a las 6 personas que siempre estuvieron conmigo:

A MIS PADRES: ESPERANZA y CARLOS por ser mis mejores amigos.

A MI NOVIO: OMAR por tu apoyo incondicional, tu amor y cariño que siempre me has mostrado.

A MIS HERMANAS: ALE Y CLAUDIA ya que sin ustedes no lo hubiera logrado, gracias.

A UN GRAN AMIGO: ALE ROQUE por enseñarme a defender mis pensamientos.

GRACIAS

### **INDICE**

#### **INTRODUCCIÓN.-**

### **CAPITULO l.-**

### *Sistema Global de Posicionamiento (GPS):*  **NAVIGATION SATELLITETIMING AND RANGING (NAVSTAR).-**

*1.1.- Sistema Global de Posicionamiento NAVSTAR GPS.* 

*J.2.· Sistemas de Coordenadas.* 

*1.2.1.- Sistema de Coordenadas Topocéntrlco.* 

- *1.2.2. Sistema de Coordenadas Egocéntrico. 1.2.3.- Transformación de Coordenadas.*
- *1.3.- Datum WGS84.*
- **CAPITULO 11.-**

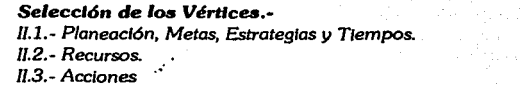

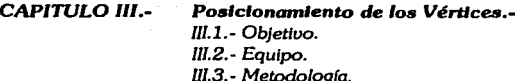

- *l/J.4.- Post-Proceso.*
- l/J.5.- *Resultados.*

#### **CAPITULO** IV.-

#### *Cálculo* **de** *AJustes.-* N.1. - *Descripción de los datos terrestres y sate/itarlos.*  N.2. - *Modelos* Matemóticos *para las Obseroaclones terrestres.*  N.3.- *Combinación de las Obseruaciones terrestres y satelitarias, (Matriz "A").-* N.3.1.- *Matriz de diseño "A": coeficientes de los óngulos.*  N.3.2.- *Matriz de diseño "A": coeficientes de las distancias.*  N.4.- *Resultados.*  56 *57*  60 78 *80*  85 *88*

6

 $\mathbf{I}$ 

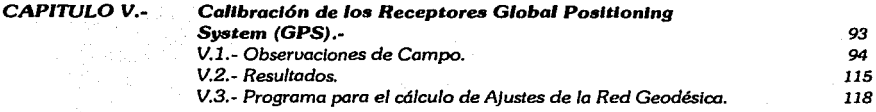

CAPITULO VI.- Conclusiones.-

APÉNDICE.- *Programa del C61cula* de Ajustes de la Red *Geodésica* en *el* Campus *Universitario.* 

### REFERENCIAS.-

127

121

126

### **INTRODUCCIÓN.-**

Una red geodésica es un conjunto de puntos (vértices geodésicos) ubicados en la superficie terrestre en los cuales se determinan su posición geográfica diferencial (latitud, longitud y elevación) mediante el uso de receptores GPS. Al hablar de · posición diferencial geográfica nos referimos a la determinación de coordenadas a partir de puntos con coordenadas conocidas.

El empleo de una red GPS de control, en cualquier obra de Ingeniería, tiene muchas ventajas debido a que los puntos que se colocan no necesitan tener intervisibilidad uno a otro, además que su ubicación se elige de manera que su acceso sea fácil agilizando los tiempos de uso del punto.

La creación de redes geodésicas es con la idea de regular que todos Jos proyectos topográficos y cartográficos que se realicen, queden ligados a un solo sistemá de referencia geográfica.

La red geodésica proporciona éoordenadas precisas, gracias a las cuales los agrimensores, pueden ubicar confiablemente sus medidas de localización en el terreno. Esta malla de coordenadas geográficas constituye la referencia terrestre sobre la que se apoya cualquier trabajo de cartografía.

Como vemos las redes geodésicas son redes de referencia sobre la superficie terrestre, sin embargo, estas redes representan una moderna herramienta para la localización, ya que estas permiten que sus vértices efectúen trabajos de posicionamiento centimétrlco en tiempo real, además de que permite también llevar a cabo trabajos de calibración, donde el usuario tiene la posibilidad de verificar y calibrar instrumentos.

La presente, tiene como objetivo el mostrar a todas aquellas personas interesadas; el desarrollo del establecimiento dé una. red geodésica de calibración (dentro del campus universitario). Ya que dicha red de calibración tiene como fin dar al usuario un servicio de verificación y calibración de los instrumentos -receptores GPS especfflcamente. Además la red cuenta con la función de proporcionar referencia a todos aquellos trabajos de cartografía, levantamientos topográficos o geodésicos, etc.

También se estudiarán los modelos matemáticos que sirven para el cálculo de ajuste por mínimos cuadrados, de. la red· geodésica de calibración la cual proporciona, una vez ajustada; éuatro vértices geodésicos de calibración. Y como apoyo al cálculo de ajustes por mínimos cuadrados de la red geodésica, se presenta en el apéndice un programa que nos sirve de apoyo al proporcionamos mayor eficiencia y rapidez al realizar dicho cálculo (compilador MAT-1.AB).

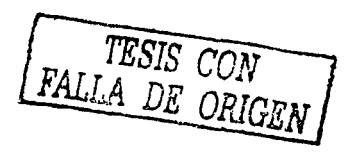

## **CAPITULO 1.-**

# *Sistemas Globales de Posicionamiento*

## *NAVSTARGPS*

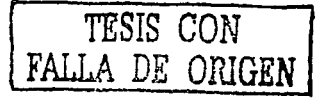

## **L. SISTEMAS GLOBALES DE POSICIONAMIENTO: NAVSTAR GPS Y GLONASS.**

El principal método radiométrico que sentó las bases para elaborar los sistemas globales contemporáneos, fue el NNSS (Navy Navegation Satellite System). Es por eso que en la actualidad se utilizan dos sistemas de posicionamiento global satelital, que son: NAVSTAR GPS (Navegation System with Time and Ranging Global Positioning) y GLONASS (Sistema Global Satelital de Navegación.

Dichos sistemas de posicionamiento global, fueron creados, con el objeto de dar soluciones a problemas militares de navegación, sin embargo se ha encontrado un amplio uso de dichos sistemas en la geodesia, abasteciendo excepcionalmente altas precisiones en la determinación de incrementos de coordenadas con un error medio cuadrático em $c = \pm 5$ mm + 6 ppm, independientemente de las condiciones del medio ambiente y de la existencia de intervisibilidad entre puntos. Sin embargo aunque los dos sistemas fueron creados para solucionar la navegación militar, el más usado en la actualidad es el NAVSTAR GPS.

TESIS CON FALLA DE ORIGEN

## **1.1.-SISTEMA GLOBAL DE POSICIONAMIENTO NAVSTAR GPS.-**

El sistema NAVSTAR GPS esta conformado de 21 satélites y 3 más auxiliares. Las órbitas de los SAT prácticamente son auxiliares y se encuentran a una altura de 20,180 km y a una distancia de 26,600 km al centro de la Tierra. Tanto la cantidad de satélites como la distribución de los mismos, proporcionan la recepción de señal mlnimamente de 4 SAT a cualquier lugar del globo terráqueo.

El sistema se divide en los siguientes segmentos:

A).- Segmento Cósmico *(espacial):* este segmento consiste de un conjunto de SAT que se encuentran uniformemente distribuidos en seis planos orbitales cuyos ' .. . ~. ángulos entre ellos son de 55°. El período de giro de los SAT es de 12 hrs en tiempo estelar y cada uno aparece diariamente 4 minutos antes del día anterior (Ver Fig.1). El aspecto del se muestra en la siguiente figura(Ver Fig 2)

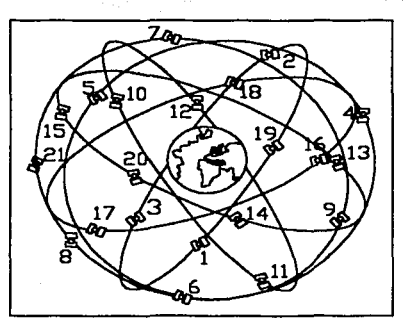

**FIG.1.-** Sistema NAVSTAR GPS.

FACULTAD DE INGENIERfA. UNAM

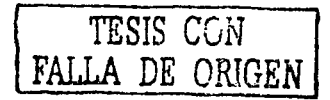

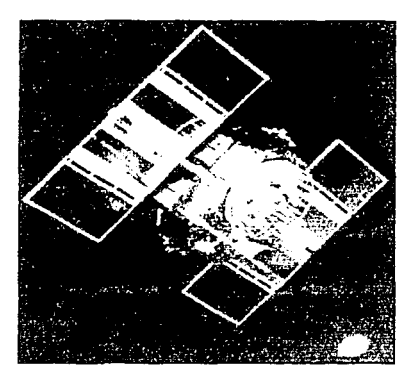

Fig. 2.- Aspecto del SAT NAVSTAR GPS.

La energía eléctrica del SAT es abastecida por 2 baterías solares que están ocupando un área de 7.2 m<sup>2</sup> cada una, cargando asimismo acumuladores para asegurar el trabajo del SAT durante su vuelo por la sombra de la Tierra; cada SAT cuenta con 2 dispositivos de frecuencia de rubidio y 2 de celcio, los cuales proporcionan la estabilidad de los relojes del SAT en los límites de  $1 \cdot 10^{-12} - 1 \cdot 10^{-13}$ . Cada SAT emite 2 frecuencias coherentes, con frecuencia principal de 10.23 MHz en la banda de frecuencias L:

 $L_1 = 10.23 \times 154 = 1575.42 \text{ MHz}$  (Longitud de onda igual a 19.05 cm)  $L_2 = 10.23 \times 120 = 1227.60$  MHz (Longitud de onda igual a 24.45 cm)

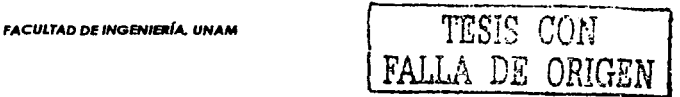

#### CAPITULO I.- Sistema Global de Posicionamiento (GPS): NAVIGATION SATELLITE TIMING AND **RANGING (NAVSTAR).**

En estas frecuencias se transmiten las señales de navegación (códigos), al igual que otra información de navegación y de vuelos.

B). Segmento de Control (Rastreo y Dirección). Este segmento tiene dos funciones fundamentales: la constante observación y control de todos los SAT del sistema: la formación de sistemas de tiempo GPS, la determinación de las efemérides y las correcciones a los relojes de los SAT: el procesamiento periódico de la información que tiene en la memoria la computadora que va a bordo de los SAT.

Dentro de este segmento se encuentra también la estación espacial de control que se encuentra en las cercanías de Colorado Spring, estaciones de observación y seguimiento a los SAT y antenas en la Tierra para transmitir la información a ellos. Todas las estaciones de control, seguimiento y antenas se distribuyen a lo largo del ecuador (Fig. 3).

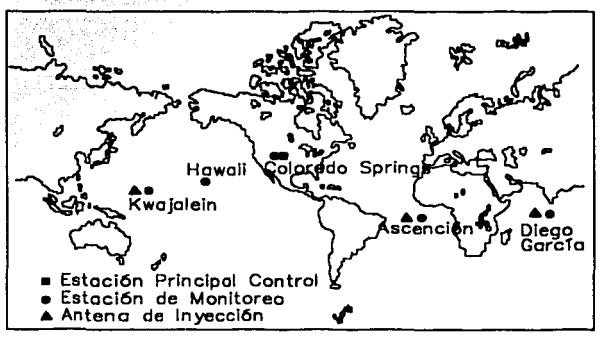

FIG 3.-Red de control del NAVSTAR GPS.

**FACULTAD DE INGENIERÍA, UNAM** 

C).- Segmento Usuario. Todos los usuarios civiles y militares que emplean el sistema de posicionamiento y de esta manera, obtener la posición de puntos fijos sobre la superficie terrestre o para obtener la posición de los vehículos en movimiento; etc. Los que cada SAT tenga al menos tres sesiones diarias de enlace con el sistema de seguimiento (Fig. 4).

TESIS *CON*  FALLA DE OPJGEN

.. .

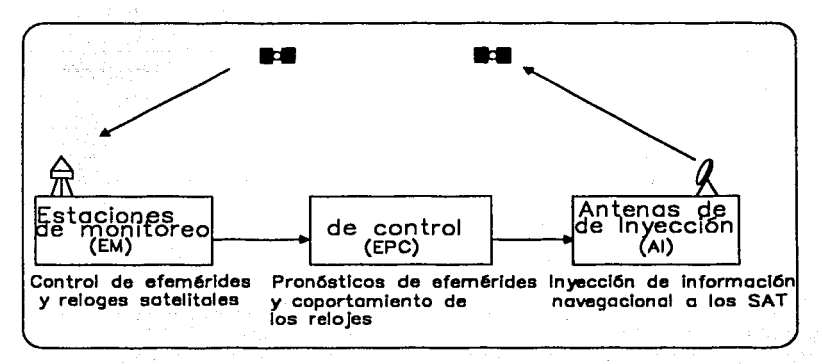

FIG 4.- Esquema de recepción y renovación de Información del NAVSTAR GPS.

CAPITULO I.- Sistema Global de Posicionamiento (GPS): NAVIGATION SATELLITE TIMING AND **RANGING (NAVSTAR).** 

### **I.2.- SISTEMAS DE COORDENADAS.-**

Para definir un sistema de coordenadas, debemos especificar:

- $\geq$  La localización del origen.
- $\triangleright$  La orientación de los tres ejes.

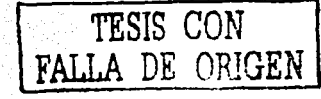

9

 $\triangleright$  Los parámetros (cartesianos, curvilíneos) que definen la posición de un punto referido al Sistema de Coordenadas.

La tierra tiene dos movimientos periódicos diferentes en el espacio; gira sobre su eje y se traslada alrededor del sol (Fig5). Existe también un satélite natural (La luna) y muchos satélites artificiales los cuales tienen un tercer movimiento periódico en el espacio: El movimiento orbital alrededor de la Tierra. Estos movimientos periódicos son fundamentales para la definición de los Sistemas de coordenadas y de Tiempo. Los Sistemas de coordenadas terrestres están fijos a la tierra y giran con ella. Son usados para definir las coordenadas de puntos sobre la superficie de la tierra. Hay dos clases de Sistemas terrestres llamados sistemas egocéntricos y Sistemas topocéntricos.  $(Fio6)$ .

Los sistemas de coordenadas Celestes no se trasladan pero pueden girar junto con la tierra. Son usados para definir las coordenadas de cuerpos celestes tales como las estrellas. Hay cuatro sistemas celestes diferentes. Ilamados "Eclíptico", "de Ascensión Recta", " de Ángulo Horario" y "Sistema de Horizonte".

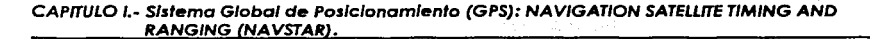

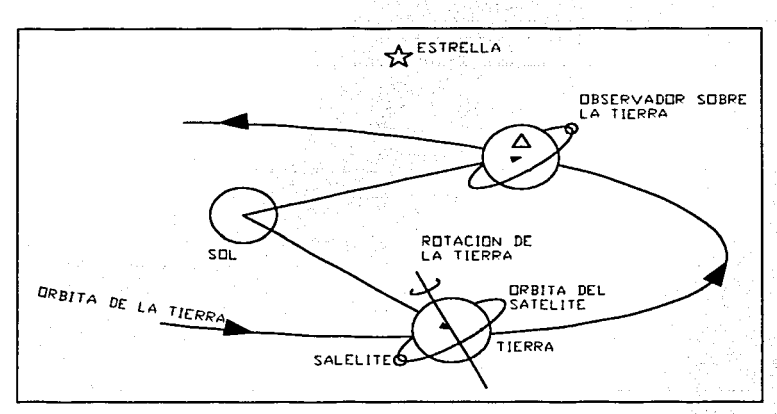

FIG 5.- Sistema de Coordenadas Terrestres, Celestes y Orbitales.

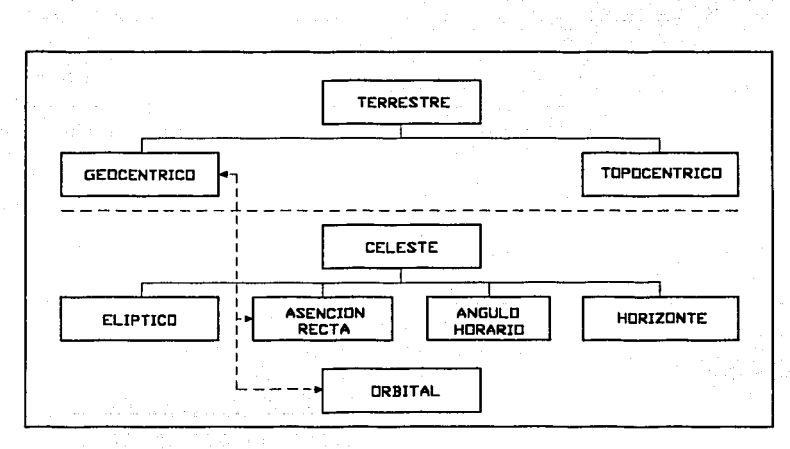

FIG 6.- Tipos de Sistemas de Coordenadas.

TESIS CON<br>LA DE ORIGEN

**FACULTAD DE INGENIERÍA, UNAM** 

10

El Sistema Orbital no gira con la tierra pero se traslado con ella. Es usado para definir las coordenadas de satélites que orbitan alrededor de la Tierra.

La Geodesia es el estudio de la forma y el tamaño de la tierra y la determinación de las coordenadas de puntos sobre o encima de la superficie de la tierra.

## **1.2.1.-** *Sistema Toeacéntrlco de Coordenadaa Terrestres.-*

Los sistemas topocéntricos terrestres están definidos como sigue:

- a) El origen están en un punto cercano a la superficie de la tierra.
- b) El plano primario es el plano tangencial a la superficie de la tierra en ese punto.
- c) El eje primario es el punto norte (la intersección entre el plano tangencial y el plano que contiene al polo norte rotacional de la tierra. . *o:* , -. . - . .. - <sup>~</sup>•
- d) Los sistemas son de mano izquierda.

Entonces se definen dos clases de sistemas de coordenadas topocéntricas terrestres:

l;- *Sistema Astronómico Local* : es el sistema en el cual el polo primario II 1995 - 1996 - 1997 - 1998 - 1999 - 1999 - 1999 - 1999 - 1999 - 1999 - 1999 - 1999 - 1999 - 1999 - 1999 - 19 es la normal a la superficie equipotencial de la tierra ("superficie de la

**,** FALLA *DE OPJGElfJ* 

FACULTAD DE INGEHIERfA. UNAM *TESIS CON* **1** 

CAPITULO 1.- Sistema Global de Pos/c/onom/enlo (GPS): NAVIGAT/ON SATELLITE TIMING ANO RANGING (NAVSTARI.

Tierra", superficie física de la tierra o superficie de un elipsoide de referencia).

2.- *Sistema Geodésico Local* : es el sistema en el cual el polo primario es

normal al elipsoide que pasa a través de la estación de observación.

#### 1.2.2.- *Sistema* Geocéntrico de *Coordenadas* Terrestres.-

Los sistemas topocéntricos terrestres están definidos como sigue:

- a) El origen está cerca del centro de la tierra.
- b) El polo primario está alineado con el eje de rotación de la tierra y el plano primario perpendicular a este polo es llamado el plano ecuatorial.
- c) El eje primario es la intersección entre el plano primario (plano ecuatorial) y el plano que contiene al meridiano de Greenwich.
- d) Los sistemas son de mano derecha.

### 1.23.-Transformaclón de Coordenadas.-

A continuación se definen cinco sistemas de coordenadas terrestres específicas:

- a) Terrestre promedio ( T.P. )
- b) Terrestre Instantáneo ( T.L. )
- c) Geodésico ( G )
- d) Astronómico Local (A.L.)
- e) Geodésico Local (G.L.)

r··- . ···-. *TESIS CON* --, *FALLA DE OPJGEN* 

CAPITULO I.- Sistema Global de Posicionamiento (GPS): NAVIGATION SATELLITE TIMING AND RANGING (NAVSTARJ.

De los cuales los 3 primeros son geocéntricos· y los dos últimos son topocéntricos. Observemos la Tabla l, la cual sintetiza los planos, polos y ejes que definen esos sistemas.

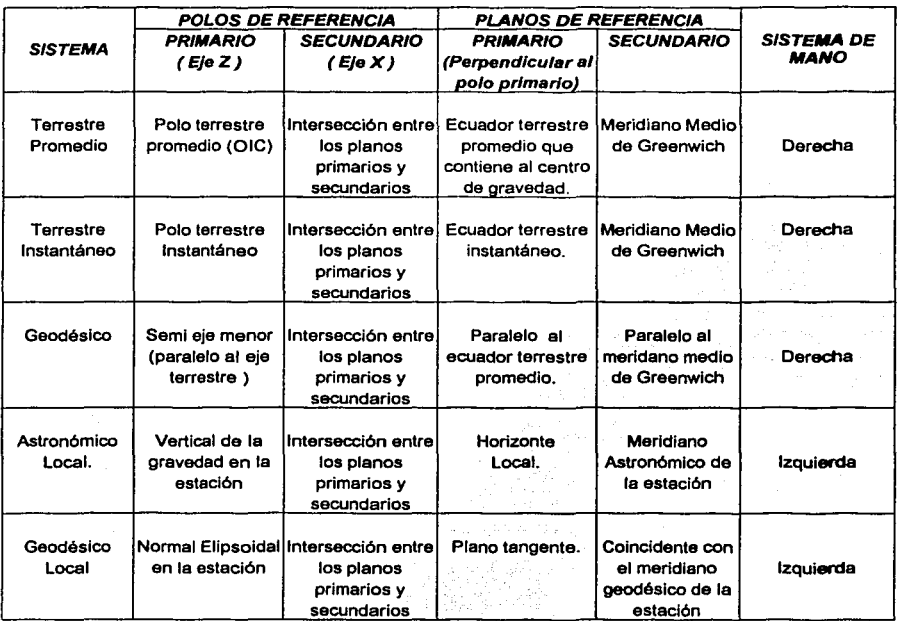

TABLA 1,- Polos de Referencia, Planos y Ejes que definen a los Sistemas de Coordenadas Terrestres.

*FALLA DE ORIGEN* "

**FACULTAD DE INGENIERÍA. UNAM** 

CAPITULO 1.- Sistema Giobal de Posicionamiento (GPS): NAVIGATION SATELLITE TIMING AND **RANGING (NAVSTAR).** 

Ahora tenemos definidas, precisamente cuatro clases de coordenadas que a continuación se mencionan:

- a) Cartesianas (X, Y, Z) usadas en todos los sistemas.
- Curvilíneas (φ, λ, h) usadas en el sistema Geodésico. Ы)
- c) Curvilíneas (V, A, r) usadas en el sistema Astronómico Local.
- Curvilíneas ( $a, \alpha, r$ ) usadas en el sistema Geodésico Local. d)

Entonces una vez definidas las transformaciones principales entre estos sistemas de coordenadas y coordenada. La Tabla 2 muestra una lista de los números de ecuaciones que definen estas transformaciones las cuales se muestran en la Tabla 3.

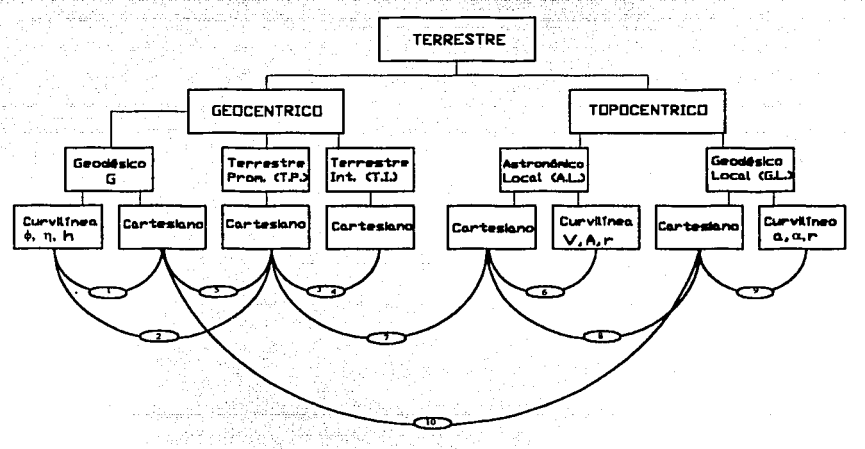

**TABLA 2.- Ecuaciones que relacionan a los Sistemas Terrestres.** 

**FACULTAD DE INGENIERÍA, UNAM** 

TESIS CON<br><sup>A DE</sup> ORIGEI

 $14$ 

## 

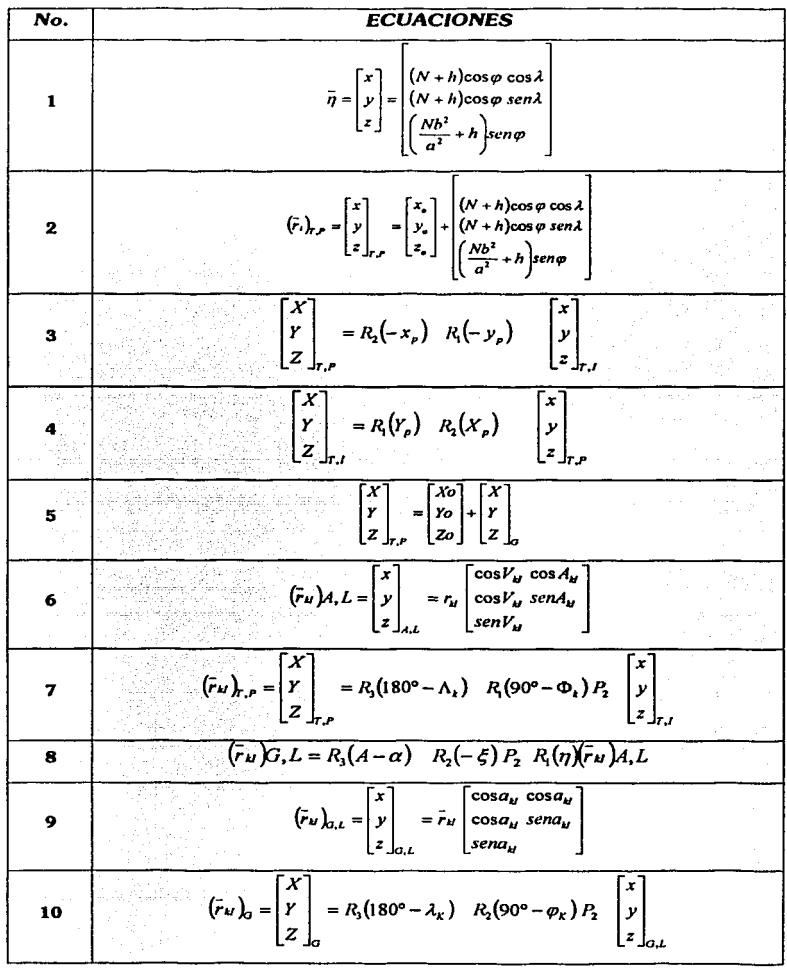

TESIS CON FALLA DE ORIGEN

**FACULTAD DE INGENIERÍA, UNAM** 

 $15$ 

|                                            |                          | SISTEMA ORIGINAL                                            |                                               |                                                            |                                                   |                                                           |
|--------------------------------------------|--------------------------|-------------------------------------------------------------|-----------------------------------------------|------------------------------------------------------------|---------------------------------------------------|-----------------------------------------------------------|
|                                            |                          | <b>TERRESTRE</b><br><b>PROMEDIO</b>                         | <b>TERRESTRE</b><br><b>INSTANTANEO</b>        | <b>GEODÉSICO</b>                                           | <b>ASTRONÓMICO</b><br>LOCAL                       | GEODÉSICO<br>LOCAL                                        |
| ls<br>ls<br>lE.<br>M<br>l٨<br>F<br>ΙN<br>A | Terrestre<br>Promedio    | ⊺⁄ ∖<br>Y<br>$Z \rfloor_{r,r}$                              | $R_2(-X_\rho)R_1$<br>$(-r_a)$                 | $X\sigma$<br>$+1$ Yo<br>Zo                                 | $R_3(180^\circ - \Lambda)R_2(90^\circ - \Phi)P_2$ | Vía Geodésica                                             |
|                                            | Terrestre<br>Instantáneo | $R_1(Y_\rho)R_2(X_\rho)$                                    | $\chi^-$<br>Y<br>$Z\downarrow_{\mathcal{L}L}$ | Vía terrestre<br>promedio                                  | Via Terrestre<br>promedio                         | Via<br>Geodésica                                          |
|                                            | Geodésico                | X <sub>O</sub><br>Yo<br>Zo                                  | Vía terrestre<br>promedio                     | 'X I<br>γ<br>$Z \int_{\mathcal{C}}$                        | Vía Geodésico<br>Local                            | $R_3(180^\circ - \lambda)R_2$<br>(90° – $\varphi$ ) $P_2$ |
|                                            | Astronómico  <br>Local   | $P_2R_2(\Phi - 90^{\circ})$<br>$R_1(\Lambda - 180^{\circ})$ | Vía terrestre<br>promedio                     | Via<br>Geodésico<br>Local                                  | $\mathbf{Y}$<br>Y<br>$Z \perp$                    | $ R_{1}(+\xi)R(+\eta) $                                   |
|                                            | Geodésico<br>Local       | Vía Geodésica                                               | Vía terrestre<br>promedio                     | $P_2R_2(\varphi - 90^\circ)$<br>$R_1(\lambda - 180^\circ)$ | $R_i(-\eta)$<br>$R_{2}(-\xi)$                     | 'X<br>Υ<br>z<br>.04                                       |

TABLA 3.- Transformaciones entre los Sistemas de Coordenadas.

*TESIS CON FALLA DE ORIGEN* 

 $\Box$ 

## **1.3.- SISTEMA GEODÉSICO DE REFERENCIA WGS 84.-**

El marco de referencia o datum<sup>1</sup> WGS 84, fue desarrollado por los Estados Unidos de América para el cálculo de las órbitas satelitales, tanto en el Sistema de Satélites de Navegación (NNSS *-Navy Navegatlon Satel/ite System-* o Sistema TRANSIT), como para el nuevo Sistema GPS NAVSTAR.

Los parámetros que definen el WGS84 son los siguientes:

a) El semieje mayor del Elipsoide

(6378137 m)

b} La velocidad angular terrestre

(7292115x10-*11 rad/seg)* 

c} La constante gravitacional newtoniana

 $(3986005 \times 10^8 \text{ m}^3/\text{sec}^2)$ 

d) El coeficiente zonal· armónico normalizado, que también representa el achatamiento terrestre sobre el campo gravitacional.

(-484.16685xlo-6)

En consecuencia, el WGS84 está también definido dinámicamente, con el centro de masa terrestre coincidente con el centro geométrico del elipsoide, y es tridimensional.

**<sup>&#</sup>x27;Datum: es un modelo matemático de I& Tiena diseñado para abarcar parte o todo el geolde (figura equlpotencial graVitaclonal que más se aproxima al nivel medio del mar. es una Bgura Irregular similar al elipsoide). Entonces se define por**  la relación entre el elipsoide y un punto de la superficie topográfica establecido como el origen del datum.; generalmente se **conoce como datum geodésico.** 

## **CAPITULO 11.-**

## *Selección de los Vértices*

## **11.-PLANEACIÓN DE LA MISIÓN CON GPS.-**

Como en todo proyecto la planeación en importante ya este nos proporciona la información fundamental de las actividades a seguir, así como los recursos necesarios y nos da a conocer los tiempos que durará cada actividad dentro del proyecto. Este se describe con precisión más adelante. Donde se expondrá lo objetivos, las estrategias, las acciones y tiempos del proyecto.

El personal académico responsable· del proyecto (posidonamientos GPS con las compañías INEGI y LEICA) :

### Profesores:

- lng. Víctor Robles Almeraya.

-~ lng. Rayumdo Arvizu Díaz.

- lng. Adolfo Reyes Pizano.

- lng. Víctor Mozo y Tenorio.

### Alumnos:

- Patricia Gutiérrez Arredondo.
- David Roger.
- Ornar Nava Bravo.
- Felipe Martfnez.
- Eric Colombo.

## II.1- PLANECIÓN, METAS, ESTRATEGIAS Y TIEMPOS.-

La identificación de los objetivos o metas del proyecto, fue primordial para llevar a cabo cada uno de los posicionamientos GPS. Una vez establecidos estos, se formularon las estrategias o procedimientos, como políticas a seguir y como consecuencia las acciones realizadas durante las practicas con aparatos GPS: La planeación se llevo a cabo de la siguiente manera:

Los objetivos principales en el desarrollo del posicionamiento geodésico fueron:

a) Apoyar la realización de proyectos de investigación patrocinados por la iniciativa privada y el sector público.

b) Promover la participación de profesores y alumnos en proyectos que puedan ser utilizados por los alumnos en sus trabajos escritos terminales.

c) Dar el apoyo académico a los Departamentos de Topografía, Fotogrametría y Geodesia, mediante sesiones prácticas en las que se complementan los conceptos teóricos expuestos frente al grupo.

d) Promover la realización de las prácticas utilizando tecnología de punta, como complemento de la teoría vista en clase.

e) El establecimiento de una red geodésica de calibración, dentro del campus universitario de la Universidad Nacional Autónoma de México.

#### CAPrrULO 11.- Selecc/ón de los Vértices.

Dentro de la planeación se· tomaron en cuenta los tiempos de duración de actividad.

Para ello se elaboró un "Plan de trabajo" o " Itinerario":

#### POSICIONAMIENTO: LE 1 CA

- HORA ACTIVIDADES *08:30* - *08:45* 
	- Cita en el lugar de Partida: Estacionamiento Edificio Principal de la FI. Distribución del equipo a cada Brigada.
	- *08:45* Distribución de las 3 Brigadas a cada vértice: Brigada 1: trasalado al vértice base ubicado en Ja azotea del edificio principal de la FI. Brigada 2: traslado al primer vértice dentro del campus **universitario.**  Brigada 3: trasalado a la Universidad Autonóma Chapingo.
	- *09:00* Brigadas 1 *y* 2: inicio de Ja
	- primara sesión. *09:00* - *15:00* 
		- Brigada 2: recorre *y* registrar Jos datos en diferentes puntos **en el campus universitario.**
	- *10:15 11:15*  Brigada 3: instalación del equipo e inicio de la sesión *y*  registro de datos.
	- *11:15 12:30*  Brigada 3: fin de la sesión *y* traslado al cerro del Paflón.
	- *12:30 13:30*  Brigada 3: instalación del equipo e Inicio *y* registro de datos en el cerro del Peñón.
	- *13:30 15:00*  Brigada 3: fin de Ja sesión *y*  trasalado a CU.
	- *15:00* Brigadas 1 *y* 2: Finalizan la **sesión.**
	- *15:00 18:00*  Comida.
	- *18:00 11:00*  Postproceso en el laboratorio de geomática.

FACULTAD DE INGENIERfA. UNAM

TESIS CON

A DE ORIGEN

#### POSICIONAMIENTO: I N E G 1

## HORA ACTIVIDADES

*08:30* - *08:40* 

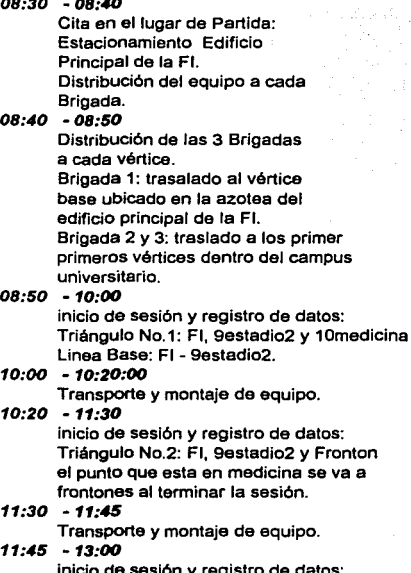

inicio de sesión y registro de datos: Triángulo No.3: FI, Jardín Botánico, Dalias el punto que esta en Frontones se va a Dalias.

#### *13:00* - *13:20*

Transporte *y* montaje de equipo.

#### *13:20* - *14:30*

inicio de sesión y registro de datos: Triángulo No.4: 8estadio1, Fi, Univarsum el punto que esta en Jardín Botánico se va a aestadio1.

#### *14:30* - *14:45*

Transporte y montaje de equipo.

#### *14:45* - *15:45*

Triángulo No.5: Dalias, Medicina, Fi el punto que esta en Uvisersum se va a Dalias, el punto que asta en 8estadio1 se va a Medicina.

TESIS CON FALLA DE ORIGEN

### **11.2.- RECURSOS.-**

Los *Recursos* fueron parte fundamental en los posicionamientos, ya que cada uno de ellos jugo un papel importe para una optima planeación y de esta manera garantizar que los posicionamientos GPS realizados, fueron. hechos *:* con tOdos . los recursos requeridos para obtener excelentes resultados.

A continuación se muestra una tabla con los recursos utilizados en cada practica con ,~ ~·· - ' . las diferentes empresas que formaron parte de esta actividad académica

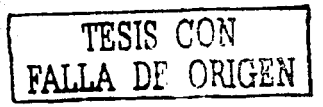

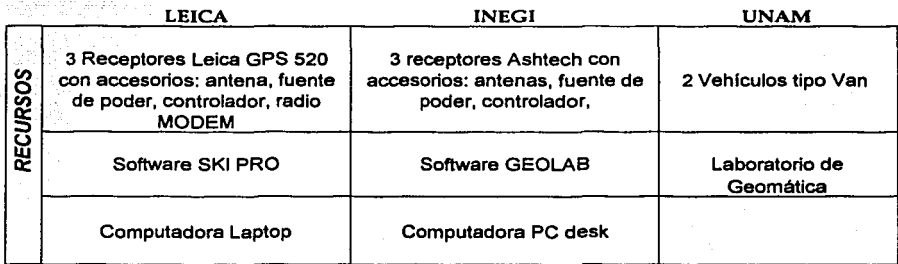

## **111.3.- ACCIONES.-**

Donde tenemos las condiciones o limitaciones bajo las cuales trabajamos, así como todas aquellas actividades que se llevaron a cabo. A continuación se describen:

## $>EICA$ :

La planeación, el posicionamiento y el post-proceso se realizaron el mismo día (25 de Octubre de 2001):

- PLANEACIÓN y PRACTICA DE CAMPO: distribuyeron las bragadas, ya que estas se dividieron en 3. La primera Brigada GPS se quedo a cargo del vértice de control, que esta ubicado en la azote del edifico "B" de la Facultad de Ingeniería. La segunda Brigada GPS se quedo a cargo del posicionamiento de todos los vértices geodésicos dentro del campus universitario. Y la tercera  $\cdots$  ${\sf Brigada}$   ${\sf GPS}$  fue la encargada del posicionamiento de los vértices geodésicos en la Universidad de Chapingo. Cabe aclarar que los resultados obtenidos de la Universidad de Chapingo no fueron utilizados para efectos de esta tesis
- POST-PROCESO: al terminar los posicionamientos, se realizaron los postprocesos, ese mismo día, quedando ajustadas las coordenadas. Los resultados y el proceso en gabinete para ; el ajuste de coordenadas (Post-proceso); se mostrarán más adelante en los siguientes capítulos.

*TESIS CON*  **FALLA** *DE ORIGEN* <sup>24</sup>

FACULTAD DE INGENIER(A. UNAM

## $>$  INEGI:

EL posicionamiento GPS fue divido en tres sesiones consecutivas, divididas en tres sábados, estos fueron:

PLANEACIÓN: (10 de noviembre de 2001) se realizo la planeación de cada una de las actividades que se iban a realizar, por ejemplo: la organización de la gente en 3 brigadas GPS, la selección y ubicación de los vértices GPS a posicionar, la elección de las rutas más rápidas para llegar a dichos vértices GPS, cual fue de gran avuda para obtener los tiempos más cortos: determinar tiempos de traslado, de posicionamiento, de postproceso, de comidas, etc.

Los puntos seleccionados fueron:

- 1.- Facultad de Ingeniería
- 2.- Estadio2
- 3.- Estadio1
- 4.- Medicina
- 5.- Frontón
- 6.- Universum
	- 7.- Unidad de seminarios
- (Jardín Botánico)
- 8.- Dalias
- 9.- Instituto de Geofísica

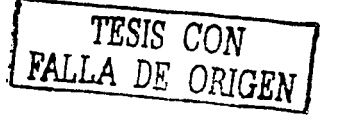

- PRACTICA DE CAMPO: (17 de noviembre de 2001) el posicionamiento comenzó a las 10:00 a.m., tuvimos retrazo con respecto al itinerario; una de las brigadas quedó a cargo del vértice GPS control, el cual esta ubicado en la azotea del edificio "B" de la FI. Las dos brigadas GPS restantes nos marchamos a hacer el recorrido dentro del campus, a cada uno de los vértices va mencionados con anterioridad. Como fue un posicionamiento estático, los tiempos de posicionamiento en cada vértice fueron de 1hr y los tiempos de traslado a cada tiempo junto con la colocación de aparato fueron de 15 min. La practica termino hasta tarde. Y el post-proceso
- POST-PROCESO: (14 de noviembre de 2001) el post-proceso consistió en hacer el ajuste de las coordenadas obtenidas en campo a través del receptor GPS. Las coordenadas que almacena el receptor GPS durante el tiempo de trabajo, son coordenadas crudas, que necesitan ser ajustadas con un software especifico, según la marca del aparato, para que se obtenga mayor presión del de las coordenadas.

Durante la esta practica tuvimos retrasos y cambios de vértices a posicionar; el vértice que se encuentra en el Jardín Botánico, sufrió retraso de 30 minutos, con respecto al itinerario, pues el permiso que se hizo a la oficina respectiva, no era valido. Así que tuvimos en ese momento elaborar otro permiso dirigido a los

**FACULTAD DE INGENIERÍA, UNAM** 

#### CAPITULO 11.- Selección de /os Vértices.

responsables de guarda del Lugar para poder entrar a la Unidad de Seminarios y posicionar el vértice geodésico. EL post-proceso duro hasta las 18:00 hrs. de ese día. Los resultados y el proceso en gabinete para el ajuste de coordenadas (Postproceso); se mostrarán más adelante en los siguientes capítulos.

## **CAPITULO III.-**

Posicionamiento de los Vértices

TESIS CON FALLA DE ORIGEN
#### III.- POSICIONAMIENTO GPS.-

Este capítulo nos proporcionará, información a cerca de los posicionamientos geodésicos que se llevaron a cabo dentro del campus universitario de la Universidad Nacional Autónoma de México; va que se presentarán los métodos matemáticos desarrollados (método de mínimos cuadrados) para obtener la red geodesica del campus universitario.

También se mencionara el equipo utilizado para el posicionamiento de los vértices, y se describirá la forma en que se llevan a cabo los post-procesos para la obtención de coordenadas GPS ajustadas.

Los resultados que se proporcionen serán las coordenadas de los vértices geodésicos ajustadas después del post-proceso.

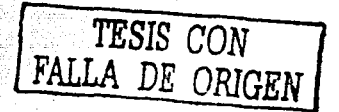

#### III.1.-OBJETIVO.-

Del levantamiento topográfico de una poligonal de apoyo que comprende el circuito universitario, se derivo la "Red Geodésica del Campus de Ciudad Universitaria"; la cual tiene como principal objetivo principal, establecer la red geodésica de calibración dentro del campus universitario, aplicando el método de mínimos cuadrados. De tal manera que, al llevar a cabo el ajuste de la poligonal topográfica, se obtenga la red geodésica en donde las coordenadas goedésicas de los puntos que pertenecen a la policonal topocráfica, se transformen en topocéntricas y así se consideren filas en el cálculo de ajustes. llamando a estas coordenadas cuasiobservables.

Al obtener la red geodésica ajustada, se pretende promover provectos subsecuentes, va sean de carácter académico y de investigación, así como también sirva de apoyo en la realización de practicas académicas en las áreas de topografía, fotogrametría y geodesia principalmente, utilizando tecnología de punta.

TESIS CON FALLA DE ORIGEN

# III.2.- EQUIPO.-

#### Características del Receptor LEICA.-

Receptor Geodésico de doble frecuencia Leica SR530  $\blacktriangleright$ 

Para Tiempo Real Cinemático (RTK). ⋗

Software: Programa SKI-Pro Profesional de Trabajo.  $\blacktriangleright$ 

 $\triangleright$  Sistema 500.

El SR530 es un receptor con 24 canales (Fig. 7), de doble frecuencia, con la mayor precisión y RTK integrado.

El rastreo independiente de  $L1$  y  $L2$  asegura la obtención de datos precisos, obtenidos con mediciones de código de alta precisión y fase portadora de onda completa. Si el código P se encuentra disponible, el SR530 rastrea en forma convencional. Pero si está encriptado, el receptor cambia automáticamente a la técnica patentada de << Código P auxiliar>>, la cual ofrece una ventaja decisiva de 13db comparada con la técnica de correlación cruzada. Con AS activado o desactivado, siempre se obtienen mediciones de código y de fase portadora de onda completa de gran precisión.

- L1: Fase portadora de onda completa, código C/A con técnica de correlación estrecha y código de precisión.
- L2: Fase portadora de onda completa, código P o código P auxiliar bajo AS.

FALLA DE ORIGEN

**FACULTAD DE INGENIERÍA, UNAM** 

Este receptor tiene un sistema modular, que permite una recepción móvil en tiempo

나 그래서 사람의 불법시도로

real, parar y seguir y cinemático.

a wake hi

En este caso, la practica, fue en tiempo real y en post-proceso, utilizándose un sistema modular : Bastón y mini mochila.

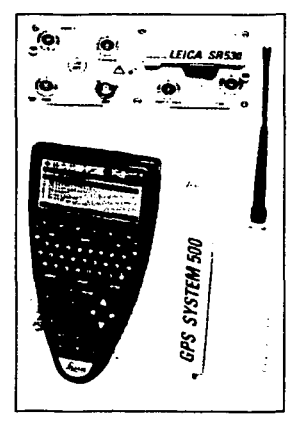

**Flg.** 7 .- Receptor Geodésico Lelca SRS30 para Tiempo Real 12L1 + 12l2, Código C/A, Código P, RTK.

*E TESIS CON*  ALLA DE ORIGEN

**Mini mochila** con el SR530, batería insertable, radio MODEM y antena de radio:

Peso total sobre su espalda: 3.7 Kg, (Fig. 8a y Fig.8b).

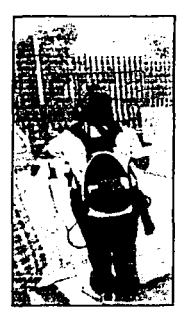

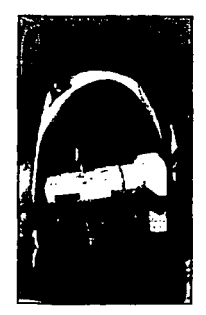

FIQ. ea.- Equipo GPS completo. **Flg. Bb.-** Mini Mochila con el SRSJO.

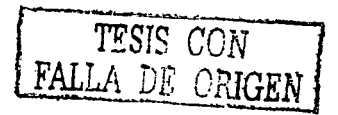

- *Bast6n* con terminal y antena de radio.
	- l. 7 kg con bastón de fibra de carbón o
	- 1.95 kg con bastón de aluminio, (Fig.9).

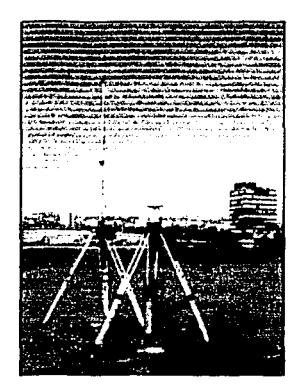

**Flg.** 9.- Bastón con terminal y antena de radio a la Izq.

Tarleta Flash: tarieta PCMCIA ATA Flash es la memoria que almacena la información en el momento de la recepción, la tarieta puede tener capacidad de 4Mb. 10Mb y 85Mb, (Fig. 10a y 10b).

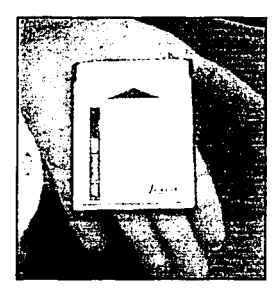

Fig.10a.- Tarjeta Flash parte frontal.

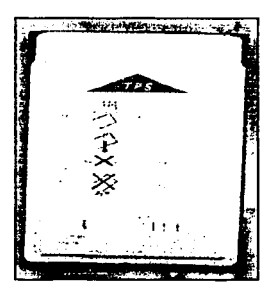

Fig. 10b .- Tarjeta Flash parte

trasera.

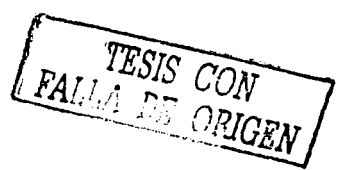

# Características del Receptor ASTETCH P-ZXII.-

- > Receptor Geodésico de doble frecuencia ASTETCH P-ZXII.
- > Para Post-proceso.
- > Software: Geo Lab.

#### CAPITULO III.-Posicionamiento de los Vértices.

El receptor GPS P-XII o ZXII es de doble frecuencia ya que tiene la capacidad de registrar la información emitida por los satélites de la constelación NAVSTAR y después llevar a cabo el post-proceso con el software Geo-Lab.

El Receptor ASTEC (serie P-ZXII o P-XII) cuenta, para llevar a cabo los posicionamientos con:

- 1.- Antena P-ZXII .
- 2.- Pinula para adaptador rotativo
- 3.- Adaptador rotativo
- 4.- Base nivelante
- 5.-Tripie
- 6.- Extensión
- 7.-Antena receptor
- 8.- Baterías power disk
- 9.- Adaptador de botón

10.- Pínula para adaptador de botón

*TESIS CON* Lf&LA *DE ORIGEN* **<sup>J</sup>**

#### 11.- Receptor GPS P-Xll o P-ZXII.

En las Figura 11 y en la Figura 12 se puede observar claramente cada uno de los componentes del GPS ASTEC:

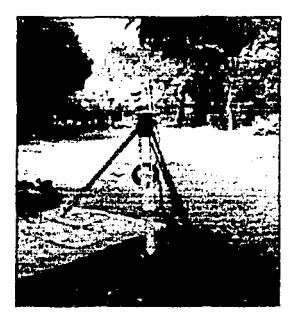

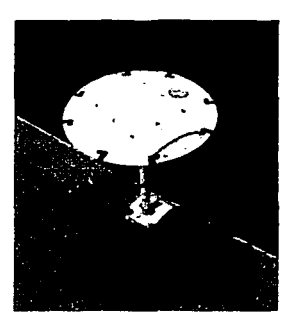

Fig. 11 .- Equipo P-XII o ZXII.

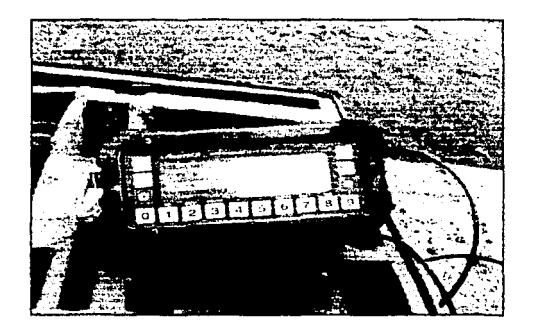

Fig.12.- Receptor GPS P-XII o ZXII

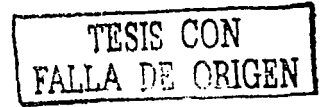

### III.3.- METODOLOGÍA.-

En los posicionamientos GPS utilizamos el método Estático, en tiempo real y en postproceso, que a continuación se describen:

- > Método Estático: es llamado método estático por que los receptores permanecen posicionados en los vértices a medir por tiempos prolongados en sesiones que van desde los 15 minutos hasta sesiones de varias horas, según la distancia de la línea por medir. Es un método lento pero es el que da mayor precisión
	- Tiempo Real: una vez posicionados en un vértice, el tiempo real permite conocer las coordenadas de dicho vértice, con solo cumplir con las condiciones mínimas de posicionamiento GPS tanto del PDOP como del número de satélites o esperar 5 minutos para obtener las coordenadas automáticamente.
	- Post = Proceso: consiste en realizar el post-proceso de ajuste de las coordenadas crudas que recolecta el receptor GPS, recalculando y ajustando, obteniendo nuevas coordenadas llamadas ajustadas.

Esto se realiza a través de un software dependiendo del tipo de receptor que se tenga.

TESIS CON<br>ALLA DE ORIGE

FACULTAD DE INGENIERÍA. UNAM

#### III.4.- POST-PROCESO.-

Una vez completado el posicionamiento en campo y con los datos almacenados en el receptor GPS, se realiza el post-proceso: que consiste en bajar los datos crudos del receptor GPS, a la computadora para poder hacer el ajuste de los datos, a través de un software especifico.

Para procesar los datos de LEICA, se utilizo el software SKI-PRO, para el post-proceso de los datos de INEGI, se utilizo el software GEO-LAB.

El post-proceso se lleva a cabo de la siguiente manera:

1. Conectar el receptor GPS o colector de datos a la computadora para poder

transferir los datos crudos.

- 2. Abrir el software a utilizar para poder dar la orden de transferencia de datos crudos
- 3. Establecer tanto en el colector de datos como en la computador la orden de transferencia de datos crudos y presionar la tecla de "enter" para empezar a

transferir datos crudos.

- 4. Una vez transferidos todos los datos crudos a la computadora, en esta se establecen parámetros como:
	- Dar coordenadas de los puntos de control<sup>2</sup> que se utilizaron. 4.a.

**FACULTAD DE INGENIERÍA, UNAM** 

<sup>&</sup>lt;sup>2</sup>Punto de control: es aquel punto de precisión donde son conocidas sus coordenadas (x,y) en proyección UTM y el cual fue posicionado con anterioridad.

- Si es que se requiere cambiar de provección cartográfica, y datum 4.h. geodésico<sup>4</sup> si es que se requiere. Por lo regular se trabaja con el datum geodésico WGS 84 y en la proyección cartográfica UTM.
- 5. Entonces se le indica al software que haga el "post-proceso" con la tecla "procesar Línea Base" 5
- 6. Una vez procesadas las líneas bases, se revisan los informes que nos proporciona el software para ver que línea sirvió y que vértices están en rango o no. Esto depende de la posición del vértice en campo, que existan obstrucciones, del número de satélites en el momento del posicionamiento y del PDOP que no sea demasiado alto (1.8 – 4.00 se considera buen PDOP).
- 7. Se revisan coordenadas, la grafica *JI* (campana de Gauss, estadística) ya que se trata de un ajuste por mínimos cuadrados, la base con la que trabaja el software.
- 8. Finalmente se obtienen los reportes con las coordenadas ajustadas que abora son llamados "datos ajustados" y no crudos.

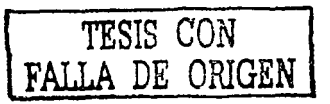

<sup>3&</sup>lt;br>Provección Cartográfica: expresión matemática rigurosa de la superficie curva del elipsoide en una cuadrícula de coordenadas rectangular.

 $\rm ^4D$ atum geodésico: modelo matemático diseñada para adaptario a todo el geolde o parte del mismo. Se define por la relación entre un elipsoide y un punto en la superficie topográfica establecido como el origen de un datum.

 $^5$ Línea Base: posición de un punto relativa a otro punto. En topografía GPS es la posición de un receptor relativa a otro. Cuando se combinan los datos de estos dos receptores, se obtiene una línea base constituida por un vector tridimensional entre las dos estaciones.

Para llevar a cabo el post-proceso se requirió de lo siguiente:

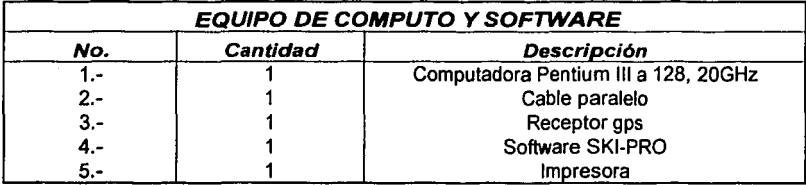

*TESIS CON*  **FALLA** *DE ORIGEN* 

#### **111.5.- RESULTADOS.-**

Al finalizar el "post-proceso" de un posicionamiento, la computadora nos proporciona el informe del post-proceso donde aparecen los resultados del ajuste así como los resultados obtenidos del posicionamiento (coordenadas). Dichas coordenadas son las ajustadas de los vértices que fueron posicionados con GPS las cuales aparecen en el  $-1.4$   $-1.7$   $-1.7$   $-1.7$   $-1.7$   $-1.7$   $-1.7$   $-1.7$   $-1.7$   $-1.7$   $-1.7$   $-1.7$   $-1.7$   $-1.7$   $-1.7$   $-1.7$   $-1.7$   $-1.7$   $-1.7$   $-1.7$   $-1.7$   $-1.7$   $-1.7$   $-1.7$   $-1.7$   $-1.7$   $-1.7$   $-1.7$   $-1.7$   $-1.7$   $-1.7$   $-1.7$ reporte final. El reporte final también nos proporciona como información adjuntos, los parámetros de transformación, el elipsoide de referencia entre los datos más importantes, etc. 1 i*i) in* an amh-ainm

A continuación se mostrarán los reportes de cada posicionamiento donde se indica, la ubicación los vértices geodésicos:

### <sup>~</sup>Post- Proceso LEICA: (Ski-Pro)

#### feica Reporte de Libreta de campo GPS Trabajo Nombre del Trabajo:<br>Hora: Resultados Predeter Resultados en hr. local (GPS + -6.00 hr) Versión TR-SKI: 3.0 Versión de proceso Kernel: 0.9 Punto de Referencia Id de punto: FI Coordenadas WGS84<br>X: -961400.812<br>Y: -5945695.203 mLatitud: 19. 19 1 51.81676. N 99"11 '8.19158" X: -5945695.203<br>2: 2098724.028<br>Coordenadas de Cuadricula: mLongltud: w mAttura: 2294.008 m Este: m Norte: • m Altura: m Lectura de altura: 1.243 m Offset de anten 0.380 m Resuttados de Hnea base 1 Dallas TR Fecha/Hora: 10/25/200110:31:15 Id de punto: Calidad de coordenadas: 0.024 Tipo de operación: **Static** Coordenadas WGS84 e.m.c. Componentes de llnea base: Latitud: 19 ° 18 ' 46.96891 " N0.008<br>10 º 19.51242 ° W º 99 ° 10<br>2288.2783 m<br>2415.9850 m mdLatitud:<br>0.007 m -1994.7707 m<br>1363.0282 m<br>-5.2708 m Longitud: dLongitud: Alt. Elipsoida  $0.022$  m<br> $0.007$  m dAlt: Distancia Inclinada: Lectura de altura: 2.0000 m 1 OallaTR-2 Offset de antena: 0.0000 m 10/25/2001 11 :00:50 Id de pun:o: Fecha/Hora: Calidad de coordenadas: . 0.030 Tipo de operación: Statlc Coordenadas WGS84 e.m.c. Componentes de línea base: Latttud: 19 • 18 '48.96894 " N0.007<br>10 ' 19.51239. w<br>2288.2793 m mdLatitud:<br>0.009 m -1994.7898 m<br>1363.0293 m Longitud: dLongitud: Alt. Elipsoida  $0.027$  m<br> $0.008$  m -5.2698 m dAlt: Distancia Inclinada: 2415.9848 m

FACULTAO DE INGENIERIA. UNAM

TESIS CON RIGEN

41

# CAPITULO III.-Posicionamiento de los Vérlices.

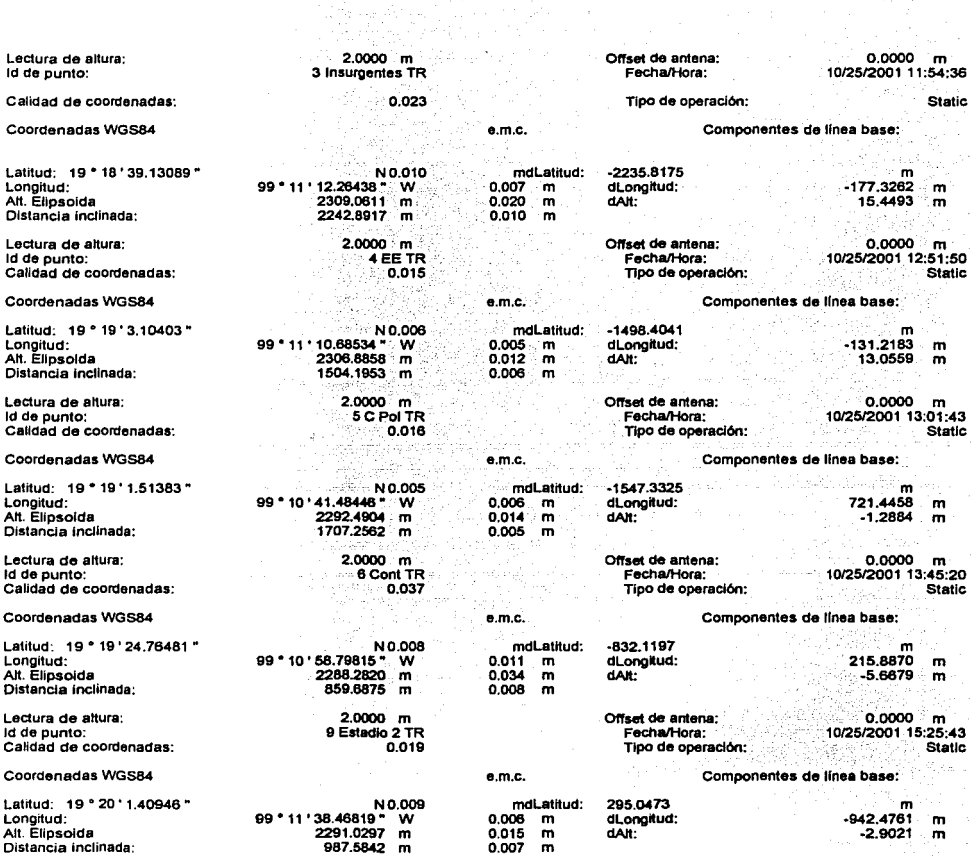

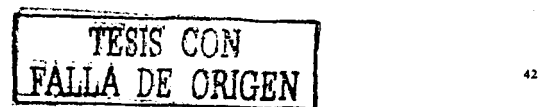

FACULTAD DE INGENIERfA, UNAM

and an other communications of the communication were a

#### CAPITULO 11/.-Poslclonamlenfo de los Vértices.

 $\sim$ 

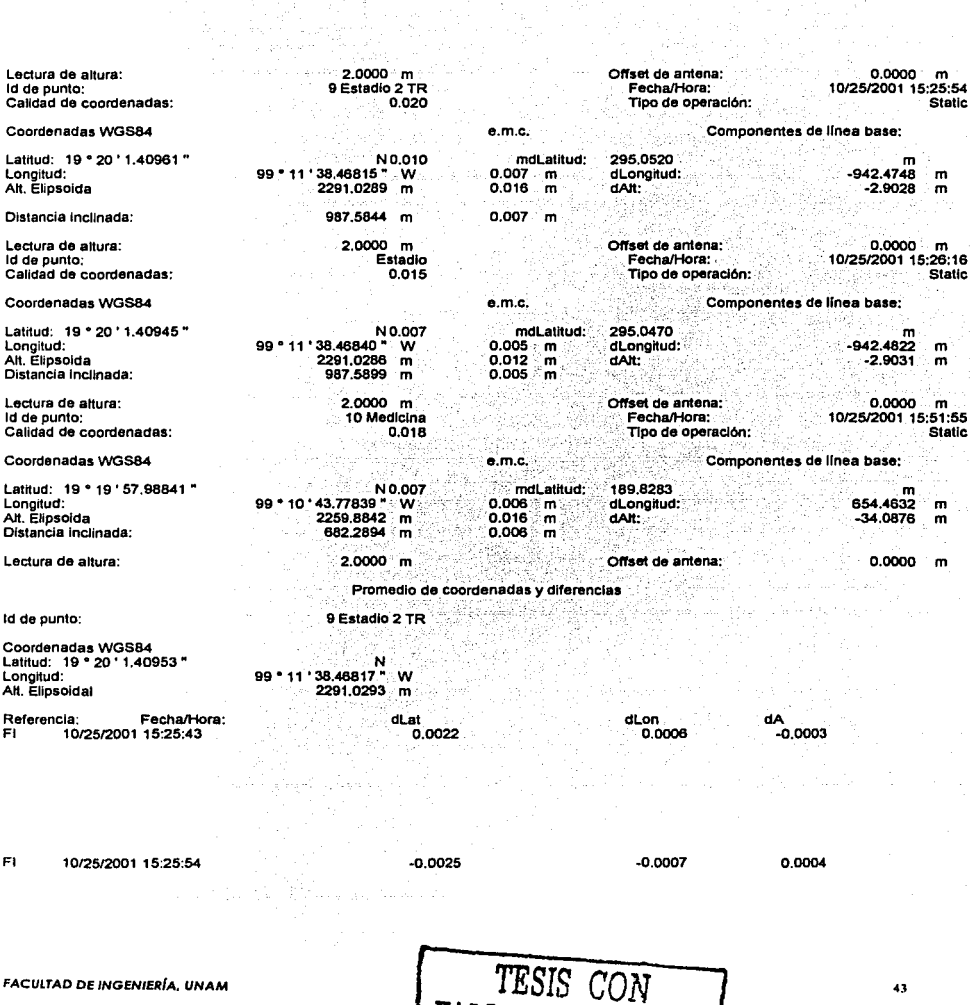

FALLA DE ORIGEN!

# *»-* **Post-Proceso INEGI: (Geo-Lab)**

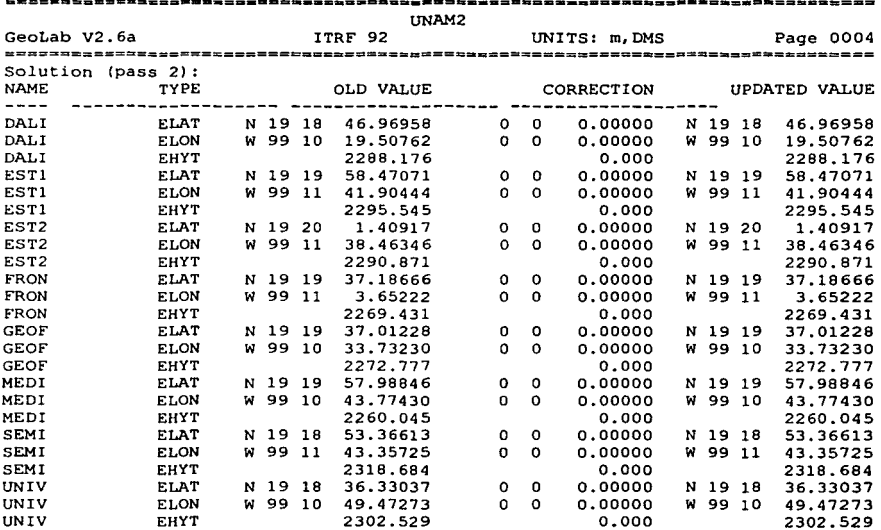

#### **INEGI**

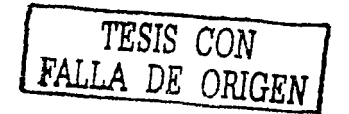

the continuous provided the property of the state was a model

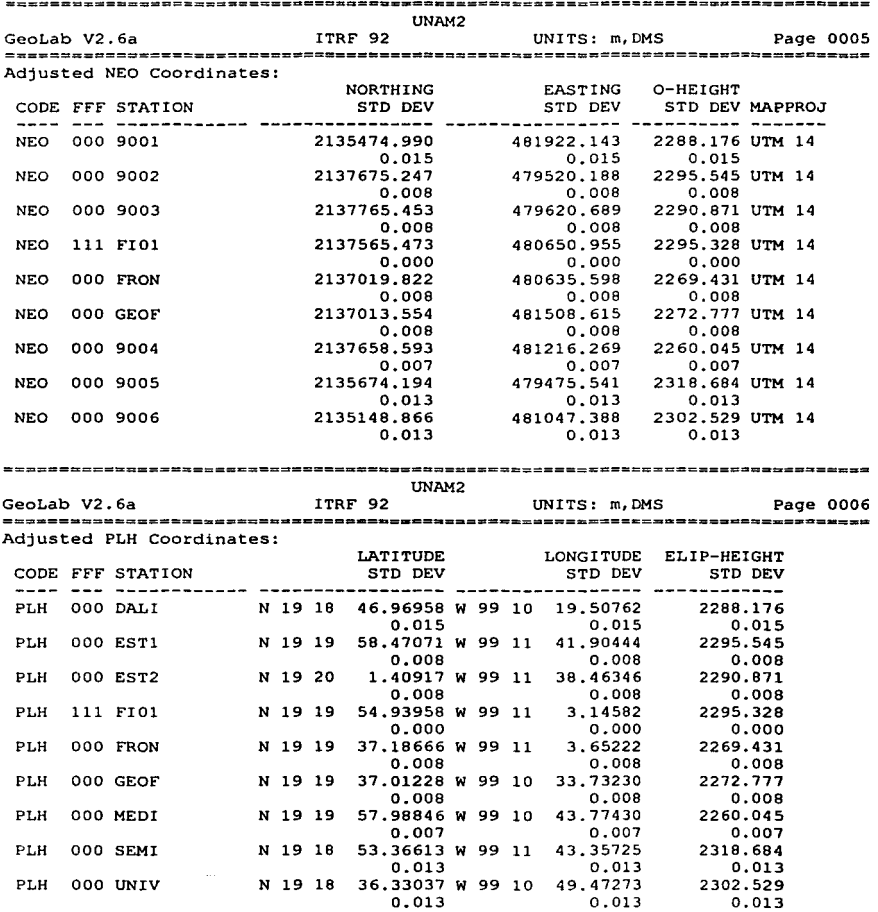

}}<br>}} FACULTAD DE INGENIERÍA ,UNAM **JESIS CON PERSONAL EN 15 ASSESS FALLA** Dr:i *DRlGENJ* **{'1**  ---

and a supervisory

A continuación se presentarán la ubicación y descripción únicamente de los vértices geodésicos que se encuentran dentro de la red geodésica (Fig. 13):

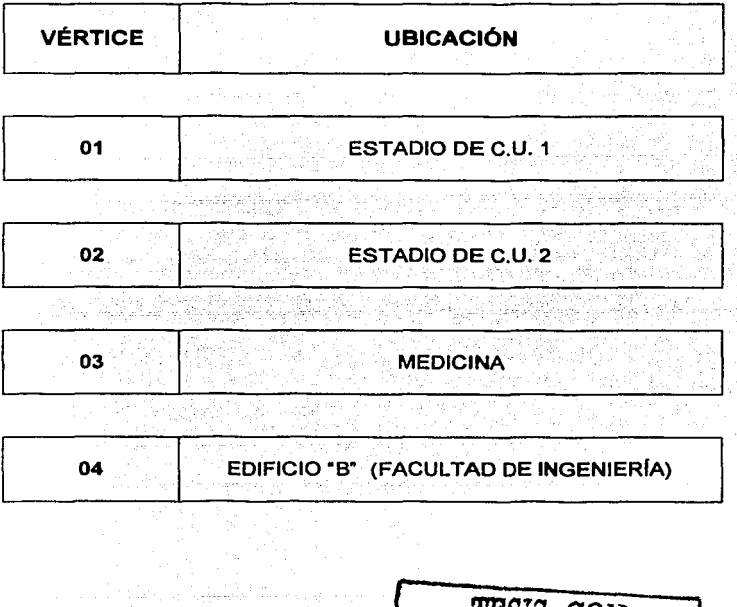

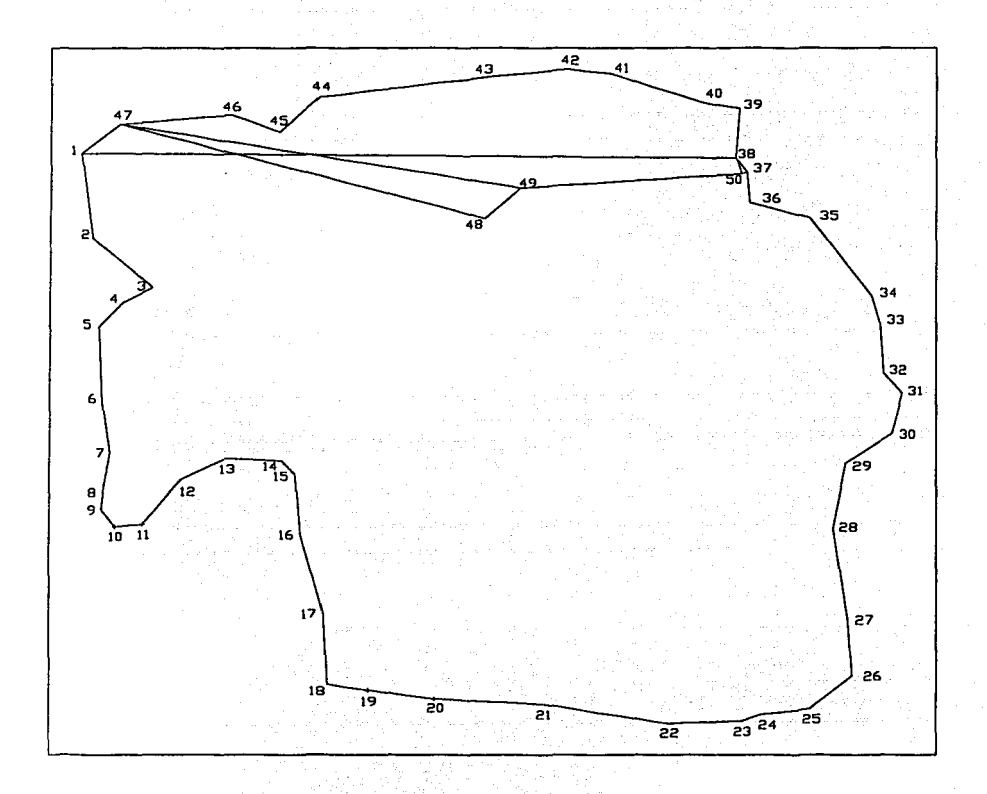

FIG. 13.- Poligonal Topográfica dentro de Ciudad Universitaria.

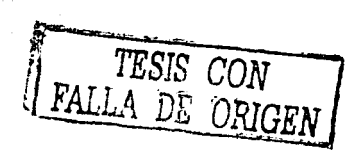

**FACULTAD DE INGENIERIA, UNAM** 

**O Estadio de C.U. 1** 

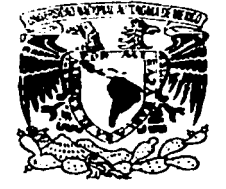

UNIVERSIDAD NACIONAL AUTONOMA DE MEXICO

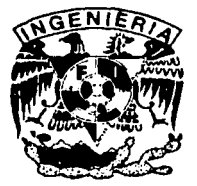

FACULTAD DE INGENIERIA

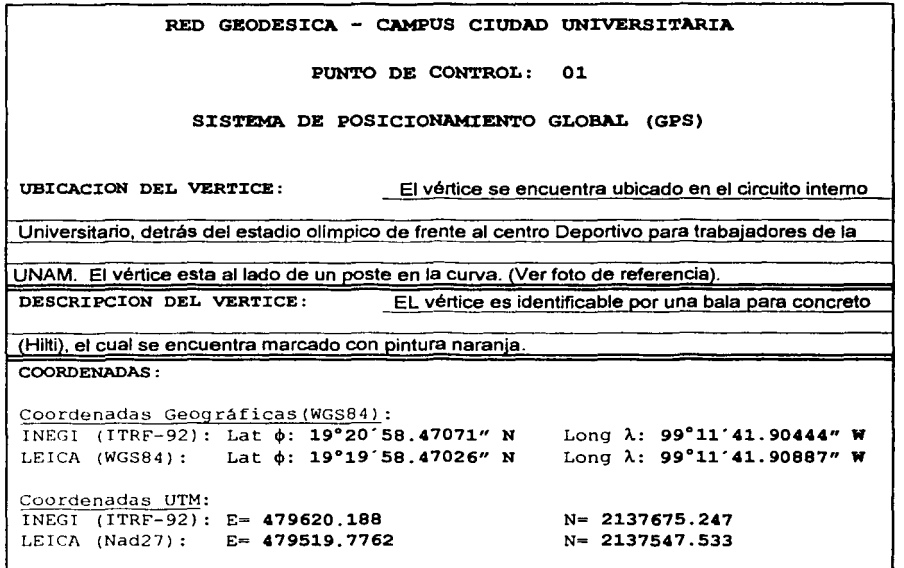

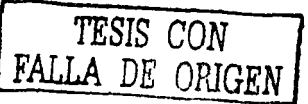

FACULrAD DE INGENIERIA, UNAM

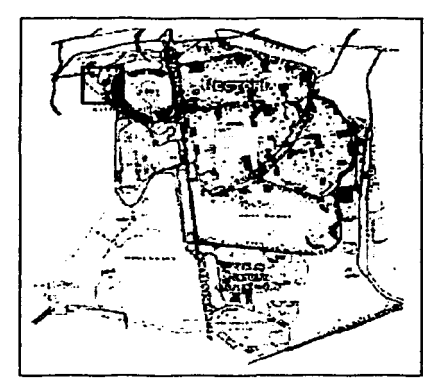

# **CROQUIS DE LOCALIZACION**

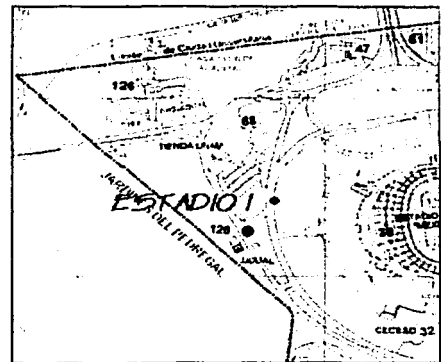

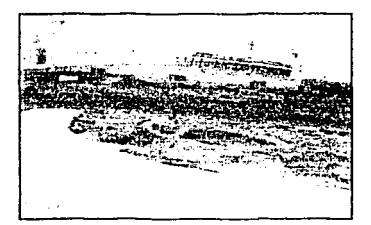

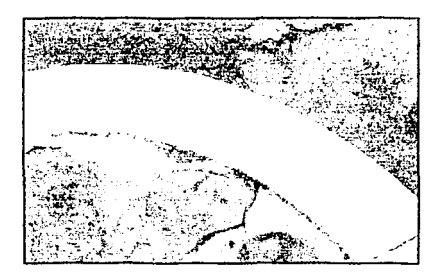

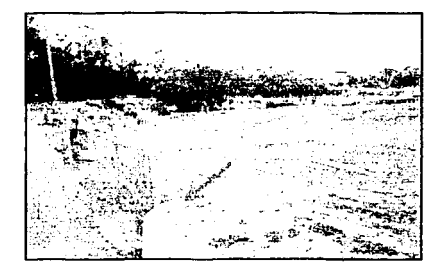

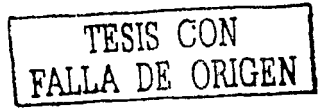

*0* **Estadio de C.U. 2** 

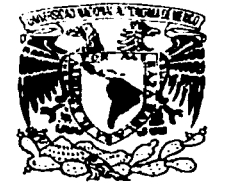

UNIVERSIDAD NACIONAL AUTONOMA DE MEXICO

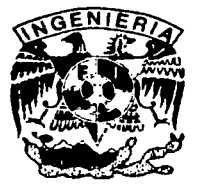

FACULTAD DE INGENIERIA

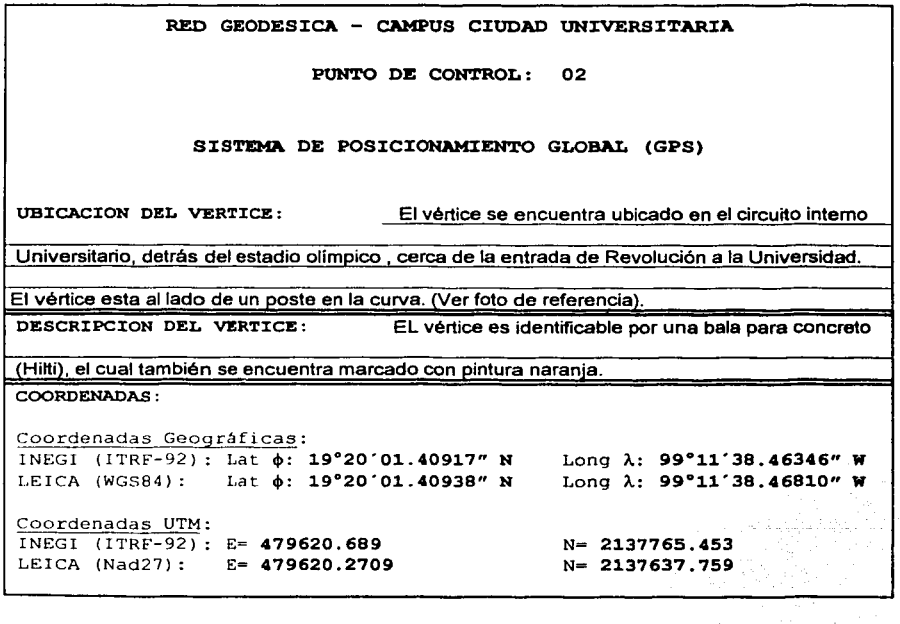

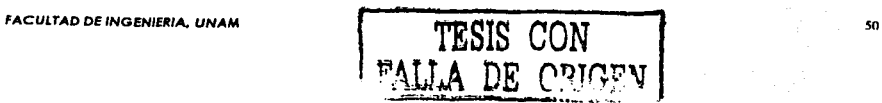

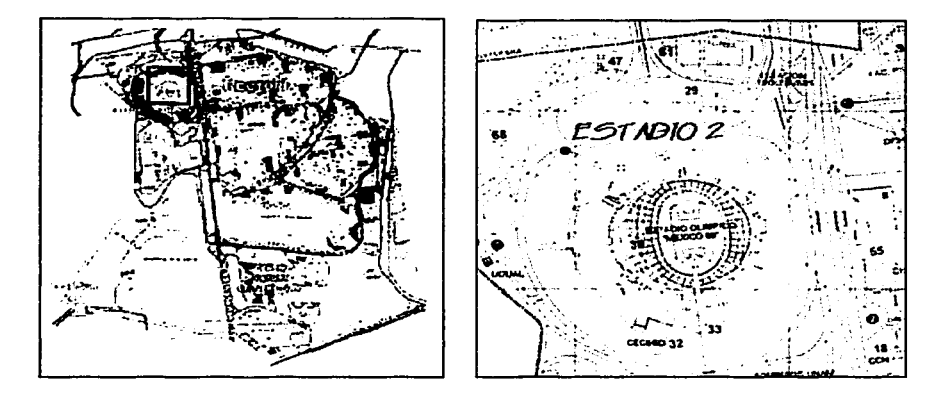

# **CROQUIS DE LOCALIZACION**

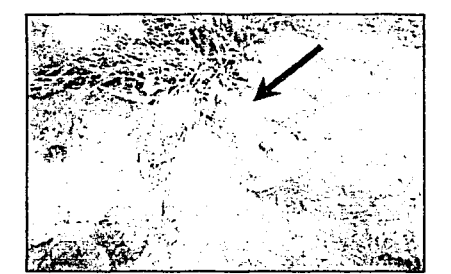

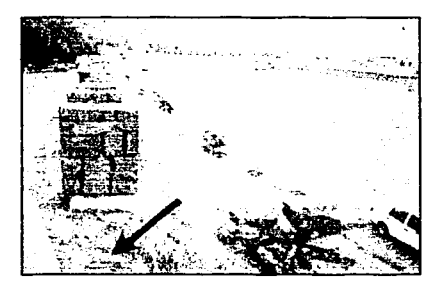

TESIS CON<br>FALLA DE ORIGEN

# **8 Medicina**

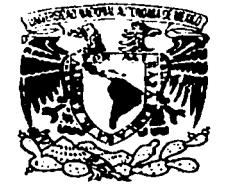

UNIVERSIDAD NACIONAL AUTONOMA DE MEXICO

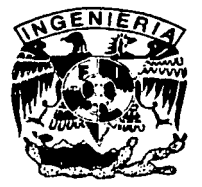

# FACULTAD DE INGENIERIA

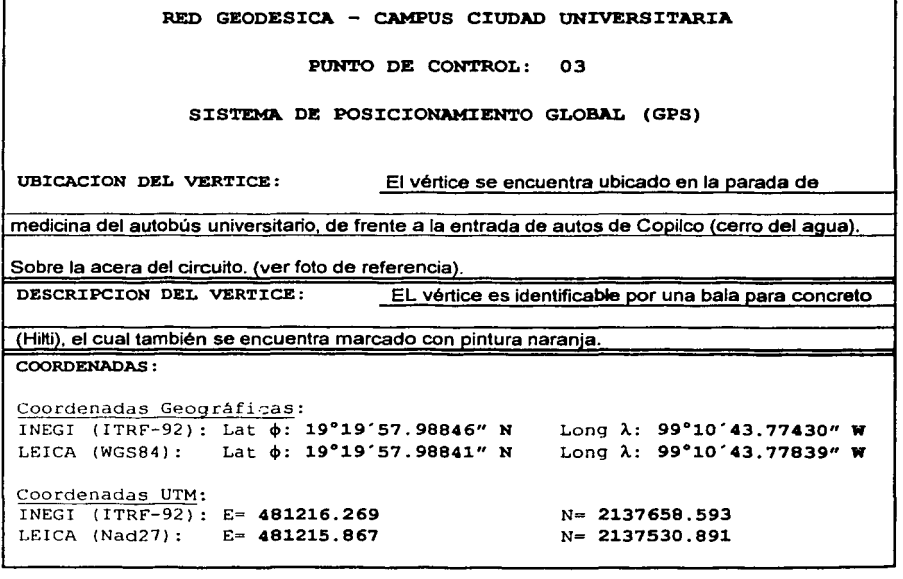

TESIS CON FALLA DE OPJGEN

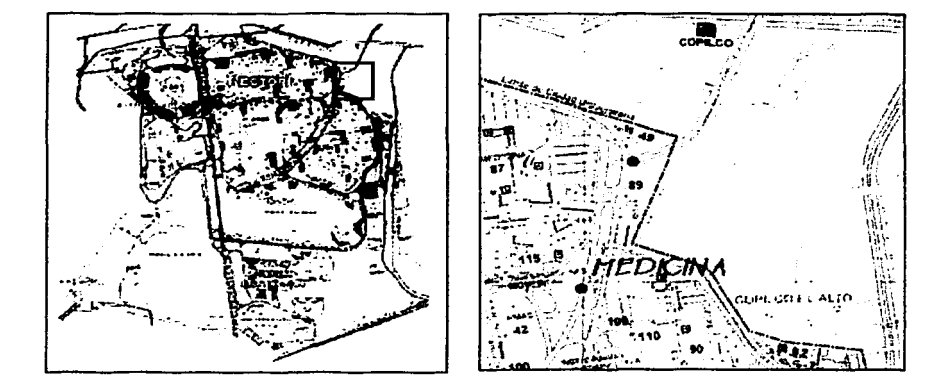

# **CROQUIS DE LOCALIZACION**

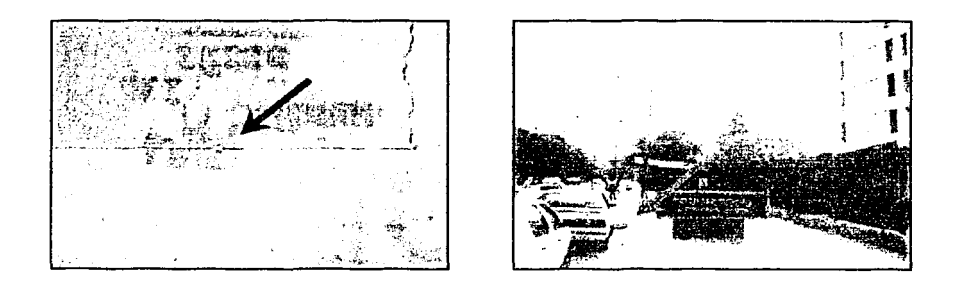

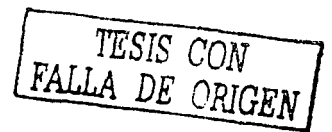

**FACULTAD DE INGENIERIA, UNAM** 

# *O* **Edificio "B" (Facultad de Ingeniería)**

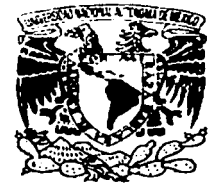

UNIVERSIDAD NACIONAL AUTONOMA DE MEXICO

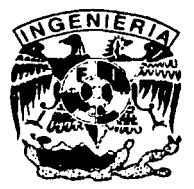

# FACULTAD DE INGENIERIA

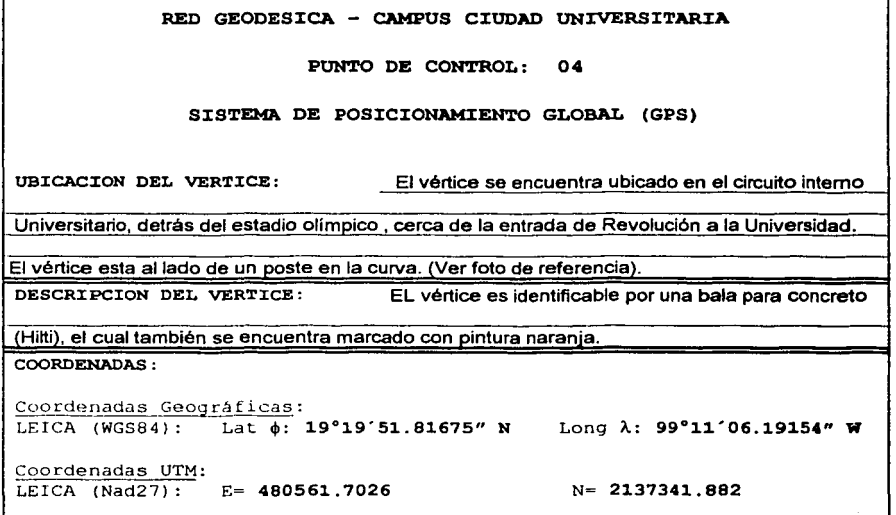

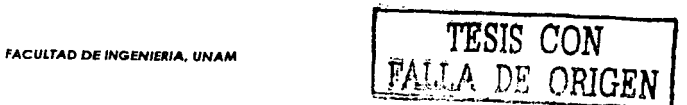

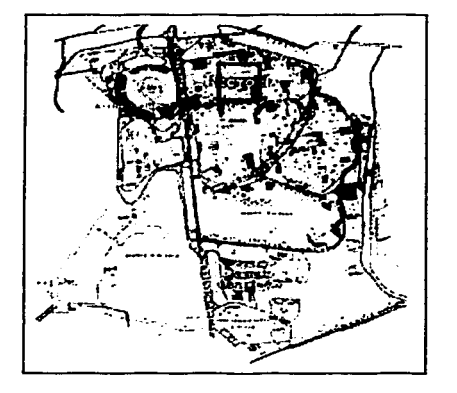

# **CROQUIS DE LOCALIZACION**

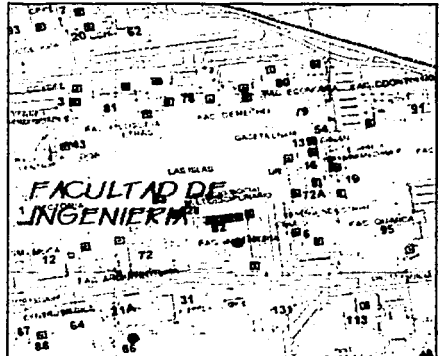

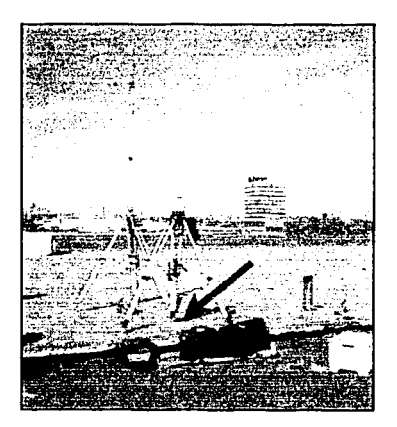

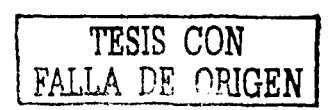

# **CAPITULO** IV.-

# *Cálculo de Ajustes*

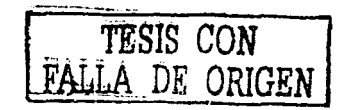

*66* 

# **IV.1.- DESCRIPCIÓN DE LOS DATOS TERRESTRES.-**

*El leuantamiento:* de la poligonal topográfica cerrada (Fig. 14), dentro del Circuito Universitario, fue realizado con un Teodolito electrónico (estación total) modelo T-1600 , este cuenta con un modulo REC(tarjeta de almacenamiento de datos de campo) y un dispositivo para adaptar un distanciometro modelo Dl-1600.

*El procesamlento:* de la información en gabinete se realiza con el software **WildSoft**, que es un programa para procesar la información obtenida de una unidad de .-, -.. ~··f):': ·~ :~\.·: :~·%~'.·>· . *:,* :« .-\~·l'·-~if~f-;:·=:-2~~~-. <': > :\_'>'" almacenamiento (modulo REC); o de otra manera, cuando no se cuenta con un  $\mathsf{modulo}~\mathsf{REC},~~\text{dicha}$  información se introduce manualmente en el registro del . programa, para que los datos sean procesados. Las opciones que brinda este *.?·,¡;·:··*  programa van desde la simple transferencia de datos hasta la realización de el dibujo (en pantalla o por medio de un archivo .dxf de lectura en AutoCad) de los resultados *·:..'* . .,· . , \_\_ ·,\_->- :·- ~.'.-~- ·,--'.'.~~·.< ·;--~~ obtenidos en el cálculo, además de las múltiples herramientas proporcionadas para el mejor procesamiento de la información.<sup>.</sup>

El método (método de observaciones de ángulos).utilizado para el levantamiento de la poligonal del circuito universitario fue el de Bessel. El cual consiste en realizar tres -·'.·-:---·\_,- *-=;.-:-;,.·* ·:-·-· -';:-- ,- series de observaciones las cuales son tomadas de la siguiente manera:

*TESIS CON* **1**  FALLA *DE\_.QPJGEN* **j** 

#### CAPITULO IV.- Cálculo de Alustes.

- $\checkmark$  Visando al punto atrás en posición directa
- $\checkmark$  Visando al punto adelante en posición directa
- $\checkmark$  Giramos 180° y damos vuelta de campana (término utilizado al referimos al girar el telescopio 180° sobre el eje azimutal de movimiento) y observamos en posición inversa al punto de adelante visamos al punto atrás en posición inversa .
- $\checkmark$  Las distancias fueron medidas con un distaciometro DI 1600.

Los resultados: obtenidos fueron los siguientes:

' ;,, -·

- 1) un error en cierre angular de 33"
- **2)** un error en cierre lineal de **5 cm** y
- **3)** el cierre de la poligonal con una precisión relativa aproximada de

#### **1:142 000.**

El levantamiento de dicha poligonal, fue el inicio de los trabajos para establecer **la** 

# **"Red Geodésica del Campus de Ciudad Universitaria (UNAM)".**

# CAPffULO IV.- Cálculo de A/ustes.

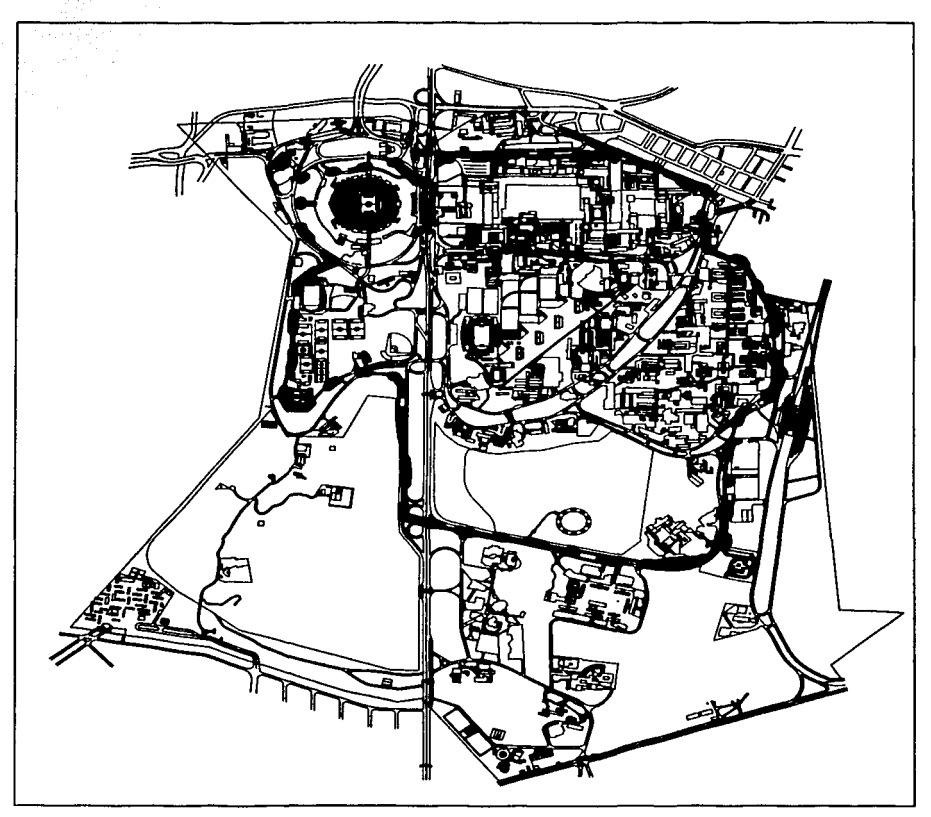

seedbackbackers of experimental construction of the construction of the second state company of the construction of

Flg.14.- Red Geodésica del Campus de Ciudad Universitaria (UNAM).

*TESIS CON*  FALLA DE ORIGEN

FACULTAD DE INGENIERÍA, UNAM

 $\alpha+\gamma\gamma_1=\gamma_1$  .

# IV.2.- MODELOS MATEMÁTICOS PARA LAS OBSERVACIONES **TERRESTRES.-**

Un modelo matemático se define como la expresión matemática de un concepto; o sea representaciones teóricas que simulan el comportamiento o la actividad de sistemas. procesos o fenómenos, incluye el uso de ecuaciones matemáticas, computadoras y otro equipo electrónico.

La idea básica del modelo matemático es determinar una relación matemática que se comporte del mismo modo que los objetos o procesos que se investigan. Un modelo matemático proporciona una perspectiva de cómo funciona algo en realidad, o puede ajustarse muy bien a las observaciones sin ningún significado intuitivo.

Las computadoras han mejorado mucho el poder y el empleo de los modelos matemáticos porque realizan extensos, complicados o repetitivos cálculos; por ello, pueden indicar las consecuencias de aplicar o de cambiar reglas complejas. Las posibilidades gráficas de las computadoras son útiles en el diseño, prueba de dispositivos y estructuras, y en simulación de procesos complicados.

Se puede probar la utilidad de un modelo al comparar sus predicciones con las observaciones del mundo real; pero una buena coincidencia no indica, necesariamente, que el modelo sea el único "verdadero", o el único que puede funcionar

TESIS CON<br>FALLA DE ORIGEI

#### CAPITULO IV.- Cálculo de Afustes.

La relación entre las estaciones observadas y las desconocidas están escritos de la siguiente manera:

(1) 
$$
\begin{cases} \alpha_{ikj} = Az_{kj} - Az_{ki} \quad (\text{Fig. 15a}) \\ D_{ij} = d_{ij} \quad (\text{Fig. 15b}) \end{cases}
$$

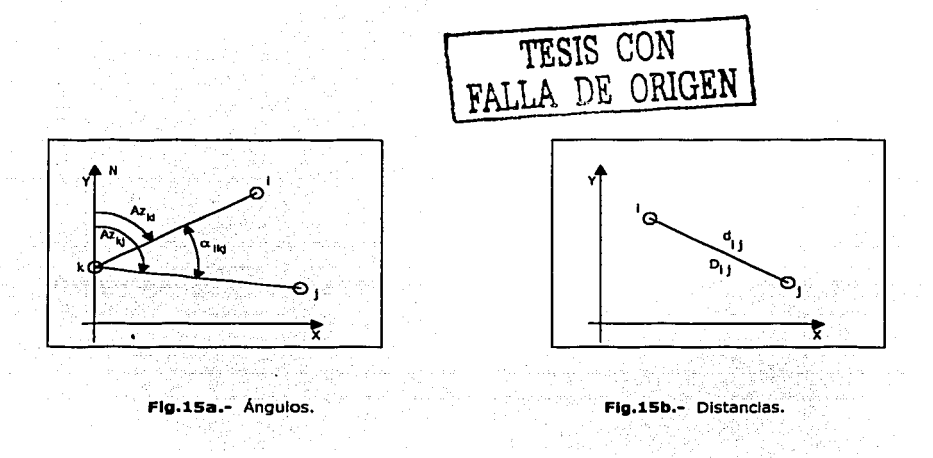

 $Az_{ki}$ ; azimut calculado con las coordenadas de las estaciones "k" e "i".  $Az_{\rm{ki}}$ ; azimut calculado con las coordenadas de las estaciones "k" e "j".  $\alpha_{ikj}$ ; ángulo observado en la estación "k", de "i" hacia "j".  $d_{ii}$ ; distancia calculado con las coordenadas de las estaciones "i" y "j".  $D_{ii}$ ; distancia medida y reducida entre las estaciones "i" y "j".

#### CAPITULO IV.- Cálculo de Aiustes.

Modelo Matemático de las Direcciones:

$$
Az_{kt} = \tan^{-1}\left(\frac{x_{t-}x_k}{y_{t-}y_k}\right)
$$

$$
Az_{kj} = \tan^{-1}\left(\frac{x_{j-}x_k}{y_{j-}y_k}\right)
$$

Modelo matemático para las distancias:

أتلاف والمراري

812.ZR

$$
d_{ij} = \sqrt{(x_i - x_j)^2 + (y_i - y_j)^2}
$$

sustituyendo en (1), obtenemos la ecuación paramétrica: r<del>essi</del> vieterial 71<br>20 april 20 april 20<br>20 april 20 april 20

(2)  

$$
\sigma_{ikj} = \tan^{-1} \left( \frac{x_j - x_k}{y_j - y_k} \right) - \left( \frac{x_i - x_k}{y_i - y_k} \right) = F_{\alpha}(x)
$$

$$
D_{ij} = \sqrt{(x_i - x_j)^2 + (y_i - y_j)^2} = F_{\alpha}(x)
$$

que representa el modelo matemático para los ángulos.

#### **FACULTAD DE INGENIERÍA, UNAM**

Tenemos una relación funcional en (2):

$$
L = F(X)_{\alpha,d}
$$

Donde:

L: son las observaciones (n), n= número de observaciones

 $X:$  son las incógnitas (u). u= número de incógnitas

El modelo anterior puede lineaiizarse a través de las series de expansión de Taylor., i.e.

$$
L = F(X^{\circ}) + \frac{dF}{dx}\bigg|_{x,L}(X - X^{\circ})
$$
  

$$
L = F(X) + A \cdot \Delta X
$$

Donde:

Xº: es el punto de expansión de la seria de Taylor; esto es los valores iniciales (aproximados) de las coordenadas de las estaciones.

Entonces tomamos el término de mayor orden. Sustituyendo  $\Delta X$  por :  $(X - X^{\circ})$ 

y llamando a:  $(X-X^0)$ ,  $F(X^0) - L = W$ 

y denominando a:

$$
A = \frac{\partial F}{\partial \overline{x}}\bigg|_{X^0;L}
$$

Tenemos el modelo lineal:

$$
W = A \cdot \Delta X
$$

#### FACULTAD DE INGENIERÍA, UNAM **film a componenta de la componenta de la componentación de la componentación de la componentación de la componentación de la componentación de la componentación de la componentación de la comp**

#### CAPITULO IV.- Cálculo de Alustes.

Refonnulando para el ajuste, tenemos:

$$
(3) \quad W + A(\Delta X) - V = 0
$$

Sin embargo en este caso estamos resolviendo para las correcciones: ,

$$
\overline{\Delta X} \; ; \; \hat{X} = X^o + \overline{\Delta X}
$$

# $>$  **SOLUCIÓN DEL VECTOR X -**

El modelo matemático no lineal **(2)** 

 $F(\overline{X}) - \overline{L} = 0$ 

es linealizada con la aproximación inicial  $X^0$  y observar los valores L para dar el modelo linealizado **(3)**  n film an an Aire.<br>Aistean

$$
A X + W = V = 0
$$

Las estaciones observables  $(L)$  son:

$$
(4) \qquad \begin{cases} L_{\alpha}=\alpha_{ikj} \\ L_{d}=D_{ij} \end{cases}
$$
#### CAPrTULO IV.- Cólculo de **Afustes.**

La linealización de las ecuaciones de los ángulos son:

(5) 
$$
\left(\frac{\partial F_{\alpha}}{\partial X}\right)_{\alpha,\mu} = \frac{\partial \alpha}{\partial x_i}, \frac{\partial \alpha}{\partial y_i}; \qquad i = 3,4,5
$$

**TESIS CON FALLA DE ORIGEN** 

Usando la notación dada en la Fig. 15a y Fig. 15b

*aa* = - *y,* ~y, = *o en notacion simple ax,* d ª *aa x,-x,* .. <sup>I</sup>--- = --<sup>2</sup> - <sup>=</sup>*o en notacwn s1mp e* o/, d., *.?ª* = *Y1* - *y,* =" ,, *ax1* d~ =~ki *d2 aa =y,-y, \_Y1-Y•* =" " = *8Yk;- 8Ykj ax,* di, d~ d' d *<sup>2</sup>* c3~=-[x,-x,\_x -x•)=",, =-(~ki-~kj) o/, di, d~ <sup>d</sup> *<sup>2</sup>*<sup>d</sup> <sup>2</sup> *<sup>V</sup>*= -~~. *dx* + ~ *dy* + *óy dx* - <sup>~</sup>*dy* +( *8Y ki- 8Y ki)dx,J t.X* ki-.~kj.)dy *- 1a-aº)* ~ df, ' di, ' d~ J d~ J d *<sup>2</sup>*<sup>d</sup> *<sup>2</sup>*" \d*<sup>2</sup>*<sup>d</sup> *<sup>2</sup>*• <sup>~</sup>

Linealización de los modelos matemáticos de las distancias:

$$
(6) \qquad \left(\frac{\partial Fd}{\partial x}\right)_{d,u} = \frac{\partial d}{\partial x_i}, \frac{\partial d}{\partial y_i} \qquad i = 3, 4, 5
$$

92 X X

Uniendo (5) y (6), obtendremos la matriz A con forma siguiente:

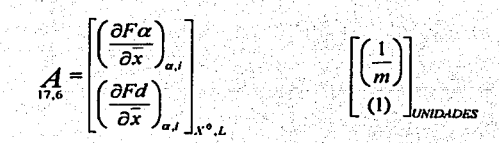

Escribiendo las ecuaciones de observación linealizadas (3) en forma de matriz y (2) las ecuaciones paramétricas.

66

**FACULTAD DE INGENIERÍA, UNAM** 

CAPITULO IV. - Cálculo de Alustes.

$$
(7)\begin{bmatrix}\left(\frac{\partial F\alpha}{\partial x}\right)_{,a_{,u}}\\ \left(\frac{\partial F\alpha}{\partial x}\right)_{,a_{,u}}\end{bmatrix}_{x^{0},L} \begin{bmatrix}\frac{dx_{11}}{dy_{12}}\\ \frac{dx_{13}}{dy_{11}}\\ \frac{dy_{11}}{dx_{12}}\end{bmatrix} + \begin{bmatrix}\left(F_{\alpha}\left(X^{0}\right)-L_{\alpha}\right)_{a_{,1}}\\ \left(F_{\alpha}\left(X^{0}\right)-L_{\alpha}\right)_{a_{,1}}\end{bmatrix} - \begin{bmatrix}\left(F_{\alpha}\right)_{a_{,1}}\\ \left(F_{\alpha}\right)_{a_{,1}}\end{bmatrix} = 0
$$

in<br>Naskon (1980)<br>Naskon (1980)

#### PESOS DE LA OBSERVACIONES P.- $\blacktriangleright$

int Augustus (1918)<br>Athletis (1920)

Los pesos Pi se calculan de la siguiente forma:

$$
\frac{P_0}{P_i} = \frac{\sigma_i^2}{\sigma_i^2}
$$

donde:

$$
P_0
$$
 = es el peso de una observación típica.  
\n $\sigma_{\text{o apriori}}^2$  = es la varianza de las observaciones típicas.

4ú.

stradium of the i kacamatan<br>Sebelum kacamatan

Dando valores:

$$
P_0 = 1
$$
  

$$
\sigma_{0 \text{ a priori}}^2 = 1
$$

#### **FACULTAD DE INGENIERÍA, UNAM**

67

#### CAPffULO IV.- Cálculo de Afustes.

Los otros pesos se calculan con:

$$
P_t = \frac{1}{\sigma_t^2}
$$
 m matrix de la forma  $P = \Sigma_t^{-1}$ 

cuando las observaciones son consideradas incorrectas, la matriz de varianzacovarianza  $\Sigma_{\bar{L}}$  de las cantidades observadas es:

$$
\sum_{n,n} = diag(\sigma_1^2, \sigma_2^2, \sigma_3^2, \dots, \sigma_n^2)
$$

La matriz de pesos correspondiente es:

$$
P = diag(1/\sigma_1^2, 1/\sigma_2^2, 1/\sigma_3^2, \dots, 1/\sigma_n^2)
$$

con la matriz de pesos de las observaciones (asumiendo  $\sigma_0^2 = 1$ ) (8)

$$
P = \sigma_0^2 \Sigma_L^{-1} = \Sigma_L^{-1}
$$

NOTA: como nosotros queremos recibir a  $V_a$  en arcos de segundos, tenemos que multiplicar los coeficientes de por *p*" y expresar los ángulos en segundos:  $p'' = (3600'' \times 180^{\circ}) / 3.1416 = 206 264$ "  $\partial x$   $\int_{a,v}$ 

FACULTAD DE INGENIER(A, UNAM 6R

Aplicando el principio de mínimos cuadrados y la forma cuadrática VTPV tenemos:

Estimación del Vector Solución:  $\Delta_{u,1}^{\lambda} = -(A^T P A)^{-1} A^T P W$  (9) Vector de solución total  $\hat{x} = X^0 + \hat{X}$  (10) "·' Vector residual  $\hat{V} = A\hat{X}+W$  (11) Vector Adj.Obs.  $\hat{L}_n = L + \hat{V}$  (12)  $\hat{\gamma}^2 \stackrel{\sim}{\phantom{}_{\sim}} \hat{\hat{\nu}}^r$   $\hat{\nu} \hat{\hat{\nu}}$ Factor de varianza  $\sigma_0 = \frac{V \cdot PV}{n-u} =$  (13)

Para calcular dichas estimaciones; las anteriores matrices se calcularon a partir del un programa que elabore, en el compilador MAT-LAB, los cuales hacen referencia en el Apéndice. Para cualquier aclaración revisar el programa presentado en esta sección (Apéndice).

A continuación se presentará un ejemplo, el cual aclarará el empleo de cada una de las matrices antes expuestas en este capitulo.

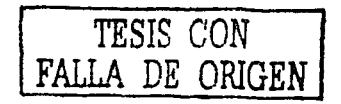

# **EJEMPLO:**

La siguiente red ha sido posicionada, y requiere de un ajuste de precisión, por método de mínimos cuadrados para cada uno de sus vértices. A continuación se presenta un ejemplo:

## l. DATOS:

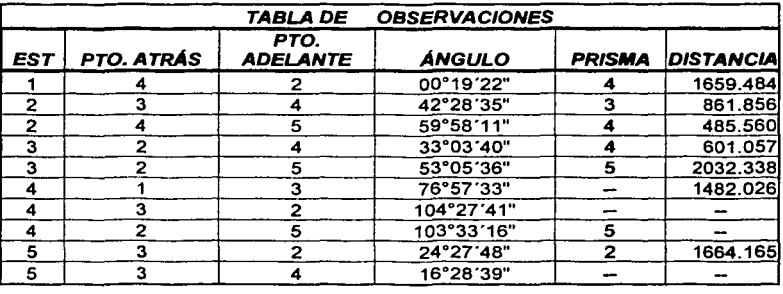

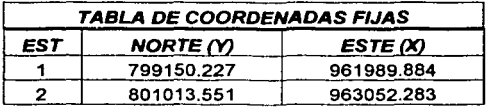

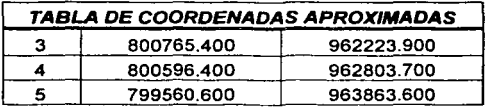

*TESIS CON FALLA. DE ORIGEN* 

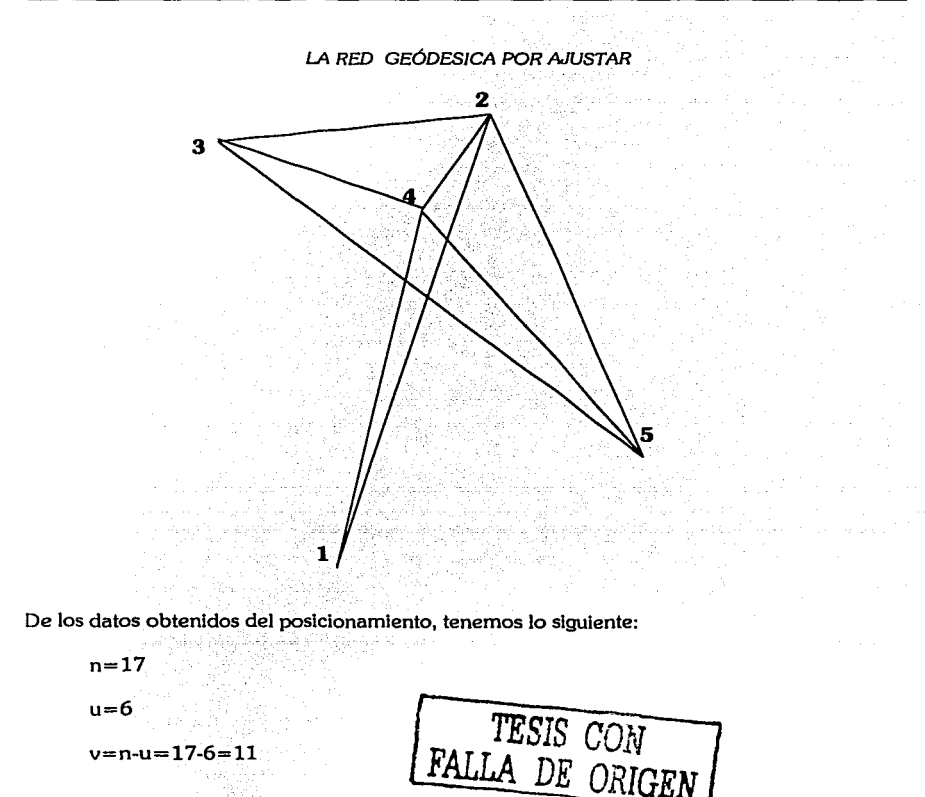

## 2. DESARROLLO:

Con todos datos anteriores, se empezarán a calcular las matrices correspondientes a cada uno de los incisos anteriormente estudiados. Comenzaremos con

 $\ddot{\cdot}$ 

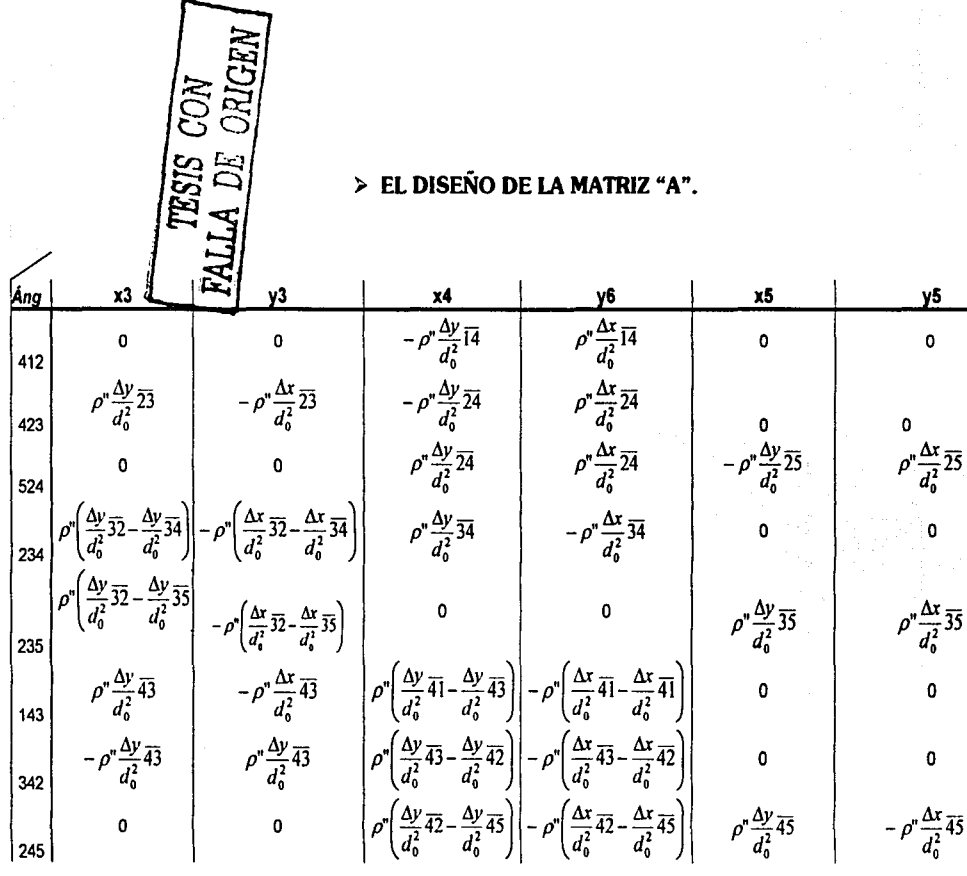

 $\ddot{\phantom{a}}$ 

CAPITULO IV.- Cálculo de Ajustes.

 $\mathbf{r}$ 

FACULTAD DE INGENIERÍA, UNAM

 $\rho^{\prime\prime} \frac{\Delta x}{d_0^2} \overline{53}$  $\int \rho^{\prime\prime} \frac{\Delta y}{d_0^2} \overline{53}$  $(5 - \frac{\Delta y}{d_0^2} \overline{52})$  $\frac{\Delta y}{d_0^2}$ 35  $\left(\frac{\Delta x}{d_0^2}\overline{35}-\frac{\Delta x}{d_0^2}\overline{52}\right)$  $\theta$ 352  $\left(\frac{\Delta y}{d_0^2}\overline{54}-\frac{\Delta y}{d_0^2}\overline{52}\right)$  $\left(\frac{\Delta x}{d_0^2}\overline{54}-\frac{\Delta x}{d_0^2}\overline{52}\right)$  $\rho^* \frac{\Delta x}{d_0^2}$  54<br> $\frac{\Delta y}{d_0}$  14  $\rho^{\prime\prime} \frac{\Delta y}{d_0^2} \overline{54}$ <br> $\frac{\Delta x}{d_0} \overline{14}$  $\mathbf{0}$  $\mathbf 0$ FALLA DE ORIGEN 452  $\bullet$  $\mathbf{o}$ 0 o  $dd4$  $\frac{\Delta x}{d_0}$  23  $\frac{\Delta y}{d_0}$  23  $\mathbf 0$  $\mathbf 0$ 0 U.  $d23$  $\frac{\Delta x}{d_0} \overline{24}$ <br> $\frac{\Delta x}{d_0} \overline{34}$  $\frac{\Delta y}{d_0} \frac{ }{24}$ <br> $\frac{\Delta y}{d_0} \frac{ }{34}$  $\mathbf{0}$  $\pmb{0}$ Ō 'n.  $d24$  $-\frac{\Delta x}{d_0}$  34<br> $-\frac{\Delta x}{d_0}$  35  $\frac{\Delta y}{d_{\rm e}}\overline{34}$ o n  $d34$  $\frac{\Delta x}{d_0}$ <br> $\frac{\Delta x}{d_0}$ <br> $\frac{\Delta x}{d_0}$ <br> $\frac{\Delta x}{d_0}$  $rac{\Delta y}{d_0}$  35  $\frac{\Delta y}{d_0}$  35 o  $\mathbf 0$ CAPITULO IV.- Cálculo de Ajustes.  $d35$  $-\frac{\Delta x}{d_0}$  45  $-\frac{\Delta y}{d_0}\overline{45}$  $\frac{\Delta y}{d_0} \frac{\overline{45}}{\overline{52}}$ <br> $\frac{\Delta y}{d_0} \frac{\overline{52}}{\overline{52}}$  $\mathbf 0$  $\mathbf 0$  $d45$ FACULTAD DE INGENIERÍA, UNAM 0  $\Omega$  $\mathbf{0}$  $\Omega$  $d52$ 

È.

Donde:

- √ Δx y Δy, son las diferencias de las coordenadas de cada vértice que conforma la red. Y quedan de la siguiente manera:
	- $\Delta y = y_{posterior} y_{anterior}$

 $\Delta x = x_{posterior} - x_{anterior}$ 

 $\checkmark$  d<sub>o</sub>, es la distancia medida en campo que existe entre cada vértice:

LOS vértices son:  $a_1 = (x_{\text{anterior}} , y_{\text{anterior}})$  y  $a_2 = (x_{\text{posterior}} , y_{\text{posterior}})$ 

 $\checkmark$  p'', representa a los ángulos en segundos:

$$
\rho'' = (3600" \times 180") / 3.1416 = 206264".
$$

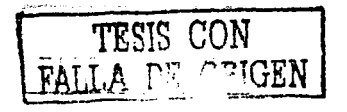

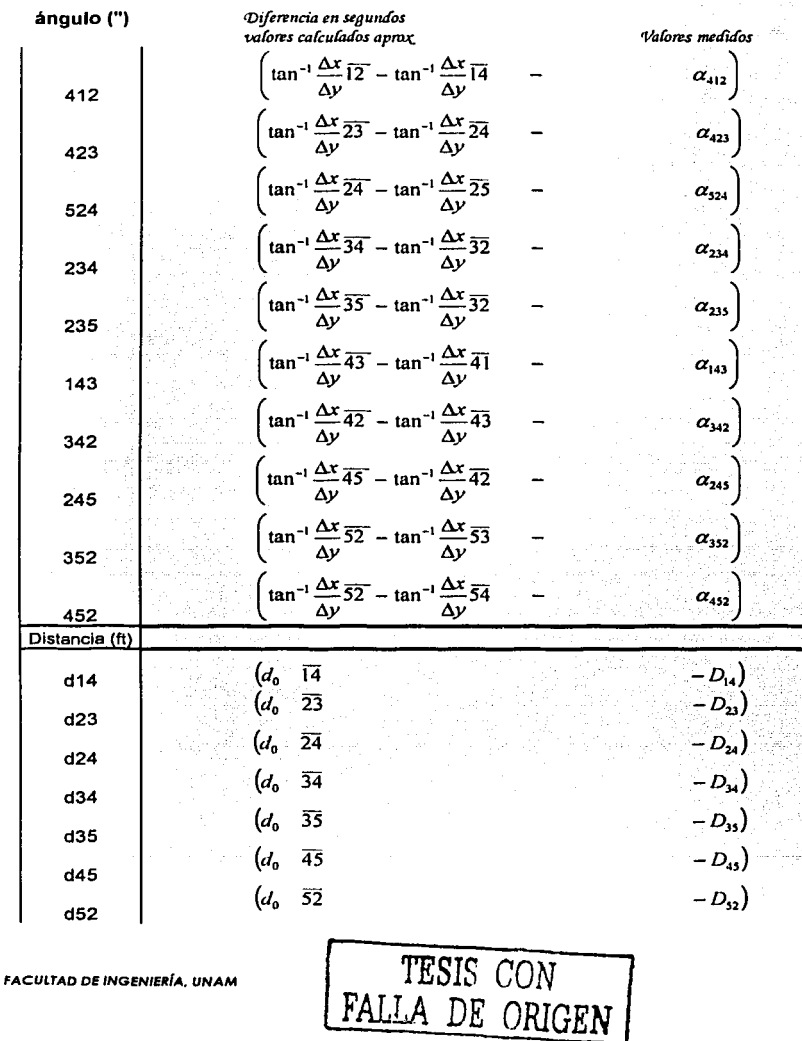

# $\triangleright$  EI VECTOR W.-

75

Donde:

√ △x y △y, son las diferencias de las coordenadas de cada vértice que conforma la red. Y quedan de la siguiente manera:

 $\Delta y = y_{posterior} - y_{anterior}$ 

 $\Delta x = X_{\text{posterior}} - X_{\text{anterior}}$ 

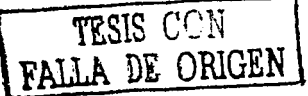

 $\checkmark$  d<sub>o</sub>, es la distancia medida en campo que existe entre cada vértice:

Los vértices:  $a_1 = (x_{\text{interior}} , y_{\text{interior}})$  y  $a_2 = (x_{\text{posterior}} , y_{\text{posterior}})$ 

√ D, es la distancia calculada a partir de las coordenadas obtenidas para cada uno de los vértices que pertenecen a la red.

Si los vértices son:  $a_1 = (x_{\text{antendor}} , y_{\text{antendor}})$  y  $a_2 = (x_{\text{posterior}}, y_{\text{posterior}})$  por

tanto:

La distancia es:

$$
D = \sqrt{\left(\left(X_{\text{ posterior}} - X_{\text{interior}}\right)^2 + \left(Y_{\text{posterior}} - Y_{\text{interior}}\right)^2\right)}
$$

 $\checkmark$   $\alpha$ ; es el ángulo observado entre cada vértice, durante el trabajo en campo; es una cantidad medida en campo.

## *»* MATRIZ P DE LOS PESOS.-

OBSERVACIONES ANGULARES:

$$
\frac{1}{\sigma_i^2} = 0.25 \, ; \, 1,2,3,...,10
$$

 $1/(2)^2 = 0.25$ 

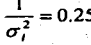

 $\frac{1}{\sigma_i^2}$  = 0.25 *i* = 1,2,....,10 } para observaciones angulares  $\sigma$  = 2"

TESIS CON FALLA DE ORIGEN

DISTANCIAS:

$$
\frac{1}{\sigma_{11}^2} = 2260
$$

 $1/(0.002)^2 + [(0.000004 \times (1659.484))]^2 = 2260$ 

 $\frac{1}{\sigma_{11}^2}$  = 2260  $(d = 14)$  = 1659.484  $\frac{1}{\sigma_{12}^2}$  = 2428  $(d = 23)$  = 861.856  $\frac{1}{\sigma_{13}^2}$  = 2477  $(d = 24)$  = 485.560  $\frac{1}{\sigma_{14}^2}$  = 2464  $(d = 34)$  = 601.057  $\frac{1}{\sigma_{15}^2}$  = 2146  $\frac{1}{\sigma_{16}^2}$  = 2298  $(a = 45)$  = 1482.026  $\frac{1}{\sigma_{17}^2}$  = 2251  $\left(d = \overline{52}\right)$  = 1664.165  $(d = 35) = 2032.338$ *para dis*  $\tan$  *cias*  $\sigma^2 = (0.002)^2 + (0.000004 \times d)^2$ 

A continuación se muestra el ajuste hecho a la red geodésica del campus universitario (UNAM).

FACULTAD DE INGENIERfA. UNAM 77

#### IV.3.- **COMBINACIÓN DE LAS OBSERVACIONES TERRESTRES**

### **(MATRIZ "A").-**

La Matriz de diseño "A" esta formada por dos matrices : a) la Matriz de diseño "A": coeficientes de los ángulos y b) la Matriz de diseño "A": coeficientes de las distancias. Para llegar a la Matriz "A" o de diseño "A" se toman en consideración los siguientes datos:

 $D$ atos *Conocidos*:

1.- Número de *observaciones Independientes:* 

**<sup>n</sup>**= 51 (ángulos) + 50 (distancias) = **101** 

2.- Número de *coordenadas desconOc:idas* (las que no pertenecen a la línea base):

**u= 98** 

3.- Con los incisos 1 y 2, obtenemos el número de observaciones redundantes o

*grados de libertad:* 

 $v = n - u = 101 - 98 = 3$ 

La Matriz "A" o de diseño. "A''. es la siguiente, más adelante se describe el desarrollo matemático que la sustenta: . -

*TESIS CON* .<br>م

# and the companies of states and construction CAPITULO IV.- Cálculo de Ajustes.

#### Entonces tenemos:

Matriz A = 
$$
\begin{bmatrix}\n \text{[Matriz "A": coefficients delos ángulos]} \\
 \text{[Matriz "A": coefficients de las distancias]}\n \end{bmatrix}
$$

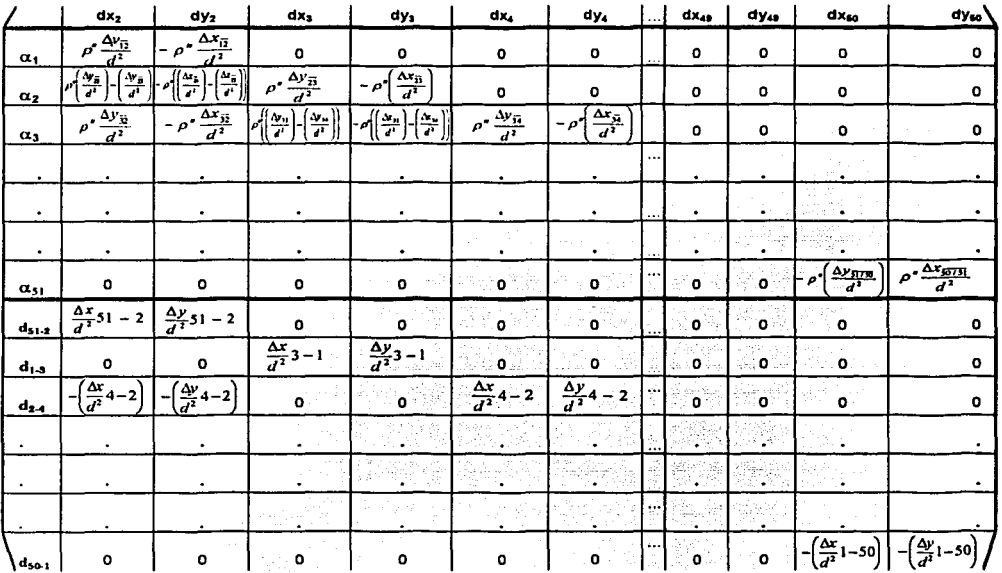

ESTA TESIS NO SALE **OFFABIRIJOTECA** 

## IV.3.1.- MATRIZ DE DISEÑO "A": COEFICIENTES DE LOS ÁNGULOS.-

La *Matriz e los Coeficientes de los ángulos* de la poligonal del Circuito Universitario se obtiene del Modelo Matemático siguiente:

• *Modelo Matemático de la Matriz de los Pesos de las* Obseruadones:

La Matriz "A" o de diseño"A": coeficientes de los ángulos esta formada de la siguiente manera:

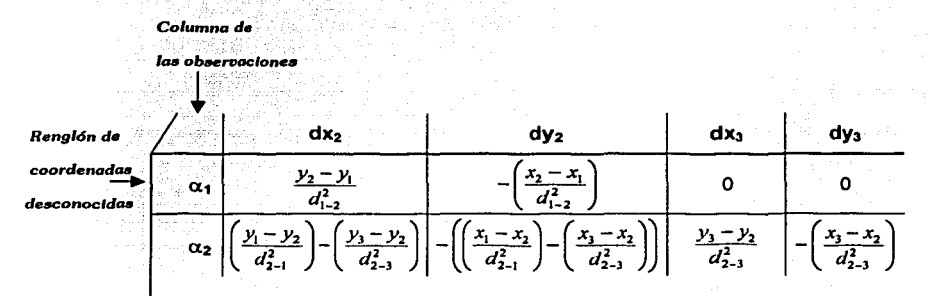

Flg.16.- Matriz "A": coeficientes de los ángulos.

Donde la Matriz de diseño "A": coeficientes de los ángulos es de 51 x 98; ya que al tener 50 pares de coordenadas tomamos de los 50 pares, dos pares como coordenadas conocidas, las cuales representan una línea base conocida, por tanto sólo son 96 incógnitas, Fig. 16.

ORIGEN I

FACULTAD DE INGENIERÍA. UNAM

Comenzamos con el ángulo  $(a_i)$  el cual esta conformado por un vértice que forma la Línea Base y dos que no pertenecen a ella. Con el mismo procedimiento, obtenemos el modelo matemático para dos vértices fuera de la línea base y uno solo que pertenece a ella.

التكارك جموعي

$$
\frac{dx_2}{\alpha_2 \left(\frac{y_1 - y_2}{d_{2-1}^2}\right) - \left(\frac{y_3 - y_2}{d_{2-3}^2}\right) - \left(\frac{x_1 - x_2}{d_{2-1}^2}\right) - \left(\frac{x_3 - x_2}{d_{2-3}^2}\right)} \frac{y_3 - y_2}{d_{2-3}^2} - \left(\frac{x_3 - x_2}{d_{2-3}^2}\right)}
$$

Ahora tenemos el siguiente ángulo  $(a<sub>3</sub>)$  el cual tiene a los tres vértices que no pertenecen a la /(nea base. Tomando en cuenta la el modelo matemático teórico, para obtener las matrices tenemos que:

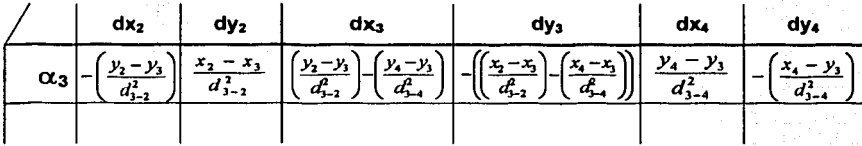

Para los ángulos (a<sub>t</sub>, a<sub>i</sub>, a<sub>i</sub>, a<sub>i</sub>, a<sub>i</sub>, a<sub>i</sub>, las ecuaciones matemáticas para formar la matriz de los pesos de las observaciones son las mismas, que se utilizan para el ángulo  $a_{\rm s}$ , con sus respectivos BS y FS.

*TESIS CON*  FALLA *DE ORIGEN* <sup>1</sup>

RI

FACULTAO DE INGENIERfA. UNAM

a barria de Calebra d

Y finalmente para los ángulos  $a_{sa}$  y  $a_{si}$ , las ecuaciones matemáticas quedan de la siguiente manera:

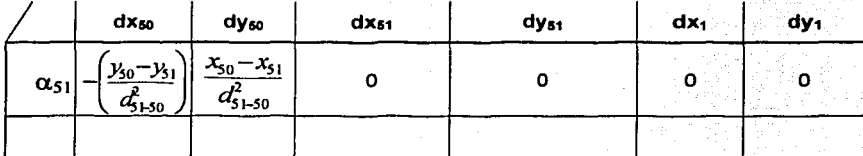

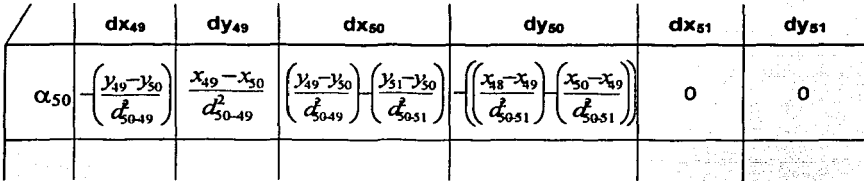

De esta forma llegamos a la Matriz de , la cual se encuentra conformada de 51 renglones por 98 columnas.

Donde los renglones nos indican el número de observaciones (ángulos) y las columnas son las coordenadas incógnitas que corresponden al ajuste en dicha matriz. Es por tal razón, que en estos renglones van colocadas cada una de las ecuaciones a resolver. Aquí estoy indicado como es que se forma la matriz a través de las ecuaciones matemáticas, pero cuando se haga el procedimiento matemático calculando los

**FACULTAD DE INGENIERÍA, UNAM** 

ORIGEN

82

#### CAPITULO IV.- Cálculo de Afustes.

valores, nosotros encontraremos en lugar de ecuaciones, dentro de cada una de las celdas, los valores numéricos calculados. Como. veremos más adelante en el Tema IV.5, en el cual expongo un programa de cálculo de ajustes.

Para que el ajuste este completo, nos hace falta la Matriz de los Pesos de las variables

(distancias); el desarrollo de esta matriz lo veremos en el Tema IV.4.

A continuación se mostrará la Matriz."A" o de diseño "A": coeficientes de los ángulos

(Fig.17):

FACULTAD DE INGENIERÍA, UNAM

Natitive ad WITTA

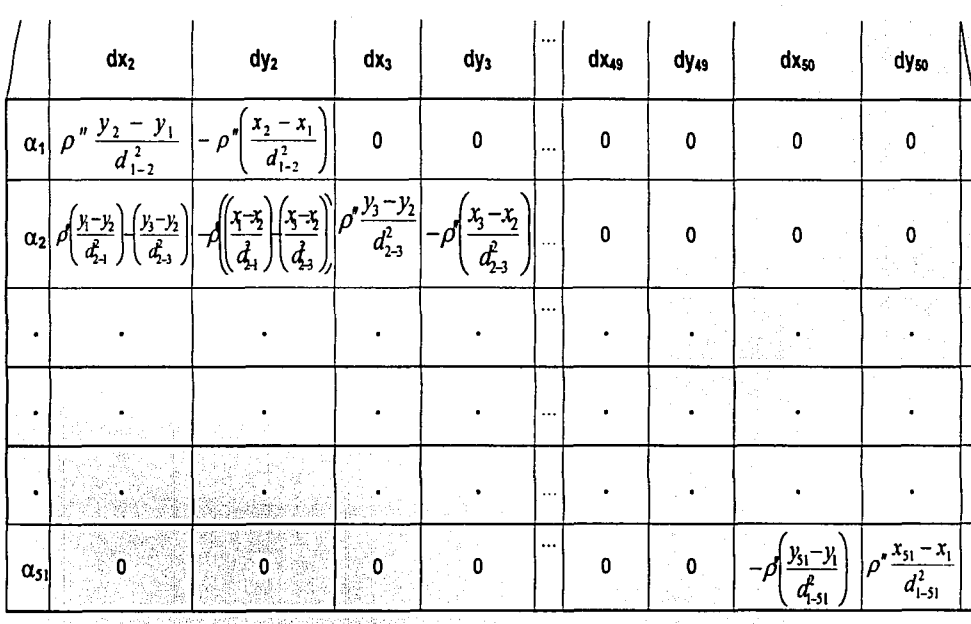

.<br>Fig.17. - Matriz de Diseño "A": coeficientes de los ángulos

ř

#### IV.3.2.- MATRIZ DE DISEÑO "A": COEFICIENTES DE LAS DISTANCIAS.-

De igual manera que se obtuvo el Modelo Matemático de la *Matriz "A": coeficientes de los ángulos* para la poligonal del Circuito Universitario, se obtuvo el Modelo Matemático para la *Matriz "A": coeficientes de las distancias.* 

A continuación se muestra el desarrollo del Modelo Matemático :

• *Modelo Matemático de la* la *Matriz "A": coeficientes de las distancias:* 

La Matriz "A": coeficientes de las distancias esta formada por la distancia entre los puntos i (BS) y j (FS) de cada uno de los vértices  $\alpha_1, \alpha_2, \alpha_3, \ldots, \alpha_{51}$ ; como se ve a continuación:

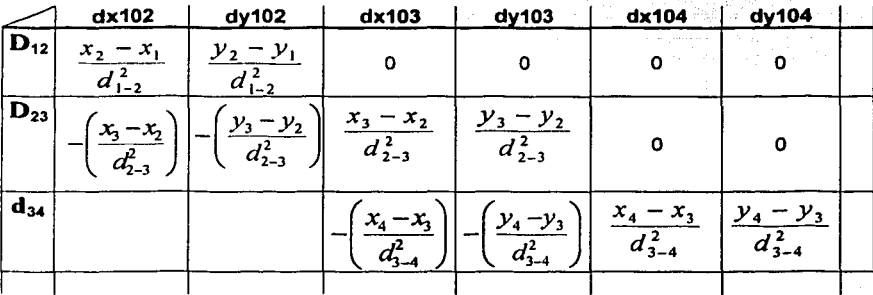

El orden de colocación de los valores de las distancias en cada columna- renglón, se determina tomando en cuenta el vértice del cual tratemos y sus puntos i (BS) y j (FS). Entonces la Matriz "A":- -coeficientes de las distancias(Fig. 18), es de la siguiente manera:

> FALLA DE CEIGEN -----.:::..:'·::.'~ •• '.\_,. ·~ lY

FACULrAD DE INGENIERIA. UNAM *TESIS CON* 

FACULTAD DE INGENIERÍA, UNAM

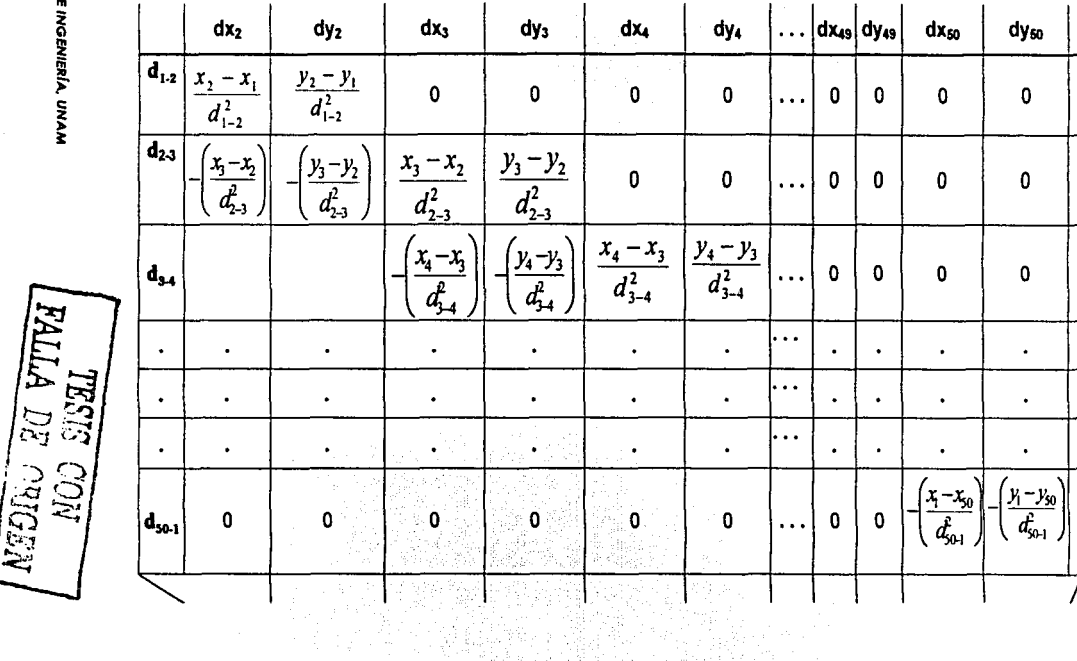

CAPITULO IV. - Cálculo de Ajustes.

**Fig.18.** - Matriz "A": coeficientes de las distandas.<br>
Altre de las distandas.

rij.

 $\ddot{\mathbf{z}}$ 

#### **CAPITULO IV. - Cálculo de Ajustes.**

# **EJEMPLO:**

akan kacamatan<br>Kabupaten Sumali Sumali Sumali Sumali Sumali Sumali Sumali Sumali Sumali Sumali Sumali Sumali Sumali Sumali S

and the annual and the

#### **Datos:**

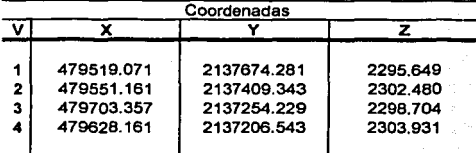

 $p'' = 206264.8062$ 

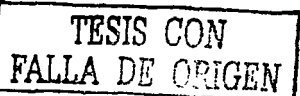

#### **Matriz .. A"**

\* Modelo Matemático:

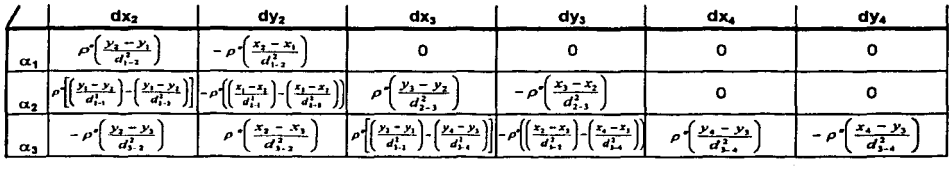

#### • **Solución Numérica**

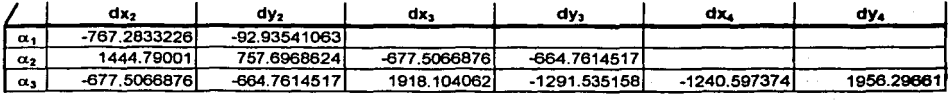

#### **IV.4.- RESULTADOS.-**

El ajuste completo de la Poligonal en el cálculo de la Red Geodésica del Campus· de

Ciudad Universitario; incluye aparte de la Matriz A, los siguientes incisos:

- > El Vector W.
- > La Matriz de Pesos P.
- > Solución del Vector X.
	- Estimaciones cuadráticas:
		- Estimación de X.
		- Vector Solución Total.
		- Vector de Residuales.
		- Vector de Observaciones Ajustadas.
		- Factor de.Varianza.

Para calcular cada una de las matrices y estimaciones cuadráticas de ajuste, se utilizaron los valores de las coordenadas de cada uno de los vértices de la poligonal, las cuales fueron utilizadas para los cálculos de la Matriz A.

. . .

A continuación se muestra el cálculo de las matrices y estimaciones cuadráticas, comenzando con la Matriz del Vector W:

#### $\triangleright$  Vector W.-

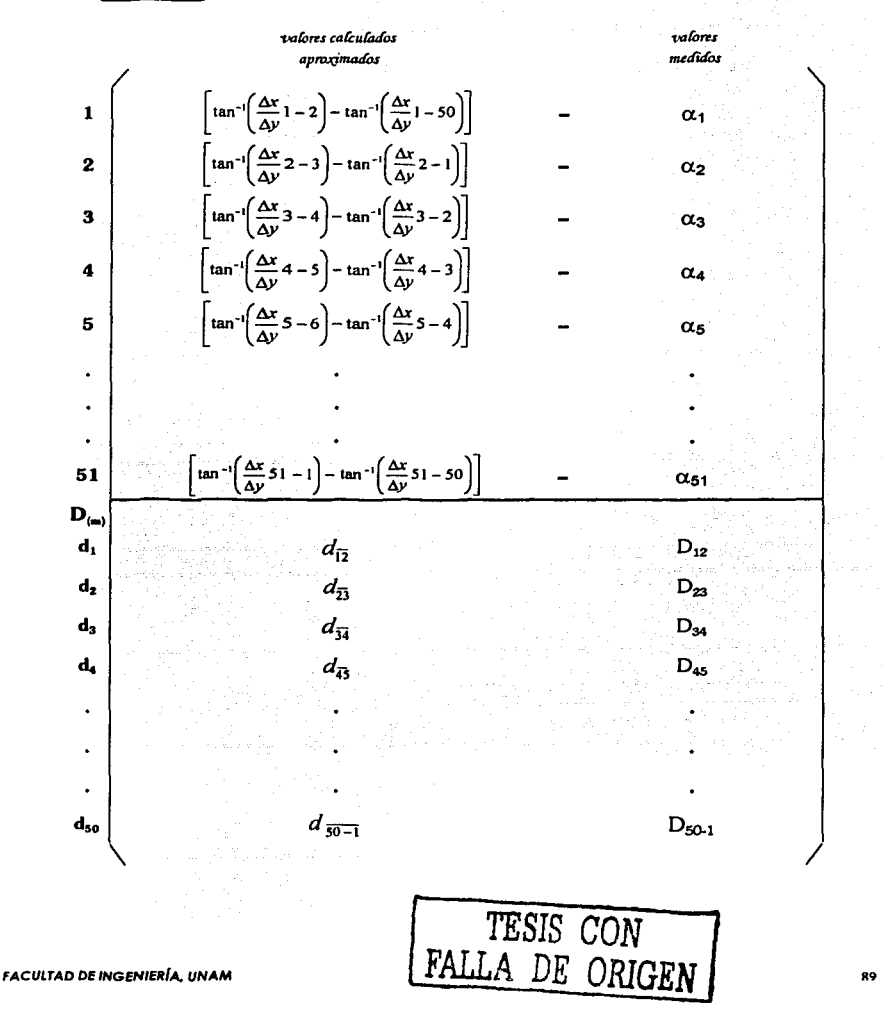

## > La Matriz de Pesos P.-

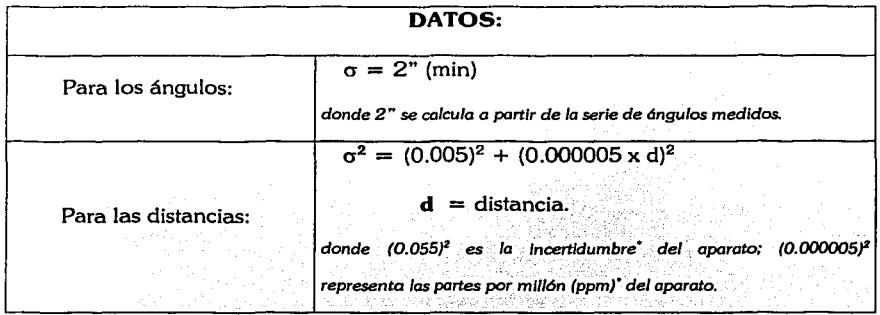

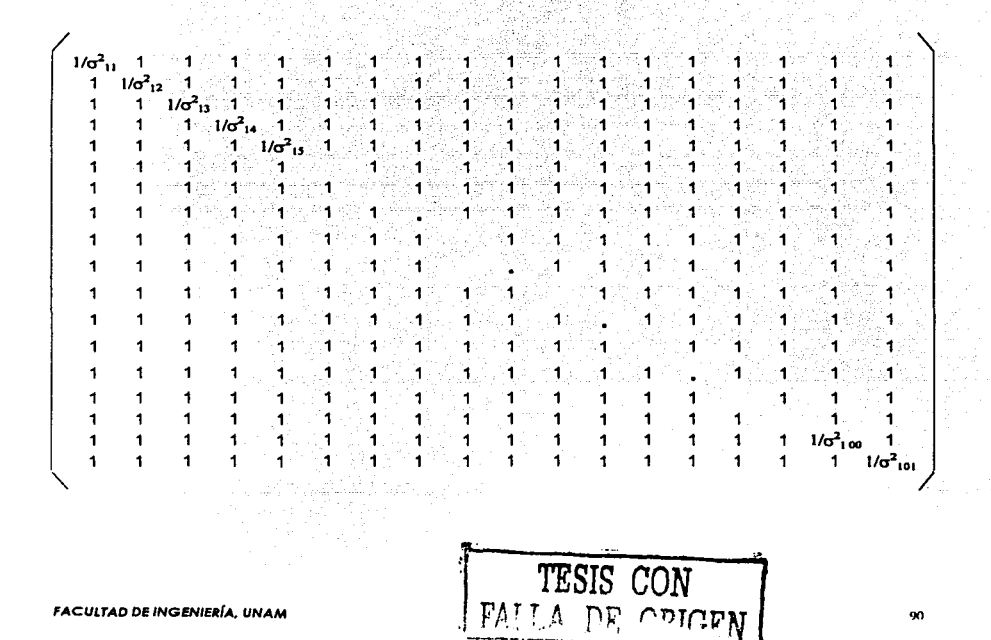

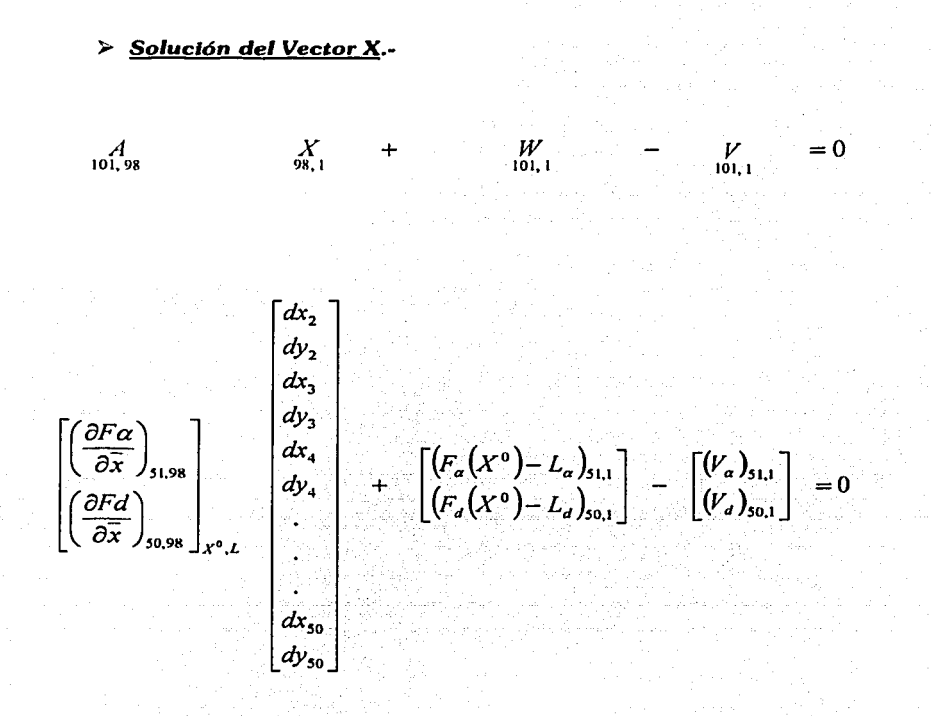

Tanto las matrices como las estimaciones cuadráticas de la Solución del Vector X vienen calculadas en el programa (MAT-LAB). A continuación se muestran las operaciones matriciales necesarias para el cálculo de ajustes, que se encuentran programadas:

TESIS CON DE ORIGEN

91

**FACULTAD DE INGENIERÍA, UNAM** 

Estimación de X:

$$
X_{100,1} = -\left(A^T P A\right)^{-1} A^T P W
$$

Vector Solución Total:

$$
X_{100} = X^0 + \hat{X}
$$

Vector de Residuales:

$$
\bigvee_{|0|,1}^{\wedge} = A \bigwedge_{x \in W}^{\wedge}
$$

$$
\hat{L}_{\text{tot}} = L + 1
$$

$$
\sum_{\mathcal{F}_o}^2 = \frac{\left(\hat{\boldsymbol{\nu}}^T \boldsymbol{P} \hat{\boldsymbol{\nu}}\right)}{n-u} = \frac{\hat{\boldsymbol{\nu}}^T \boldsymbol{P} \boldsymbol{V}}{101-98} = \frac{\hat{\boldsymbol{\nu}}^T \boldsymbol{P} \boldsymbol{V}}{3}
$$

Factor de Varianza<sub>aposteriori</sub>:

-<br>Vector de observaciones Ajustadas:

 $\epsilon$ 

**FACULTAD DE INGENIERÍA, UNAM** 

92

# **CAPITULO V.-**

# *Calibración de los Receptores Global Positioning System (GPS)*

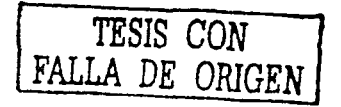

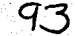

## V.1.- OBSERVACIONES DE CAMPO.-

A continuación se muestran las observaciones que se obtuvieron en campo durante las practicas que se llevaron a cabo para tomar datos; con el fin de tener una red de calibración ajustada dentro del campus universitario de la UNAM:

Estos datos fueron proporcionados por dos compañías: INEGI y LEICA, como ya

había mencionado antes.

TESIS CON ALLA DE ORIGEN

<sup>~</sup>Observaciones de Camoo de LEICA: kiliani

.,- Parámetros:

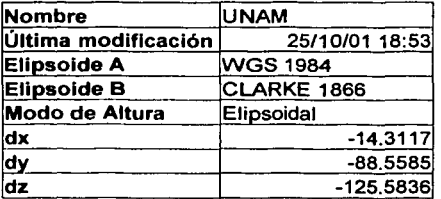

# Reporte de Libreta de campo GPS

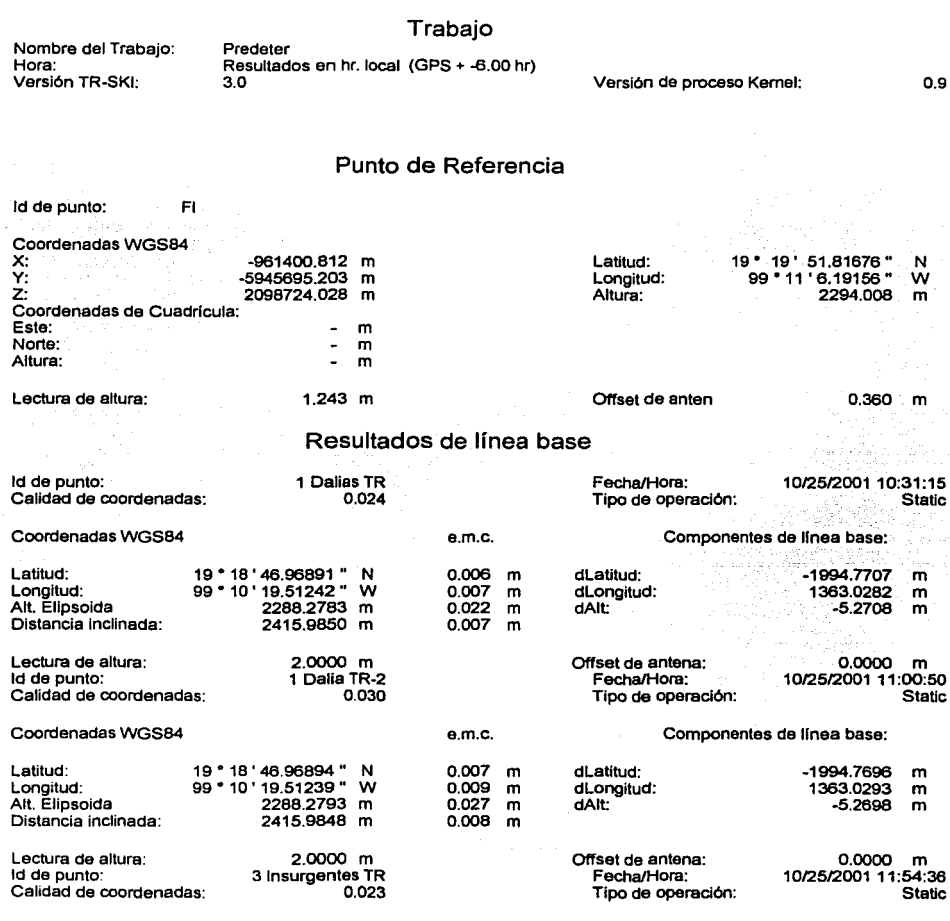

*TESIS CON*  FALLA DE ORIGEN

FACULTAD DE INGENIERfA. UNAM

<u> Leica</u>

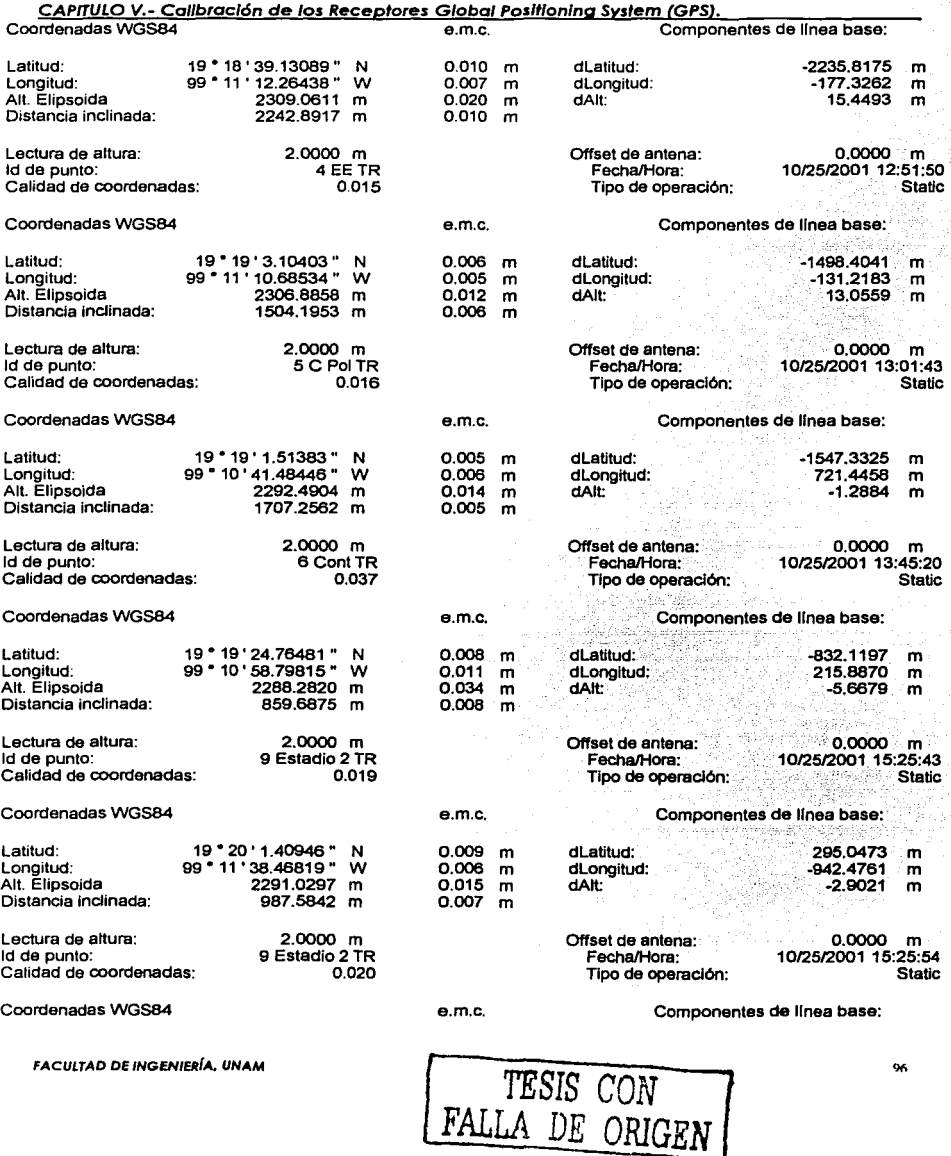

## CAPITULO V.- Calibración de los Receptores Global Positioning System (GPS).

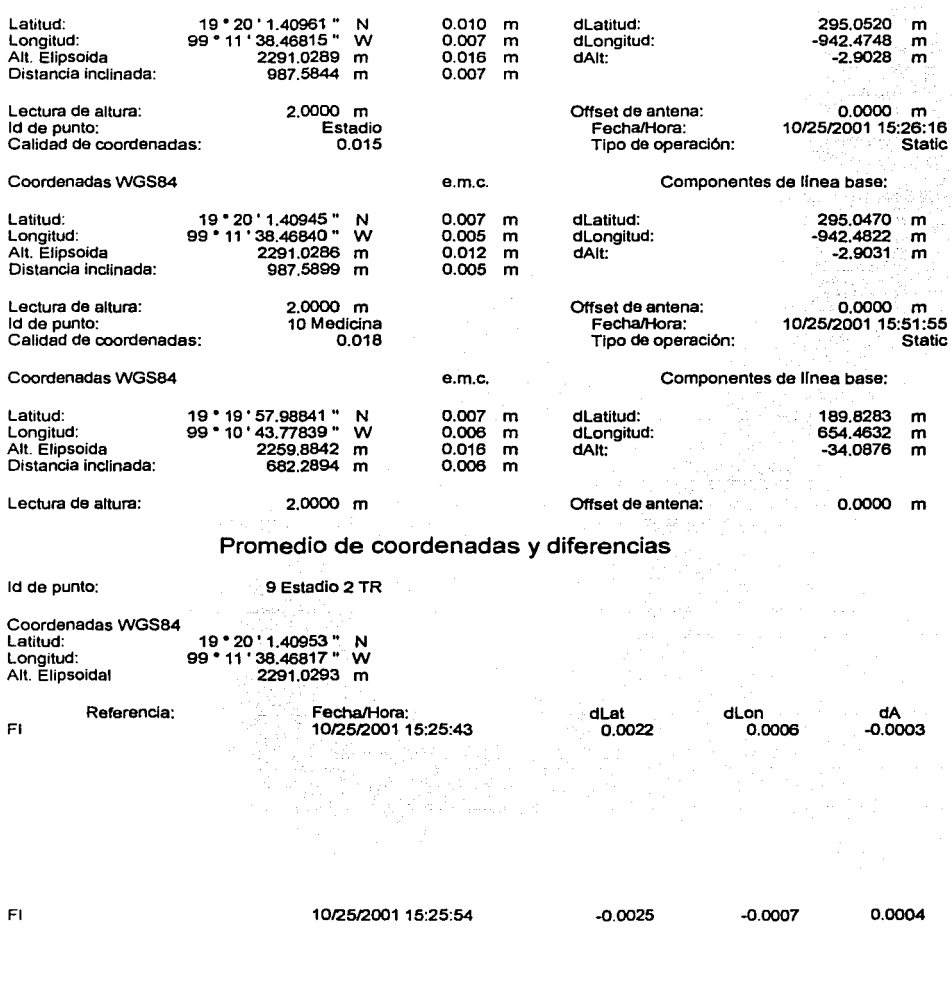

*TESIS CON*  FALLA DE ORIGEN

FACULTAD DE INGENIERÍA, UNAM

97

> Observaciones de Campo de INEGI:

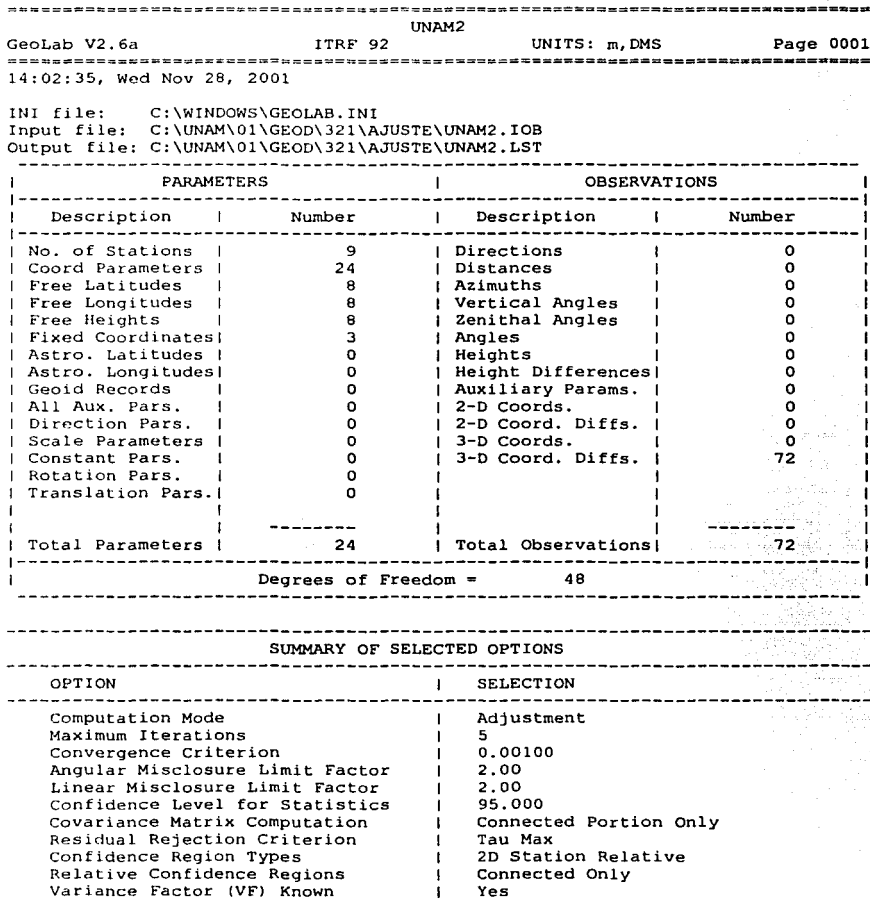

**FACULTAD DE INGENIERÍA, UNAM** 

TESIS CON<br>FALLA DE ORIGEN

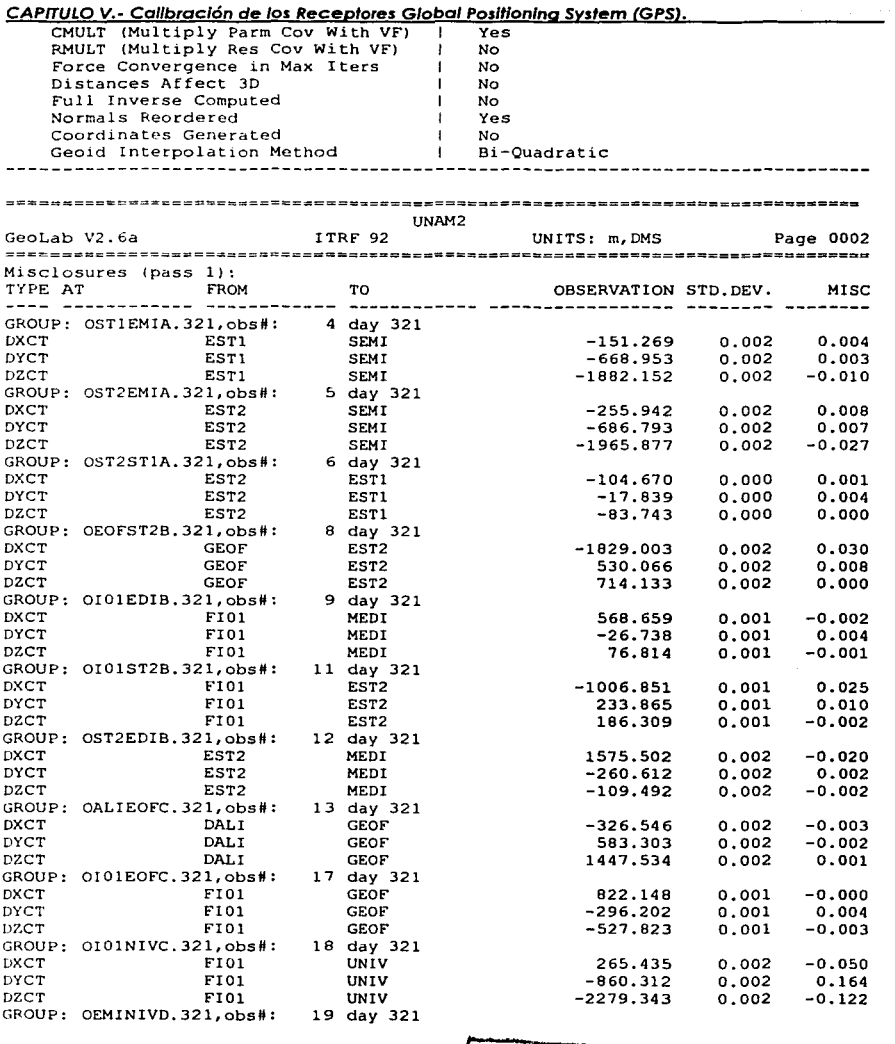

**FACULTAD DE INGENIERÍA, UNAM** 

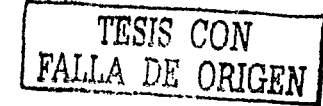

99

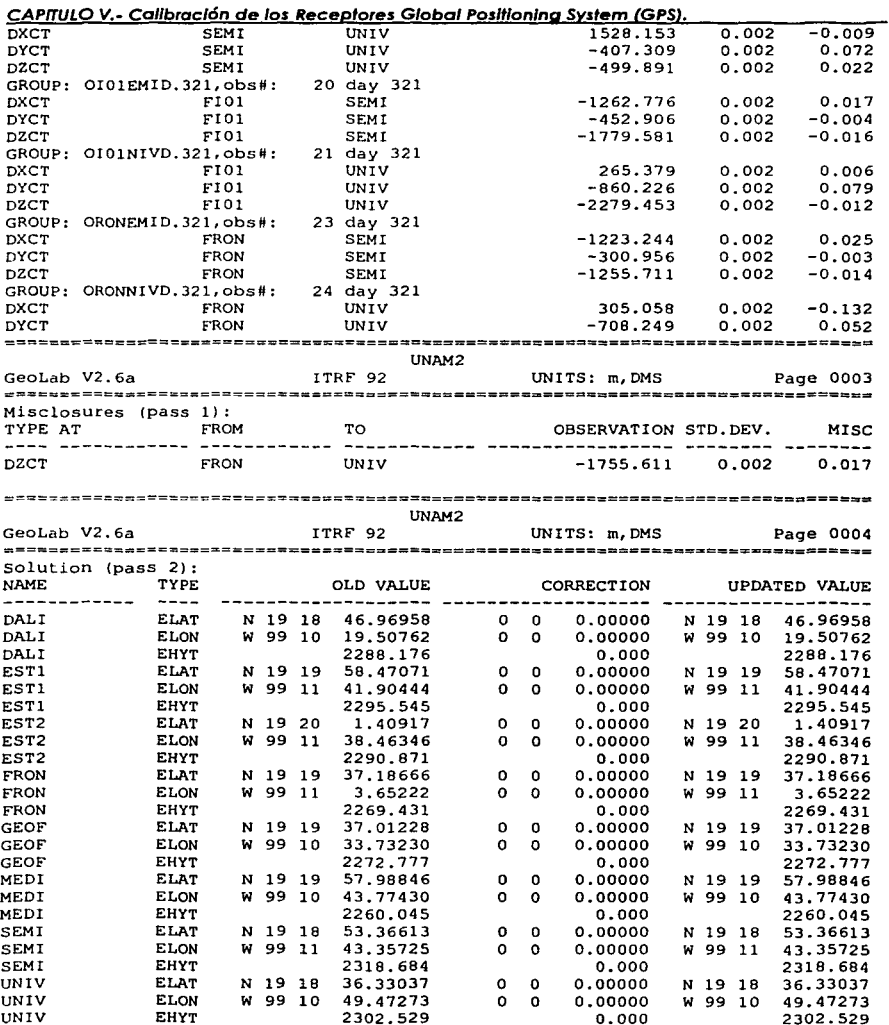

**FACULTAD DE INGENIERÍA, UNAM** 

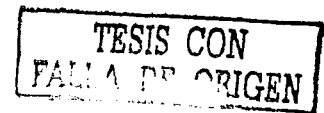
### CAPITULO V.- Calibración de los Receptores Global Positioning System (GPS).

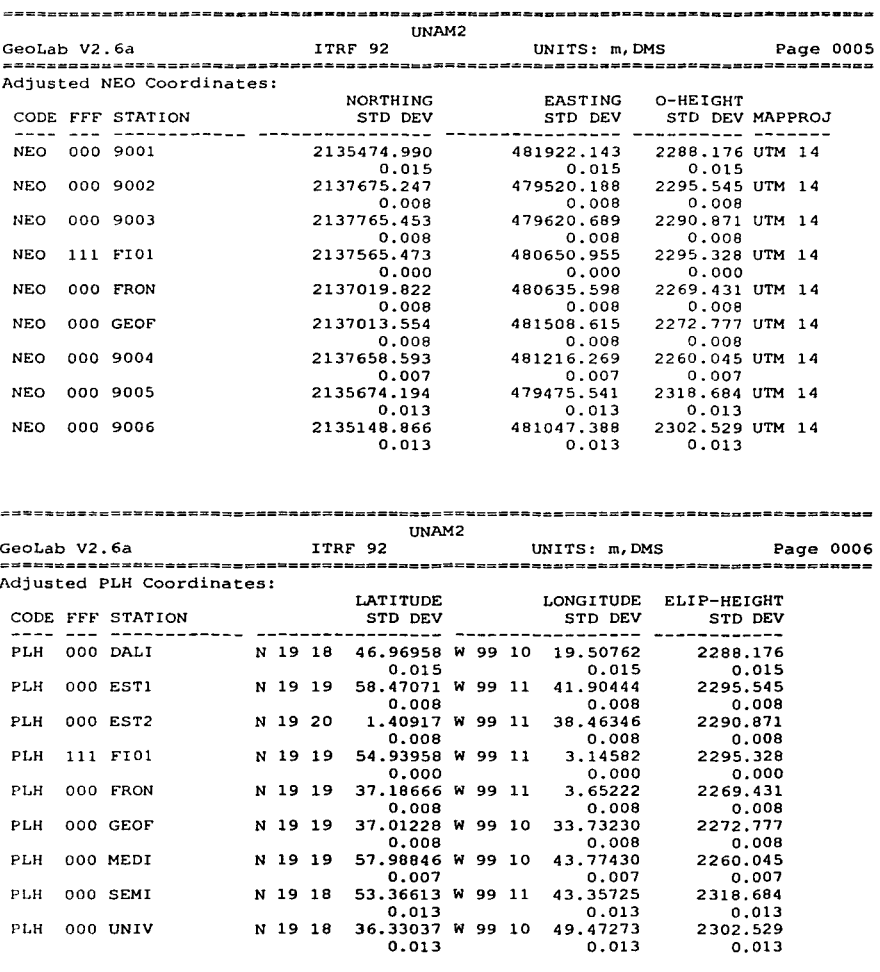

TESIS CON

- + +

**FACULTAD DE INGENIERÍA, UNAM** 

#### CAPITULO V.- Calibración de los Receptores Global Positioning System (GPS).

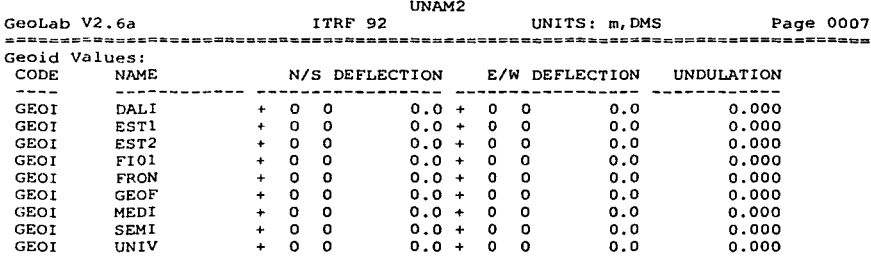

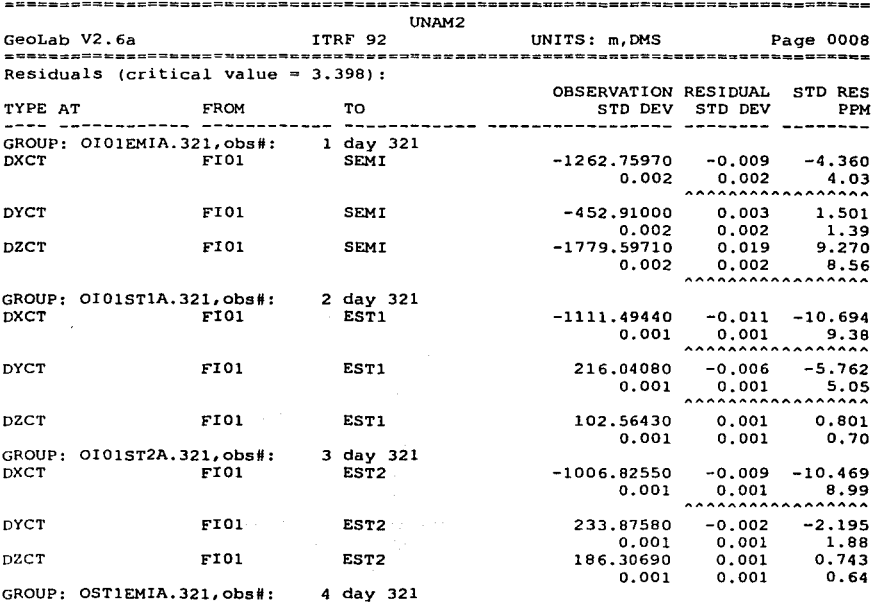

**FACULTAD DE INGENIERÍA, UNAM** 

TESIS CON FALLA DE ORIGEN

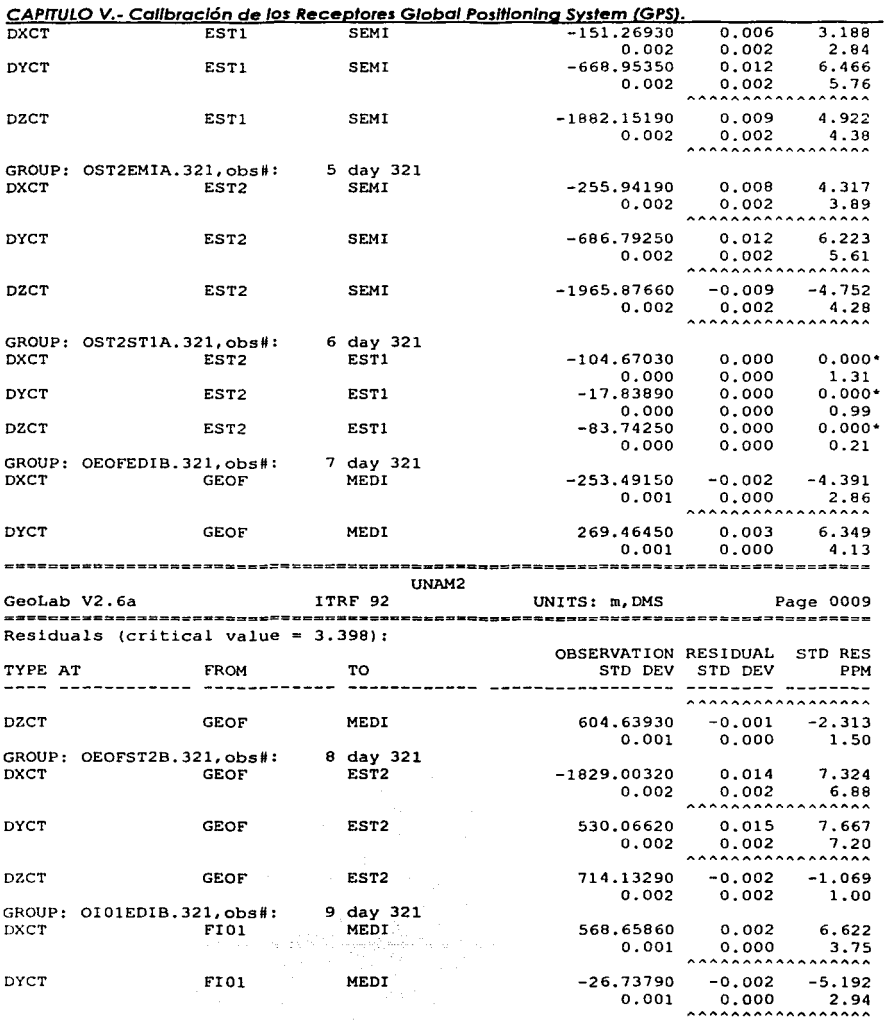

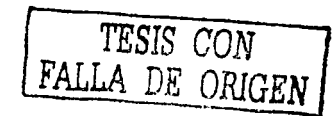

**FACULTAD DE INGENIERÍA, UNAM** 

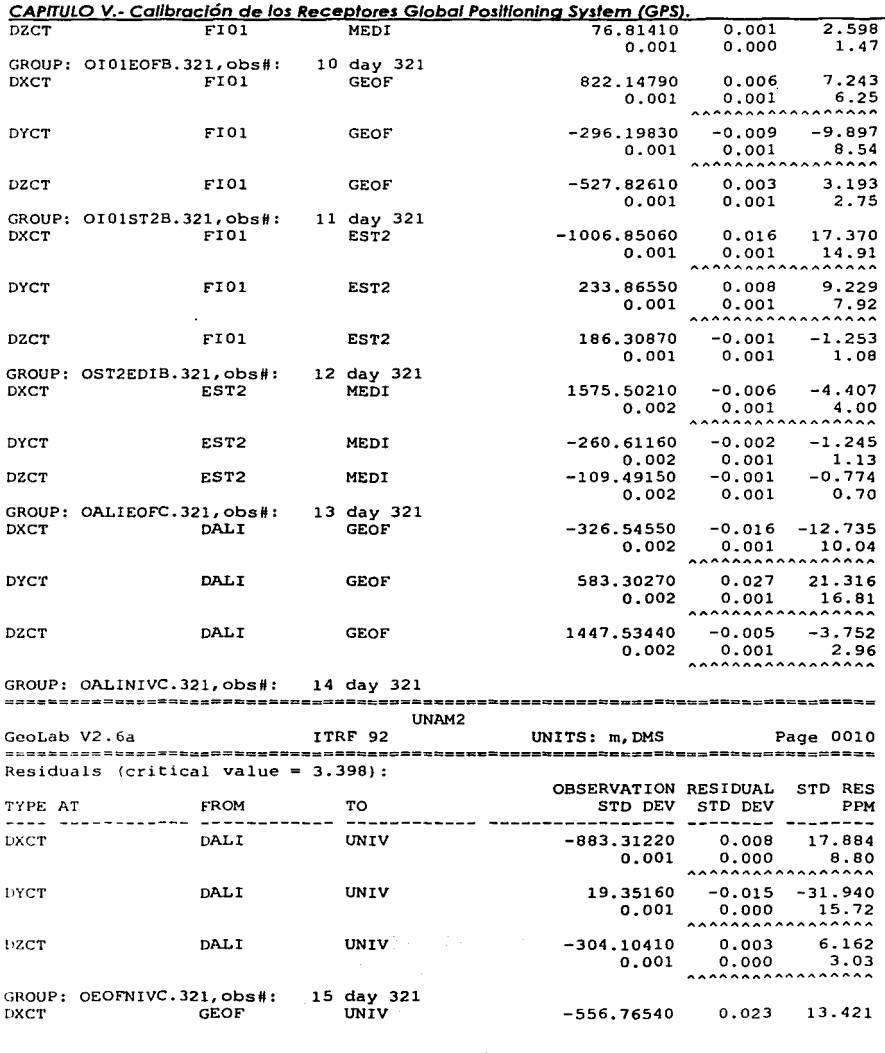

TESIS CON FALLA DE ORIGEN

 $104$ 

**FACULTAD DE INGENIERÍA, UNAM** 

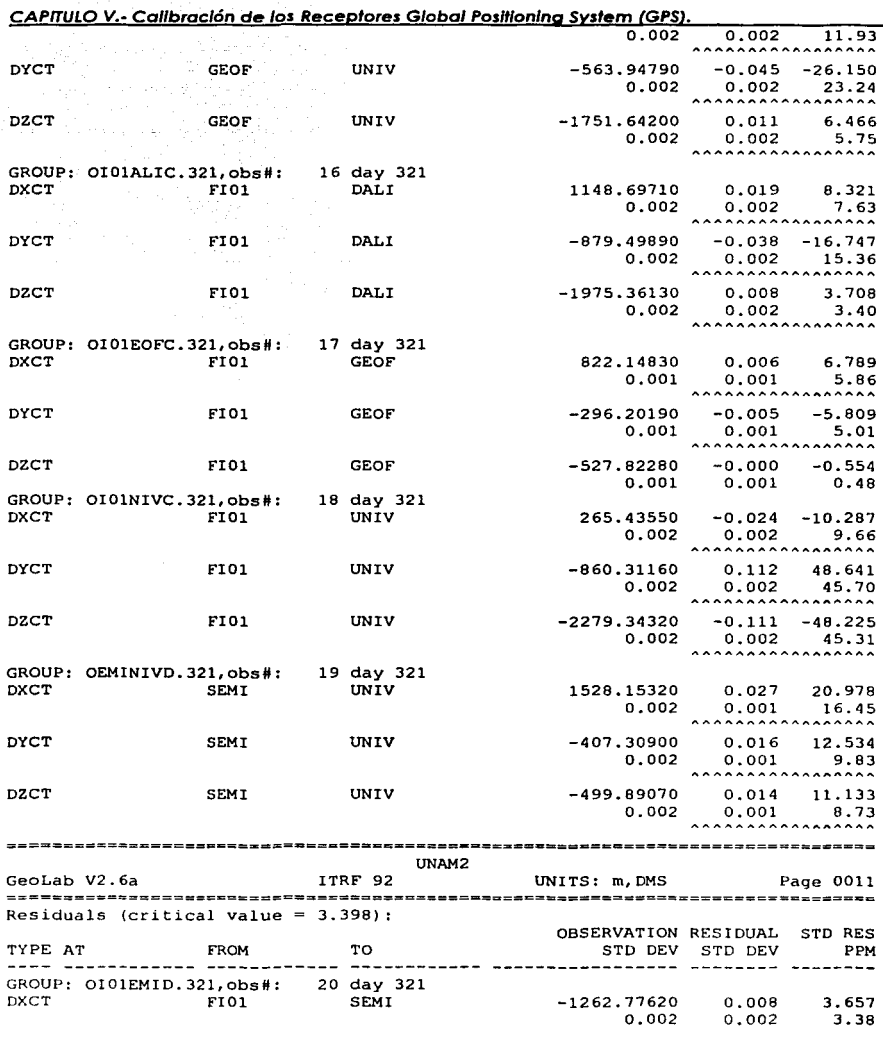

**FACULTAD DE INGENIERÍA, UNAM** 

conservation and

al Alemania com

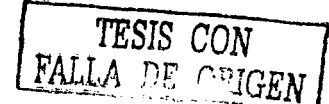

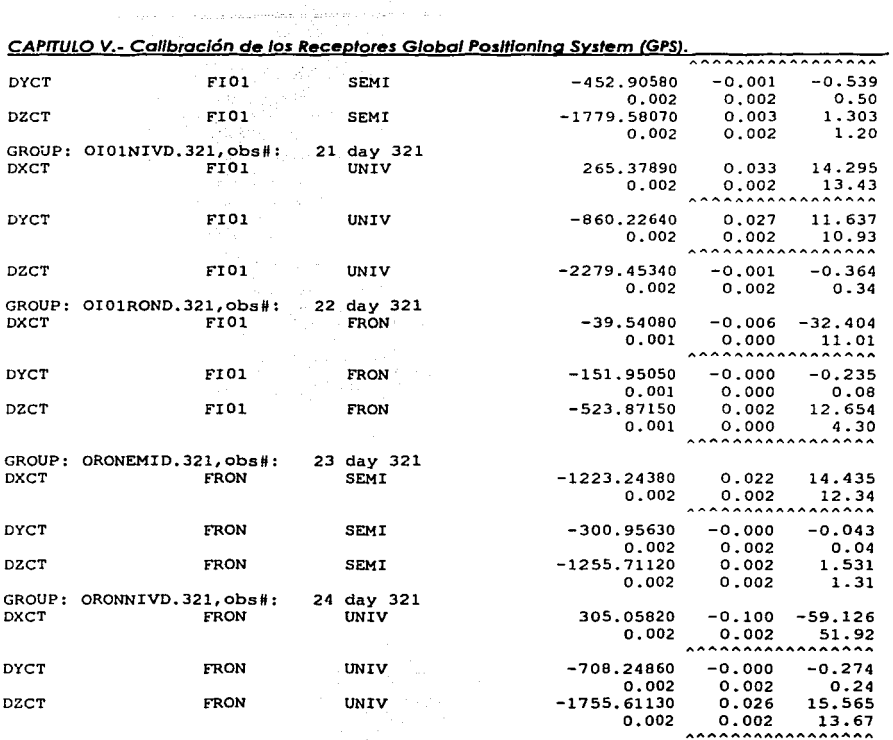

an<br>Bayan kutat sa

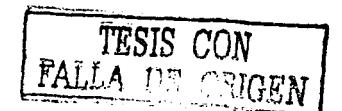

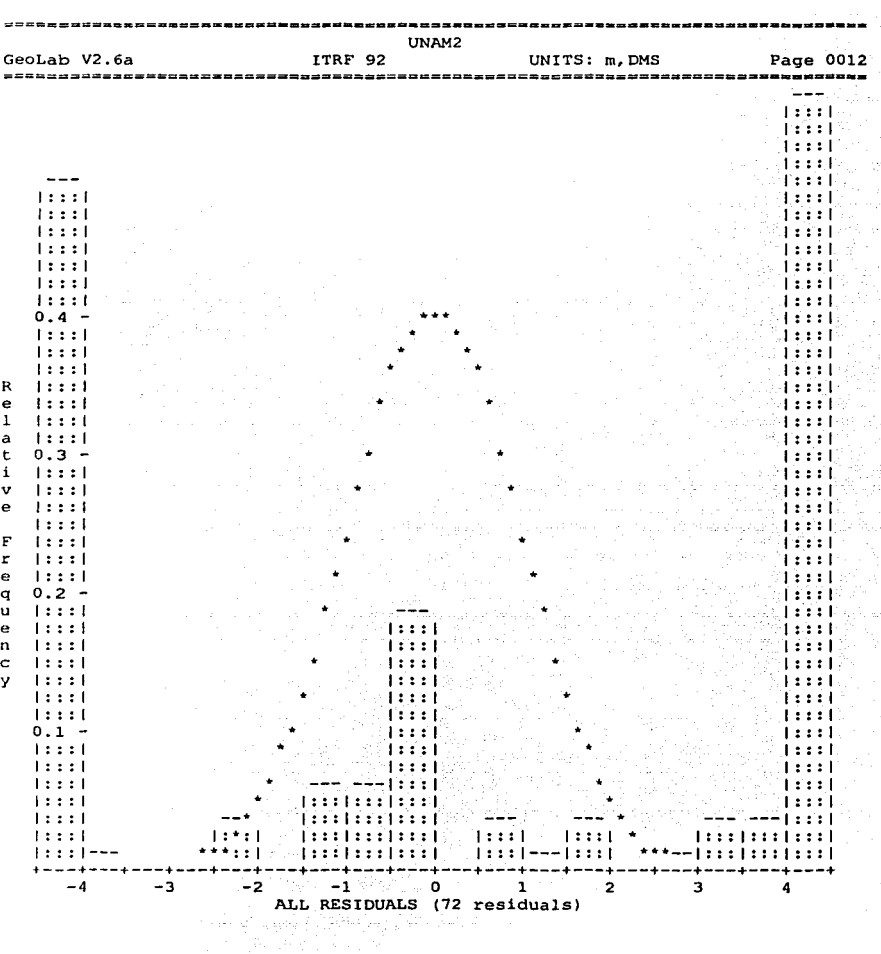

CAPITULO V.- Calibración de los Receptores Giobal Positioning System (GPS).

**FACULTAD DE INGENIERÍA, UNAM** 

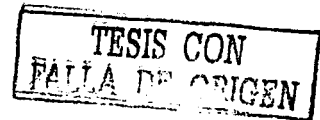

107

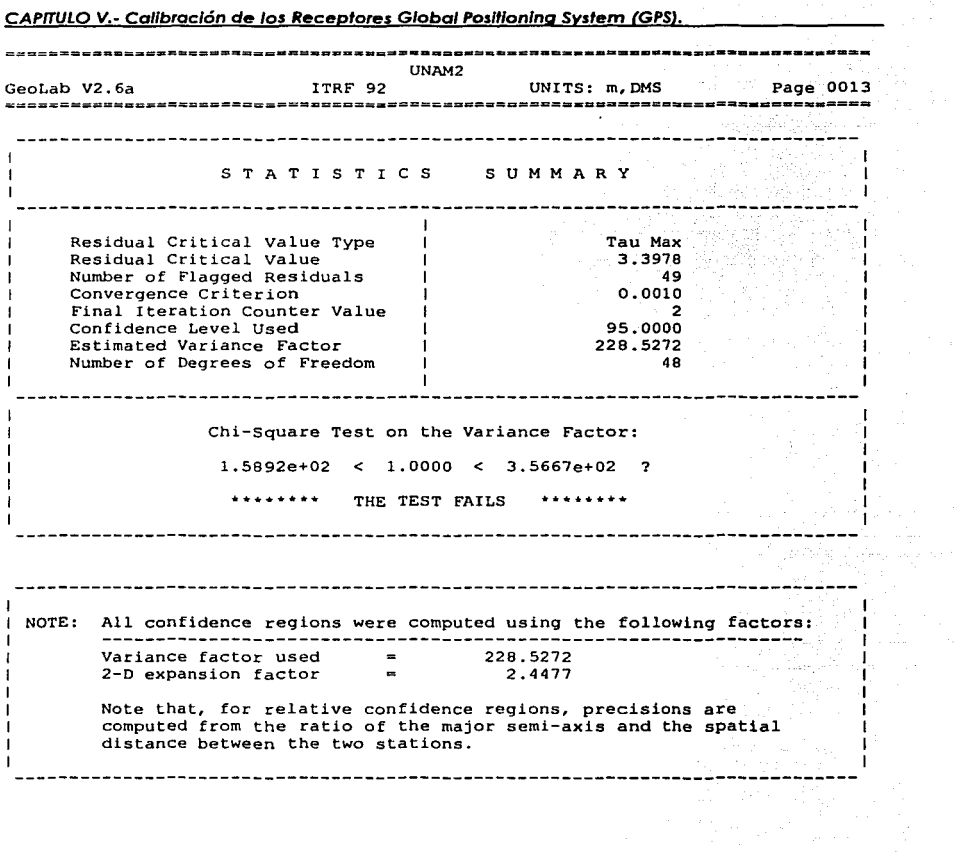

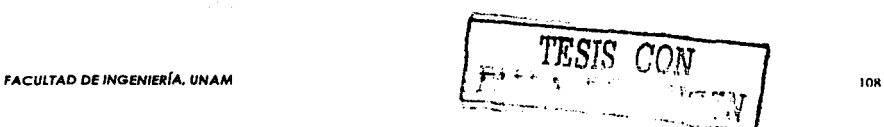

÷ and the control

 $\label{eq:2.1} \begin{split} \mathcal{L}_{\text{G}}(\mathbf{r})&=\mathcal{L}_{\text{G}}(\mathbf{r})\mathcal{L}_{\text{G}}(\mathbf{r})\mathcal{L}_{\text{G}}(\mathbf{r})\mathcal{L}_{\text{G}}(\mathbf{r})\mathcal{L}_{\text{G}}(\mathbf{r})\mathcal{L}_{\text{G}}(\mathbf{r})\mathcal{L}_{\text{G}}(\mathbf{r})\\ &\leq \mathcal{L}_{\text{G}}(\mathbf{r})\mathcal{L}_{\text{G}}(\mathbf{r})\mathcal{L}_{\text{G}}(\mathbf{r})\mathcal{L}_{\text{G}}(\math$ 

#### **CAPITULO V.- Cal/braclón de los Receptores Global Posltlonlnq System CGPS).**

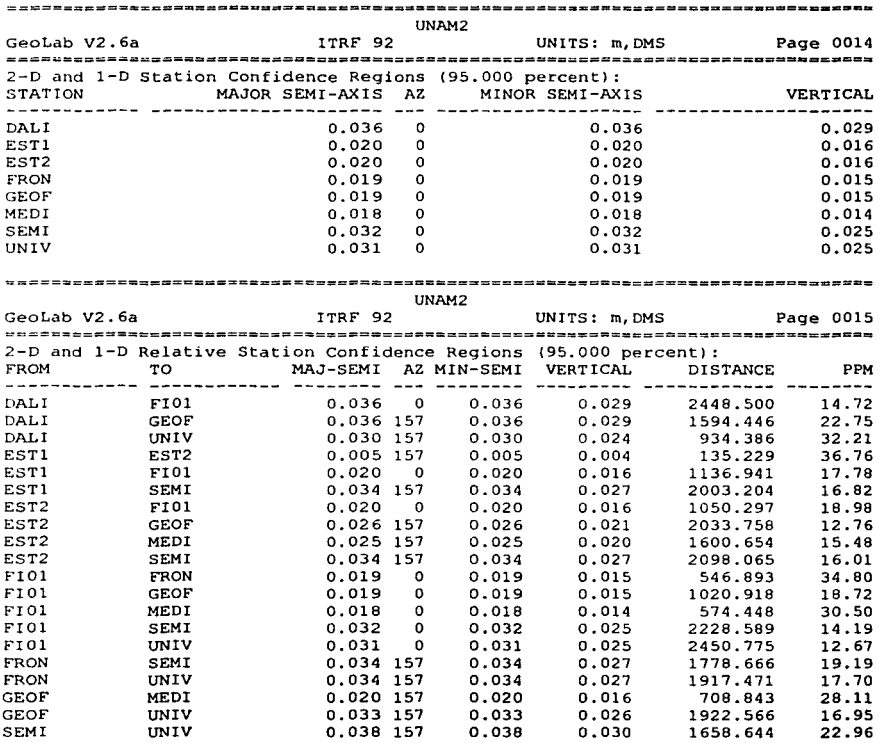

14:02:36, Wed Nov 28, 2001

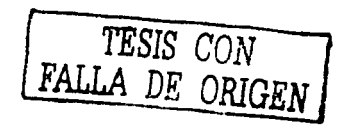

**FACULTAD DE INGENIERfA. UNAM** 

## > Resumen de Observaciones de Campo de LEICA:

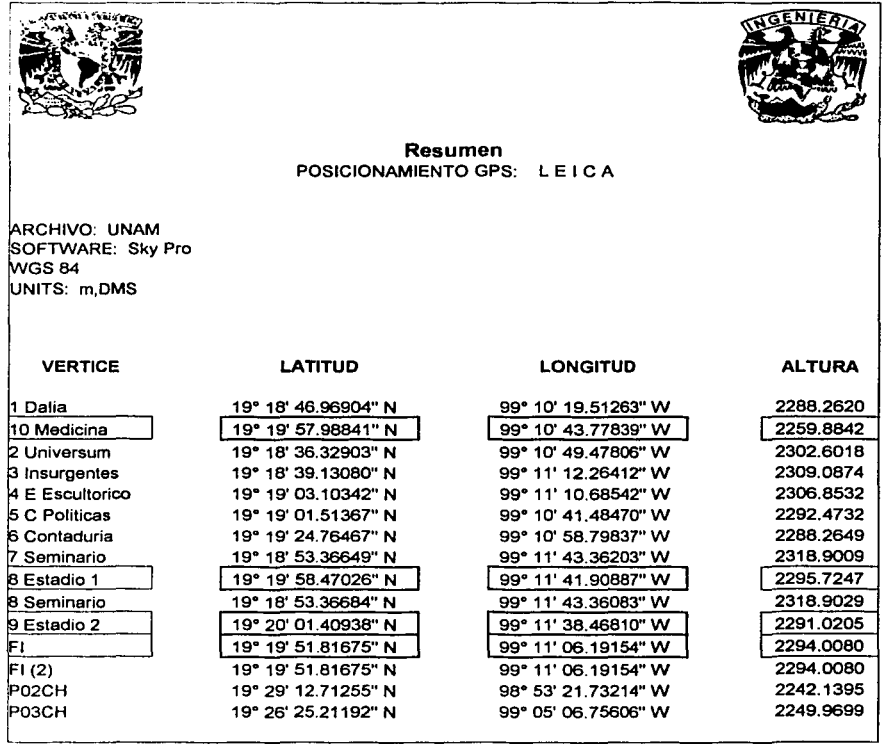

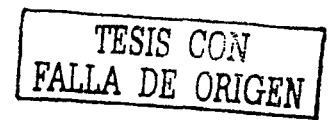

FACULTAD DE INGENIERIA. UNAM

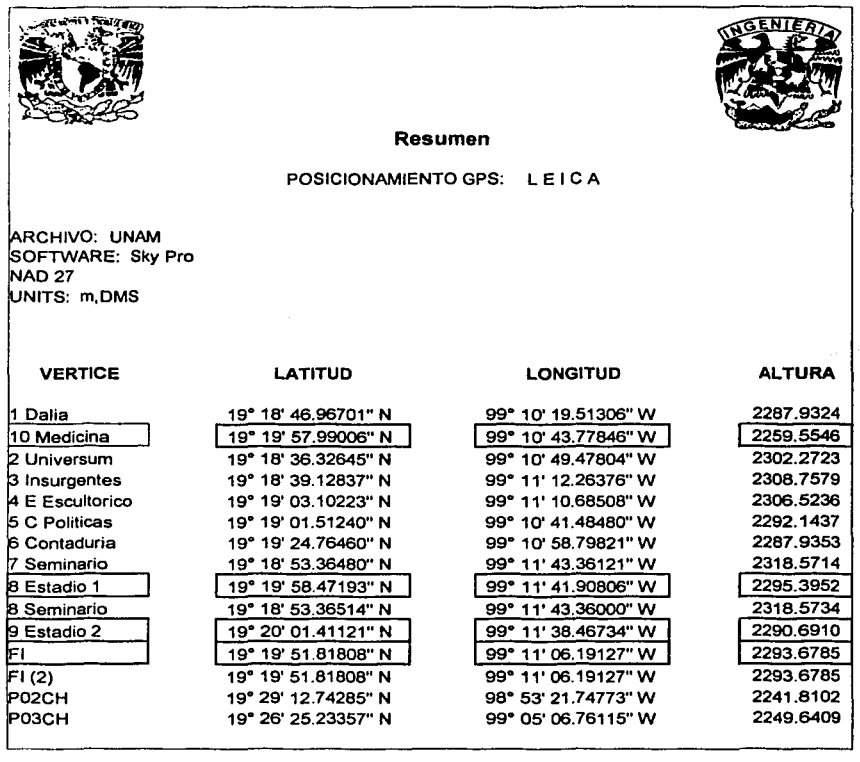

#### CAPITULO V.- Calibración de los Receptores Global Positioning System (GPS).

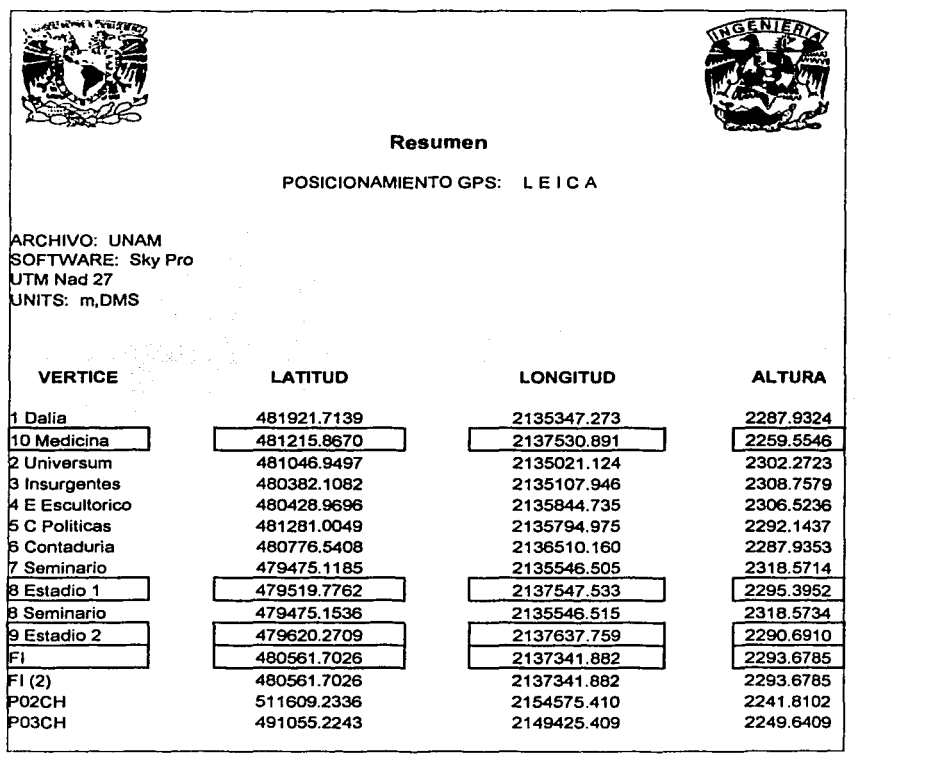

*TESIS CON*  FALLA DE ORIGEN

in Do

## > Resumen de Observaciones de Campo de INEGI:

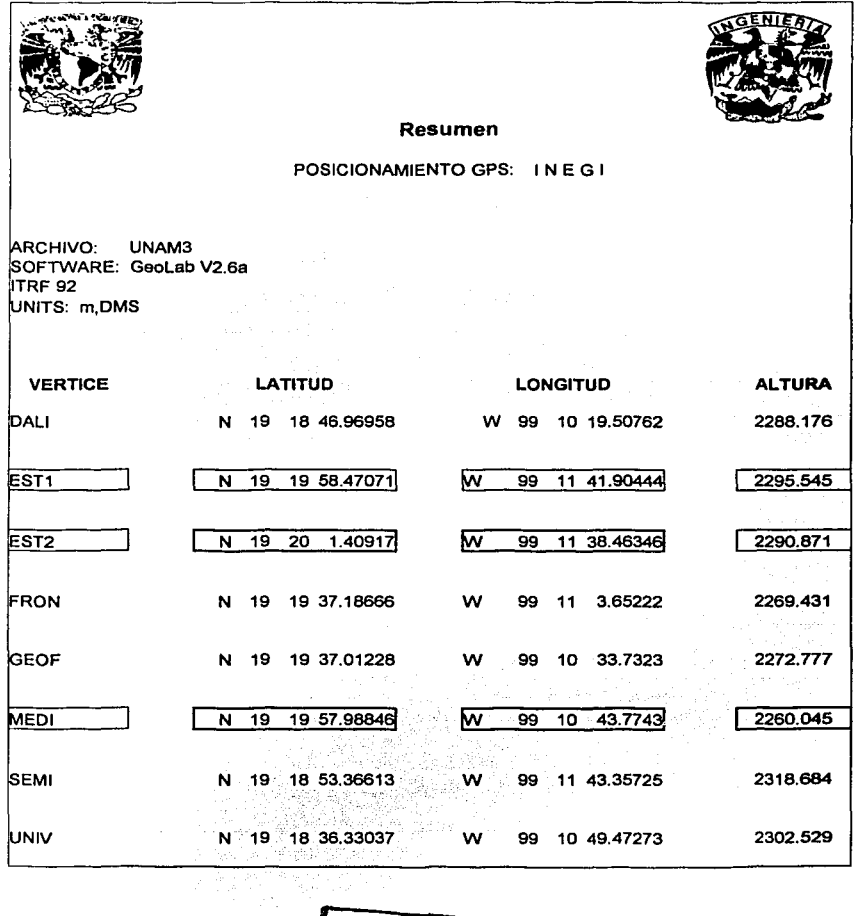

TESIS CON FALLA DE ORIGEN

#### CAPITULO V.- Calibración de los Receptores Giobal Positionina System (GPS).

Los anteriores resúmentes muestran las coordenadas de los todos los vértices que fueron posicionados con equipo GPS durante las practicas, una vez terminado el postproceso.

Las coordenadas que aparecen en el recuadro, son las coordenadas de los vértices que pertenecen a la poligonal topográfica que define la red geográfica ajustada. Estas coordenadas son coordenadas geográficas, sin embargo, a través de un programa proporcionado por el Ing. Raymundo Arvizú. las coordenadas geográficas fueron transformadas a coordenadas topocéntricas, y de esta manera se hizo el ajuste de red geodésica a través de las matrices de cálculo de ajustes por mínimos cuadrados (las cuales fueron programadas en el compilador MAT-LAB, ver apéndice).

Los resúmenes solo nos muestra los resultados de las coordenadas que fueron almacenadas en el receptor durante los posicionamientos.

En el siguiente sub-capitulo se mostrarán unicamente los resultados de los cuatro vértices ajustados por el método de mínimos cuadrados, que pertenecen a la red geodésica; además de los resultados de las coordenadas de los vértices que conforman la red geodésica ajustada del circuito universitario en el campus de la Universidad Nacional Autónoma de México.

TESIS CON FALLA DE ORIGEN

### V.2.- **RESULTADOS.-**

Tabla de resultados de las coordenadas ajustadas de los cuatro vértices pertenecientes

a la red geodésica del campus universitario (UNAM):

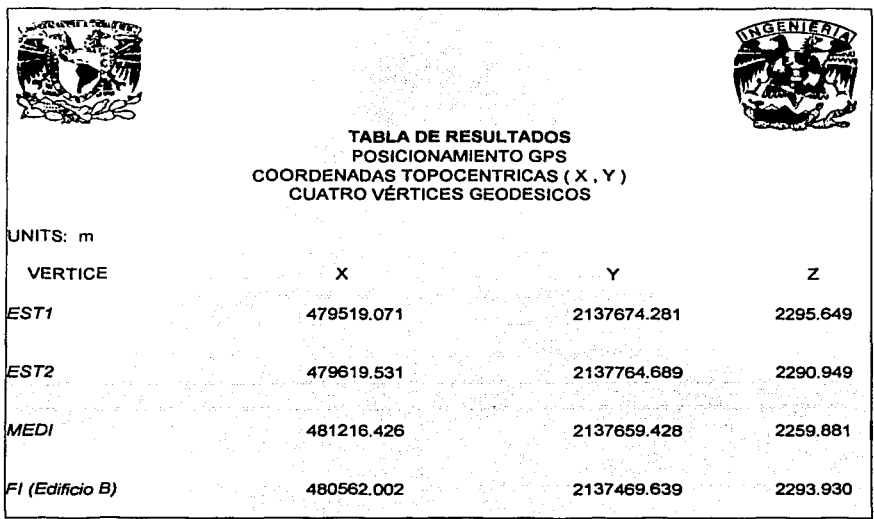

TESIS CON<br>FALLA DE ORIGEN

Tabla de resultados de las coordenadas ajustadas de 51 los vértices pertenecientes a la

red geodésica del campus universitario (UNAM):

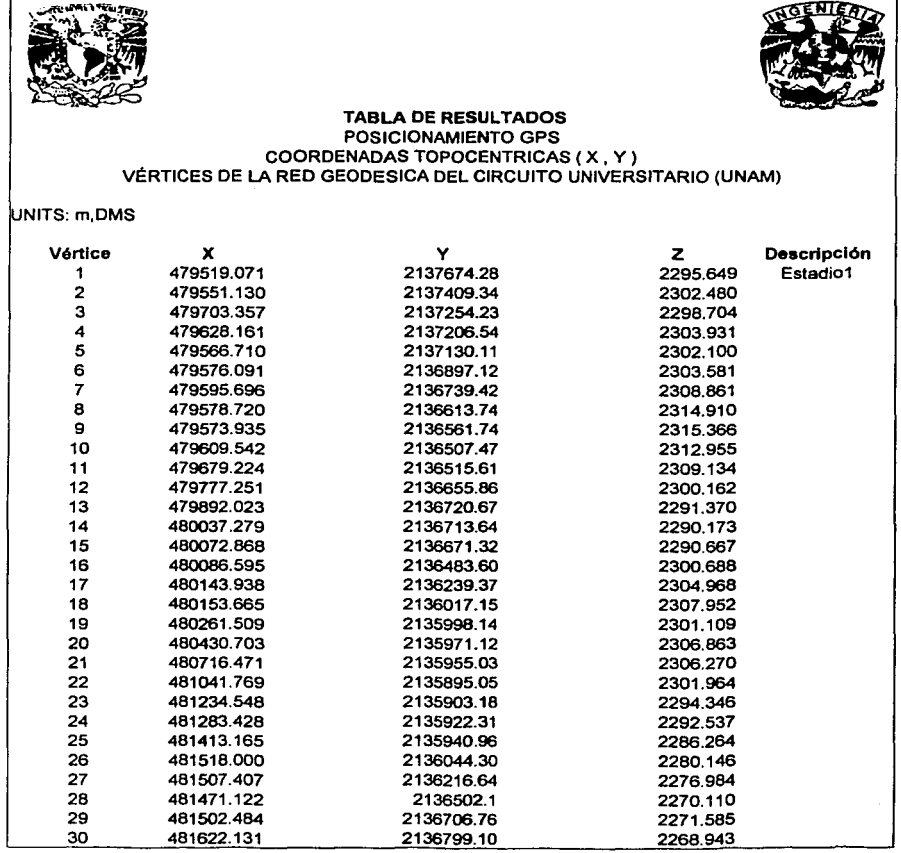

,·

FACULTAD DE INGENIERÍA. UNAM **ISBN TESIS CON** 

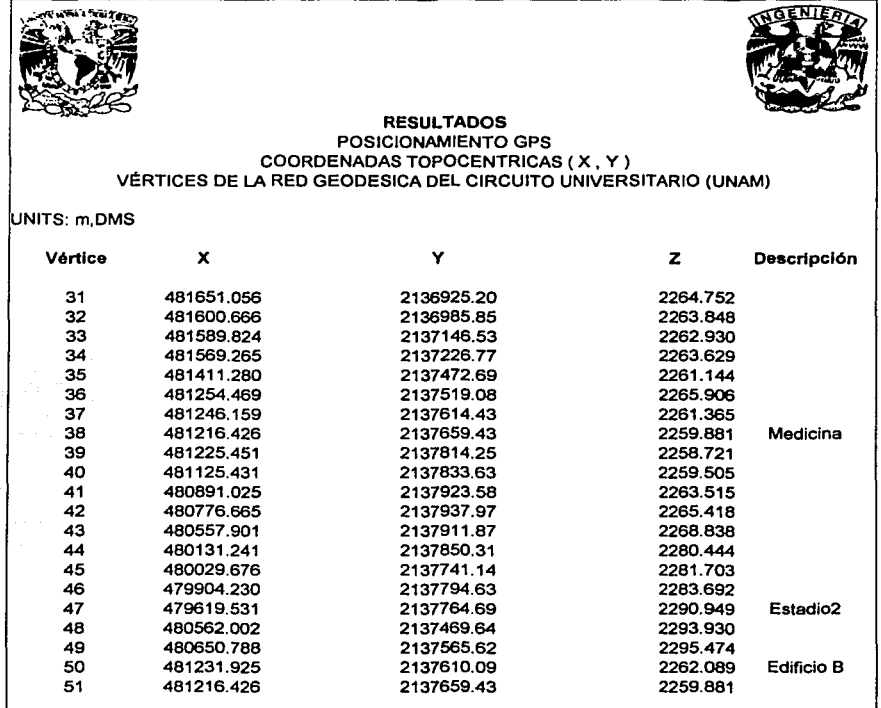

**FALLA DE ORIGEN** 

## **V.3.- PROGRAMA PARA EL CÁLCULO DE AJUSTES DE LA RED**

## **GEODÉSICA DEL CAMPUS DE CIUDAD UNIVERSITARIA (UNAM).-**

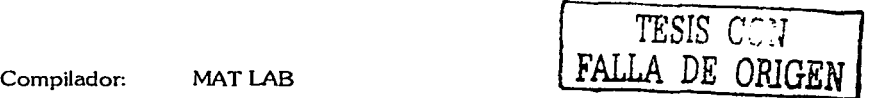

Programa: Cálculo de Ajustes de la Red Geodésica del Campus de Ciudad Universitaria (UNAM)

Progamador(a): Patricia Gutiérrez Arredondo

Programación: El programa consiste en el cálculo de ajustes de la red geodésica; una vez terminado los posicionamientos respectivos y haber obtenido las coordenadas ya ajustadas, estas son utilizadas para la red geodésica.

La red geodésica esta conformada por una poligonal topográfica, la cual contiene  $51$ vértices, de los cuales sólo 4 son vértices geodésicos. Entonces, la poligonal tiene como datos conocidos azimuts de las líneas que la conforman y sus distancias respectivas, estos datos son utilizados dentro del programa. Dicho programa nos proporciona cada una de las matrices que vimos en los capítulos anteriores, como son:

CAPITULO V.- Calibración de los Receptores Global Positionina System (GPS).

 $\blacktriangleright$  I a Matriz "A"

 $\triangleright$  FI Vector W.

 $\triangleright$  La Matriz de Pesos P.

 $\triangleright$  Solución del Vector X.

 $\triangleright$  Estimación:

> Vector Solución Total:

 $\triangleright$  Vector de Residuales:

 $\triangleright$  Vector de observaciones Aiustadas:

 $\triangleright$  Factor de Varianza:

#### **FACULTAD DE INGENIERÍA, UNAM**

**TESIS COM** FALLA DE ORIGEN

 $\underset{100,1}{X} = -\left(A^T P A\right)^{-1} A^T P W$ 

 $\frac{\lambda^2}{\sigma} = \frac{\left(\hat{V}^T P \hat{V}\right)}{n - \mu} = \frac{\hat{V}^T P V}{101 - \Omega R} = \frac{\hat{V}^T P V}{2}$ 

$$
L_{101...,1} = L + V
$$

$$
X_{100,1} = X^0 + X
$$

$$
\sum_{\substack{V \\ 101,1}}^{\prime} = A \mathbf{x} + W
$$

$$
\left\langle \left( \mathbf{r}^{\mathbf{1}}_{\mathbf{1}} \right) \right\rangle \left\langle \left( \mathbf{r}^{\mathbf{1}}_{\mathbf{1}} \right) \right\rangle
$$

#### CAPITULO V.- Calibración de los Receptores Global Positionina System (GPS).

Dicho programa nos proporcionó mayor efectividad y rapidez en el cálculo de ajustes por mínimos cuadrados de los vértices de la red geodésica.

Ya que una vez terminados los posicionamientos y cada uno de los post-procesos para obtener las coordenadas de los vértices de la policonal (red geodésica): se requirió de estas para el ajuste de la red geodésica. Como vimos el ajuste consistió un formar matrices elaboradas, como fueron: la matriz A. la matriz del vector W. la matriz de los Pesos, la Solución del Vector X y las matrices correspondientes de las Estimaciones cuadráticas. Así mismo, el ajuste requirió de operaciones con dichas matrices y así obtener la red geodésica ajustad. La objeción que se presento realizando el ajuste, fue precisamente la gran cantidad de datos que se requerían, y las operaciones matriciales necesarias, esto provoco que el aiuste, fuera lento, causando desorden, v proporcionando resultados dudosos. Fue por estas razones que el ajuste por el método de mínimos cuadrados requirió de la elaboración de un programa, que nos permitiera manejar gran cantidad de datos los cuales estuvieran organizados y que el tiempo para realizar las operaciones matriciales con esa cantidad de datos tan grande, no fuera tardada sino casi instantánea. El compilador matemático que se adecuo a las necesidades requeridas, fue el MAT-LAB, el cual es un compilador que trabaja a través de operaciones matriciales, o sea que todo lo que se programe en dicho compilador es a través de cálculos matriciales (ver Apéndice).

DE ORIGEN

FACULTAD DE INGENIERÍA. UNAM

## CAPITULO VI.-

## $Conclusiones$

TESIS CON FALLA DE ORIGEN

#### VI.-Conclusiones.

Lo que se estableció en los capítulos anteriores, es precisamente , para entender que cualquier trabajo que se realice y se requiera ubicar sobre la superficie terrestre, es necesario contar con un sistema de referencia.

Una red geodésica puede servir como malla de referencia y así poder localizar puntos (vértices geodésicos) en la Tierra. Para esto es necesario conocer los sistemas de coordenadas, los más utilizados son: los sistemas de coordenadas Topocéntrico y Geocéntrico.

Este tesis nos presenta una red geodésica, que además de proporcionarnos un sistema de referencia, nos proporciona cuatro vértices geodésicos de precisión, los cuales se ajustaron por el método de mínimos cuadrados: que sirven para trabajos de calibración y ajuste de aparatos receptores GPS.

El objetivo fundamental de la tesis fue el establecimiento de la red geodésica de calibración del campus de Ciudad Universitaria (UNAM), y el cálculo de ajustes por el método de mínimos cuadrados para ajustar la red. Así que para obtener el ajuste de coordenadas se llevo a cabo lo siguiente:

- a) Descripción del proceso:
	- La importancia de la Red Geodésica, como la estructura que va a dar la calidad en la georrefencia de puntos sobre la superficie terrestre y calibración de aparatos receptores GPS.
- b) Planeación
	- Selección de los vértices: Materializar físicamente cada uno de los vértices geodésicos.
	- Ubicar los vértices de la red geodésica de calibración.

#### **FACULTAD DE INGENIERÍA ,UNAM**

- Nominar cada vértice con nombres asociados a su ubicación física ال بعد
	- Para el posicionamiento utilizar el Datum WGS-84 o ITRF92
- · Usar receptores GPS de doble frecuencia.
- c) Estrategias:
	- · Materializar físicamente cada uno de los vértices geodésicos implementando:
		- 1.- marcas geodésicas
		- Ubicar los vértices de la red de referencia sin obstrucciones:
			- 1.- Evitar la ubicación de vértices que se encuentren cercanos a estaciones de radar o microodas, repetidoras y líneas eléctricas de alto voltaje, que puedan originar interferencia.
	- Nominar cada vértice con nombres asociados a la ubicación:
		- 1.- Nombre de: las avenidas, calles principales, edificios, facultades, etc.
	- Utilizar el Datum WGS-84 o ITRF92.
		- 1.- La provección será la Universal Transverse Mercator o UTM
		- 2.- Las coordenadas de la red geodésica deberá ser expresada en coordenadas geodésicas y UTM.
- d) Resultados:
	- Procesamiento de datos: en los modos post-proceso, se utilizará software específico. Las soluciones menores a 40 km de las sesiones de procesamiento de líneas bases deben ser completamente filas (FIX) y para

las líneas bases superiores a 40 km, se pueden incluir soluciones flotantes (FLOTA).

- Generar un informe técnico que contenga por lo menos descripción del provecto, objetivos, planillas de vértices definitivas (una por vértice), oráfico de la red con sus líneas bases, vértices de control, modos GPS utilizados. estaciones bases, cronograma del provecto, mediciones, matriz de varianza covarianza (método para el ajuste), personal que participo, características de los receptores, software, equipo de computo, software, inconvenientes y recomendaciones.
- El cálculo de ajustes por el método de mínimos cuadrados de la red geodésica del campus de Ciudad Universitaria (UNAM).

1.- Para el cual se desarrollo un programa, y el calculo sea más rápido y con mayor exactitud. EL compilador usado es MAT-LAB: (Ver apéndice).

La red geodésica fue establecida utilizando la poligonal topográfica, en la cual se posicionaron cuatro vértices geodésicos bases, y a través de estos, se realizo el ajuste por el método de mínimos cuadrados. Toda la red se ajusto estableciendo los cuatro vértices geodésicos filos, y al realizar los cálculos matriciales, la red quedó ajustada.

Es importante hacer notar, que las coordenadas obtenidas durante el posicionamiento geodésico (con equipo GPS), fueron coordenadas crudas (sin ningún aluste), estas coordenadas son las proporcionadas por los satélites o sea coordenadas geográficas, por tanto, para que se llevará a cabo el ajuste de la red geodésica, las coordenadas geográficas (¢,  $\lambda$ ) fueron transformadas a coordenadas topocéntricas (X, Y), a través de un programa

#### VI.-Conclusiones.

proporcionó el M.I. Raymundo Arvizú Díaz (Profesor de la Facultad de Ingeniería de **QUP** la (UNAM). Esta transformación aplicó para cada uno de los vértices de la poligonal  $(51$  vértices).

La red geodésica ajustada esta basada en una poligonal topográfica, la cual las coordenadas X.Y: estan perfectamente bien establecidos, no siendo lo mismo para las alturas (h), por tanto recomiendo, realizar una nivelación de precisión, para obtener alturas precisas y de esta manera completar la red geodésica del campus universitario (UNAM): en sus tres planos. Siendo la nivelación de precisión otro tema de tesis a elaborar.

Dentro del proceso de cálculo de ajustes para obtener la red geodésica de campus universitario (UNAM) totalmente ajustada, tomamos como factor de varianza, a lugal a 1 y este valor debe verificarse con una prueba de hipótesis estadística; por tal motivo esta prueba queda fuera del contexto de la tesis, va que esta prueba se hace a través de un análisis estadístico. Dando lugar nuevamente a otro tema de tesis.

Esta red geodésica se estableció como red de calibración para equipos GPS y red de referencia, también se presentan otras aplicaciones que se le puede dar a una red geodésica; como es en topografía, en redes de agua potable, vías telefónicas, vialidad; transporte y alumbrado público, prevención de desastres y protección civil, planeación y desarrollo urbano, catastro urbano y rural, etc.

Se espera que este trabajo, sirva para dar mayor conocimiento en cuanto a como llevar a cabo el establecimiento de un red geodésica y a su vez, como se realiza el ajuste matemático que nos proporcionará una red geodésica de calibración.

#### **FACULTAD DE INGENIERÍA .UNAM**

# APÉNDICE.-

REFERENCIAS.-

Referencias

Bibliografía -

- 1. M.I. Arvízu. D.R.: Teoría de Cálculo y Alustes: 1970.
- 2. Aiustes de la Red Geodésica de Calibración.
- 3. INEGI: Manual de la Brigada de Geodesia: México: 1999.
- 4. Krakiwsky E.J. y & D.E. Wells (DETENALI: Sistemas de Coordenadas en Geodesia: México: 1978.
- 5. Ricardus N.: Project Sourveina.
- 6. Bomford, G.; Geodesy; 1971.
- 7. Mailina, D.H.: Coordinate Systems and Map Projection: George Philip and Son, London; 1973.
- 8. INEGI: La Nueva Red Geodésica Nacional: México. 1995.
- 9. American Society of Civil Engineers, American Congress of Surveing and mapping, American Society for photogrammetry and Remote Sensing; "Glossary of the mapping Science".

Otras Fuentes de Información -

9. www.mundoaps.com

10. http://iit.ialisco.aob.mx/html/sitios

11. http://es.geocities.com/joserbasan/trabajo2.htm

12. www.mrn.gouv.gc.ca/espanol/territorio/pericia-geodesia.isp

13. www.leica.com

14. www.gis.psu.edu/geog121/surv/trilateration.html

15. www.cmtinc.com/apsbook

16. www.trimble.com/aps

17. www.was84.com

**FACULTAD DE INGENIERÍA ,UNAM**